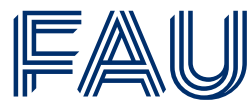

Friedrich-Alexander-Universität<br>Erlangen-Nürnberg

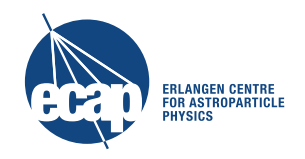

# Zulassungsarbeit

am Astronomischen Institut Dr. Karl Remeis-Sternwarte Bamberg der Friedrich-Alexander-Universität Erlangen-Nürnberg

### Spektroskopie von Galaxien -

Inwiefern lassen sich Galaxien von der Dr. Karl Remeis-Sternwarte Bamberg aus mit den vorhandenen Apparaten spektroskopieren?

Betreuerin & Prüferin: Prof. Dr. Manami Sasaki

Eingereicht von: Marina Katharina Brinkmann Matrikelnummer: 22522826

Abgabe am 26. März 2024

### Kurzzusammenfassung

Diese Zulassungsarbeit beschäftigt sich mit der Fragestellung, inwiefern Galaxien von der Dr. Karl Remeis-Sternwarte Bamberg aus mit den vorhandenen Apparaten spektroskopiert und welche Schlussfolgerungen aus den Ergebnissen gezogen werden können. Für die finalen Aufnahmen der Spektren wurde eine Apparatur bestehend aus dem CDK20 Spiegelteleskop, einer Flat- und Kalibrationslampeneinheit, dem DADOS Spalt-Spektrograph, einem L-Filter und der gekuhlten Kamera QHY268M ¨ verwendet und in wolkenlosen N¨achten Galaxien sowie Sterne mithilfe der Software KStars spektroskopiert. Die Sekundärkamera ZWO ASI174MM Mini wurde zur Positionierung des Objekts auf einem der drei Spalte des Spektrographen und für das Guiding eingesetzt. Bei der Beobachtung einer Galaxie werden jeweils Flat- und Kalibrationsaufnahmen sowie eine Lightaufnahme der Galaxie und des Hintergrunds gemacht. Nach dem Prozess der Datenverarbeitung mit den Programmen Siril und MIDAS wurde das Hintergrundspektrum vom Objektspektrum mithilfe eines eigens geschriebenen Python-Skripts subtrahiert. Dieses sogenannte Differenzspektrum konnte anschließend hinsichtlich seiner Spektrallinien analysiert und interpretiert werden.

Für die Galaxien M31, M32, M81 und M82 wurde jeweils ein Differenzspektrum untersucht, das von den Kernbereichen der Galaxien aufgenommen wurde. Bei der Charakterisierung der Absorptionslinien im Differenzspektrum von M31, M32 und M81 mithilfe der analysierten Sternspektren lässt sich feststellen, dass die Kernbereiche hauptsächlich aus alten Sternen der Spektralklassen G, K und M bestehen. Zusätzlich kann bei M81 aufgrund der vorhandenen H $\alpha$ -, [N II]- und [S II]-Emissionslinien im Bereich von 6500 Å bis 6800 Å vermutet werden, dass M81 den LINER Galaxien zugeordnet werden kann, wohingegen diese Emissionslinien in den Differenzspektren von M31 und M32 nicht vorhanden sind. Demzufolge gehören sowohl M31 als auch M32 in die spektroskopische Klasse der Absorptionsliniengalaxien. Das Differenzspektrum von M82 wird von ausgeprägten Emissionslinien dominiert, die charakteristisch für Starburstgalaxien sind. Für M82 lässt sich für die Radialgeschwindigkeit der Galaxie anhand der Verschiebung der Spektrallinien im Differenzspektrum ein Mittelwert von 206 $\pm$ 31  $\frac{\rm km}{\rm s}$ berechnen. Zwei der drei Literaturwerte zur Radialgeschwindigkeit befinden sich innerhalb des Fehlerintervalls, also innerhalb einer Standardabweichung. Die teilweise deutlichen Abweichungen der aus den Verschiebungen der einzelnen Spektrallinien berechneten Radialgeschwindigkeiten fur M31, M32 und ¨ M81 von den Literaturwerten könnten möglicherweise durch die Rotationsgeschwindigkeit innerhalb des Kernbereichs von M31 und M81 sowie der Tatsache, dass die Galaxienspektren eine Uberlagerung ¨ von zahlreichen Sternspektren darstellen, erklärt werden. In Bezug auf die Spektroskopie von Spiralarmen von Galaxien kann exemplarisch für M51 festgestellt werden, dass mit der beschriebenen Vorgehensweise sowie der verwendeten Apparatur keine Spektren der Spiralarme aufgenommen werden können.

Die Relevanz der Spektroskopie von Galaxien wird zudem unter dem schulischen Aspekt betrachtet. Unter Berucksichtigung des LehrplanPLUS an bayerischen Gymnasien wird deutlich, dass die ¨  $Schüler innen und Schüler erst am Ende der 13. Jahrgangsstufe durch Belegung des Wahlfachs, "Astro-  
l $\sim$$ physik" die nötigen physikalischen und astrophysikalischen Kenntnisse besitzen, um eine Spektroskopie von Galaxien nachvollziehen oder sogar selbstständig durchführen zu können. Durch zusätzliche Angebote in Form der Wissenschaftswoche, des Wissenschaftspropädeutischen Seminars, Arbeitsgemeinschaften sowie Projekten wie "Jugend forscht" könnte eine Bearbeitung des Themas jedoch auch schon früher erfolgen.

## Inhaltsverzeichnis

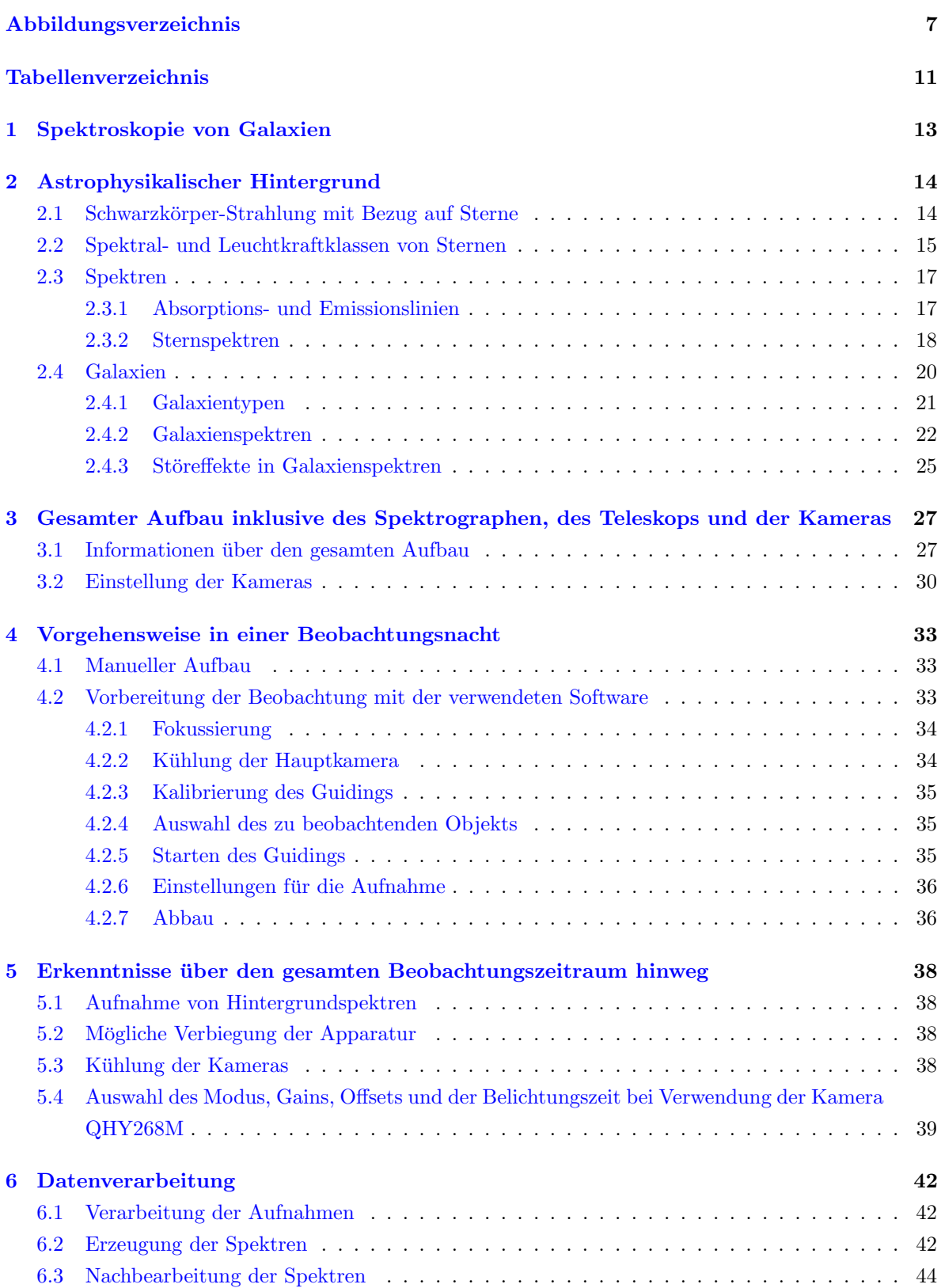

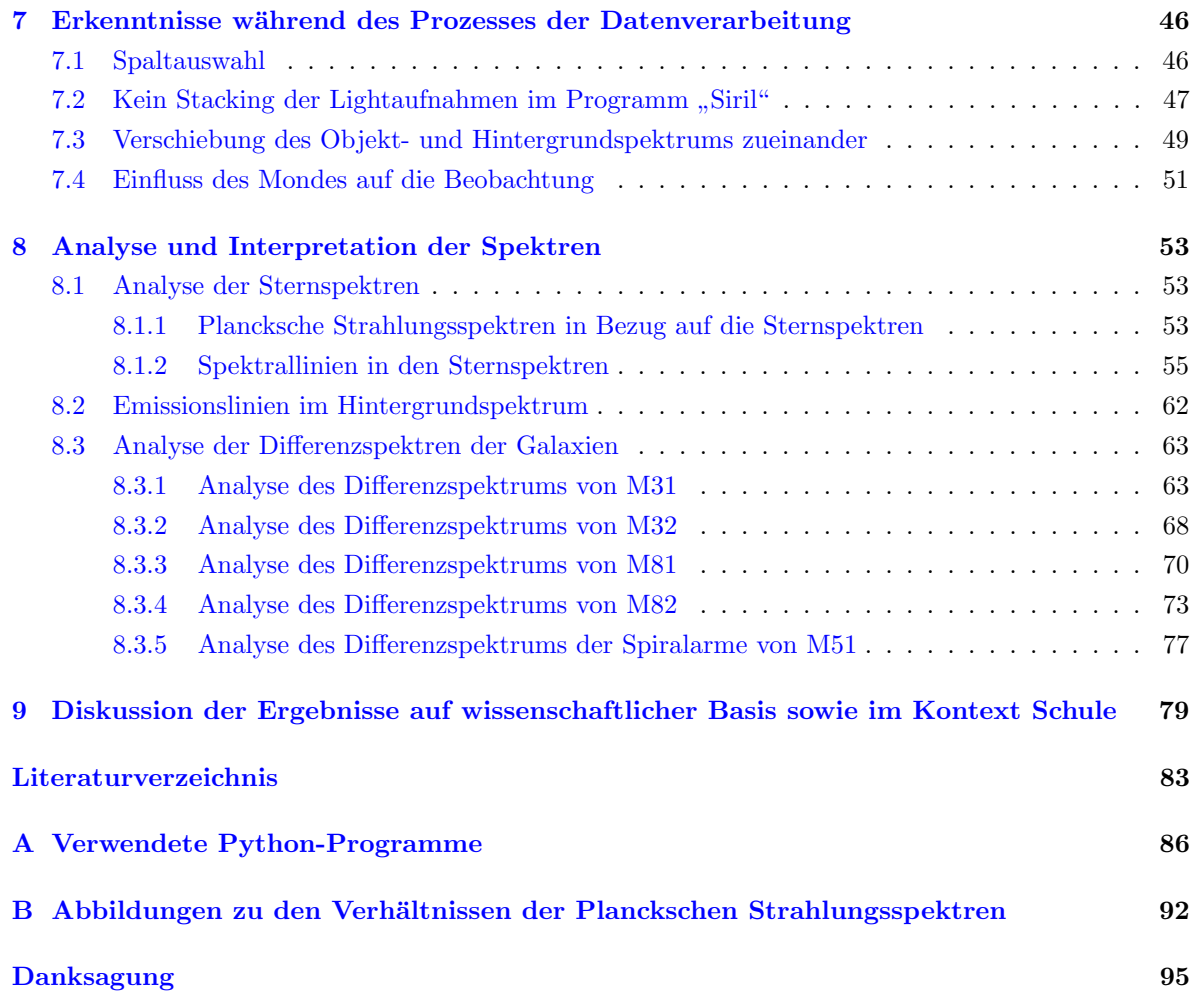

## <span id="page-6-0"></span>Abbildungsverzeichnis

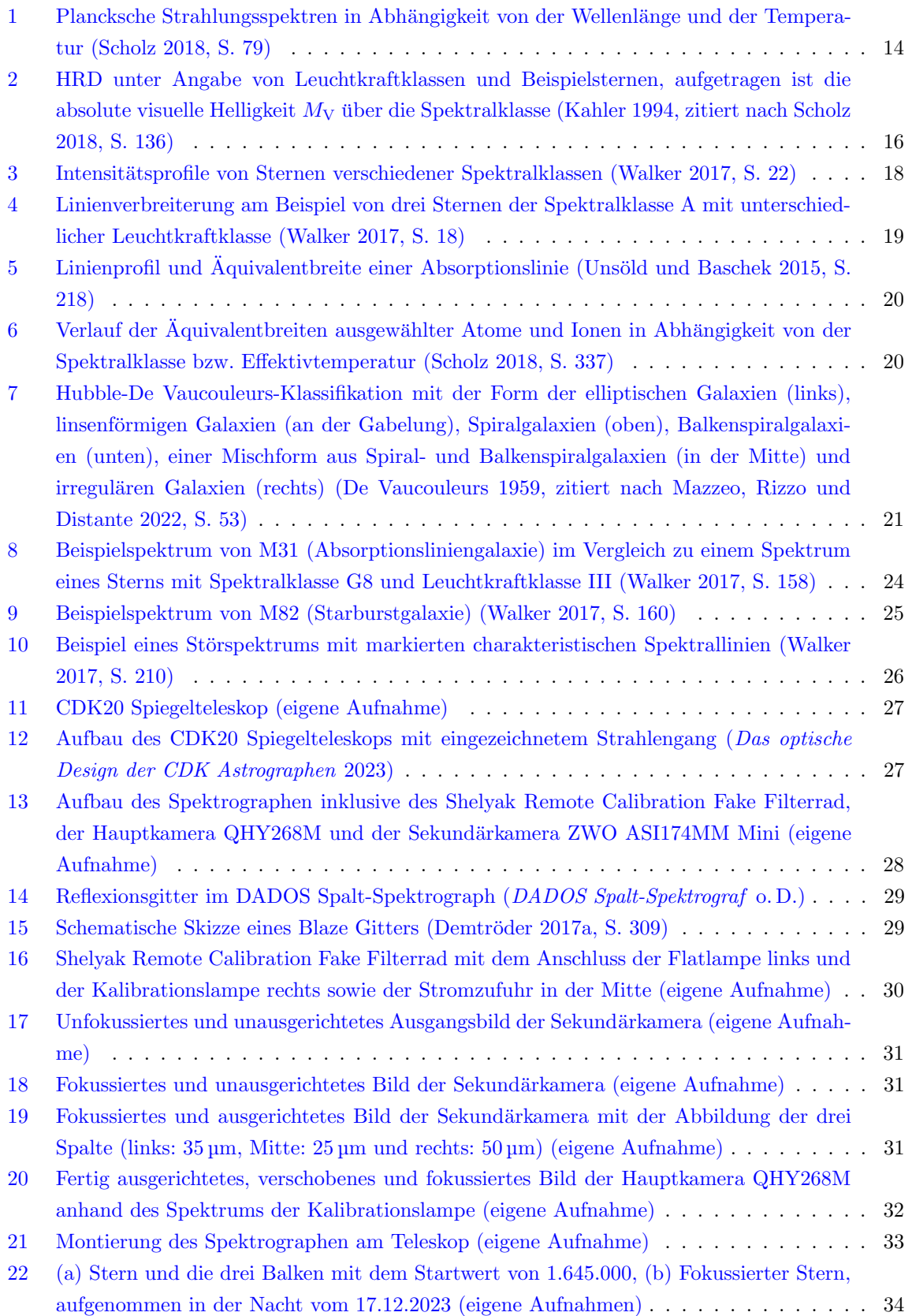

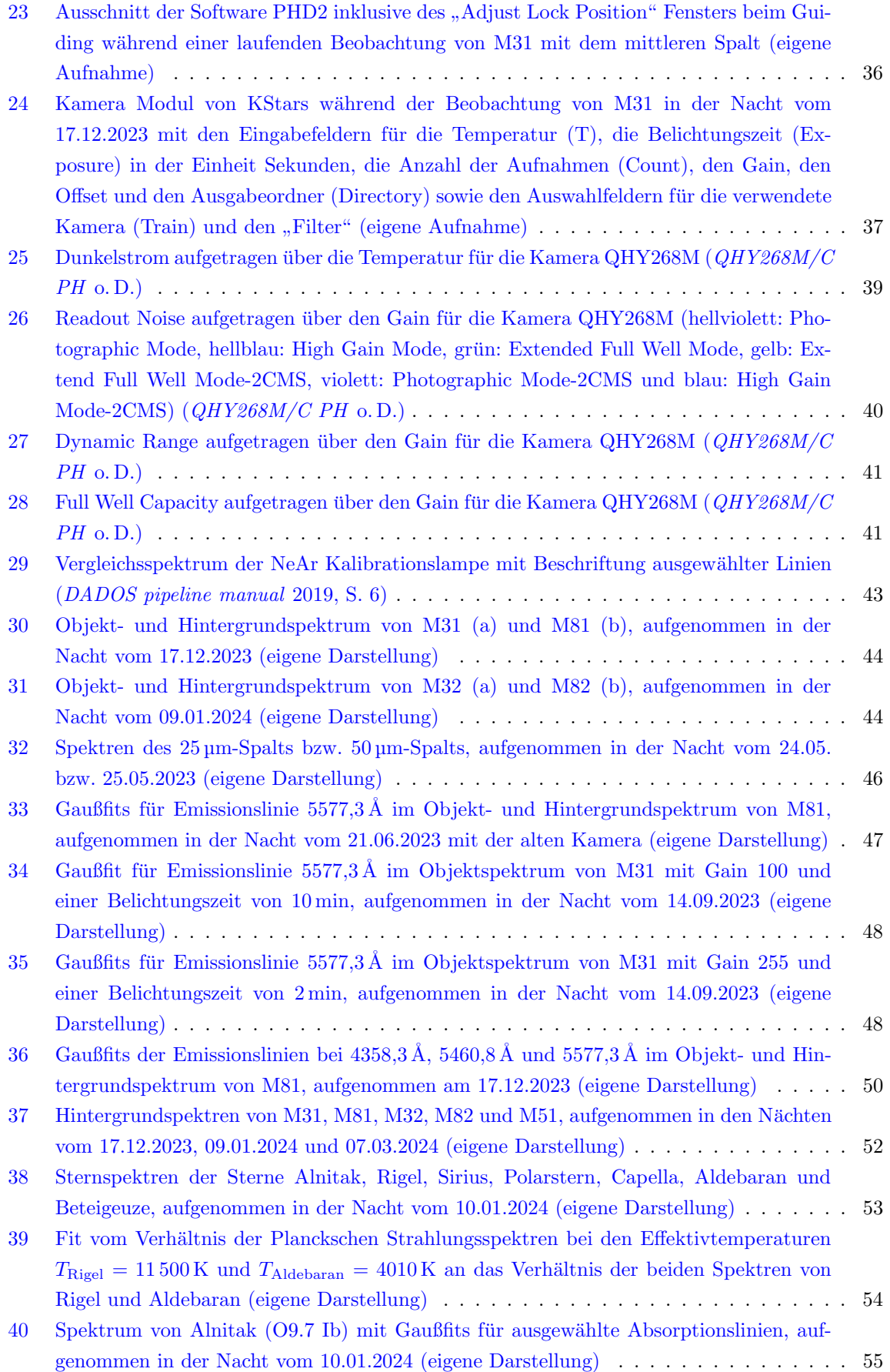

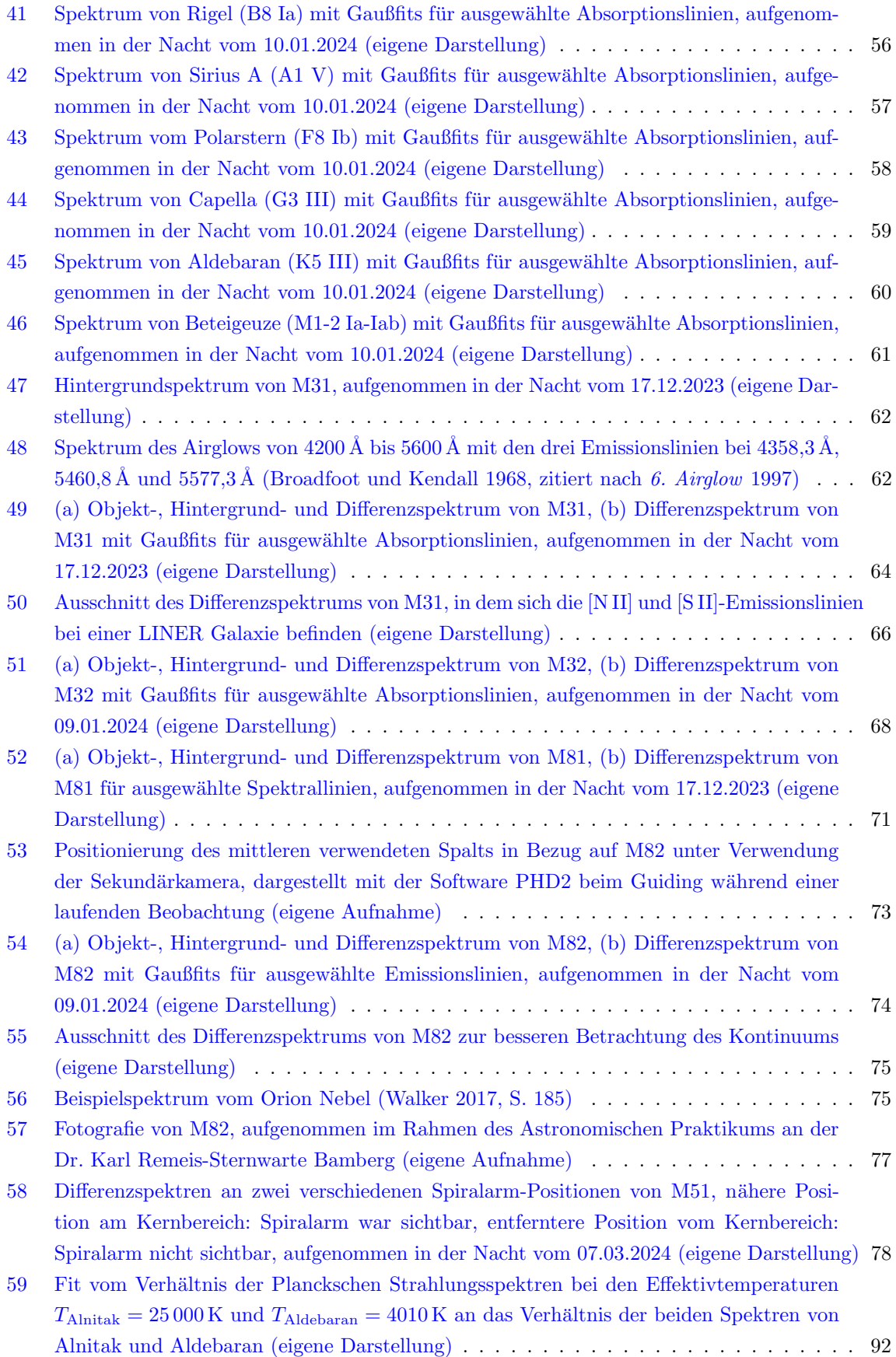

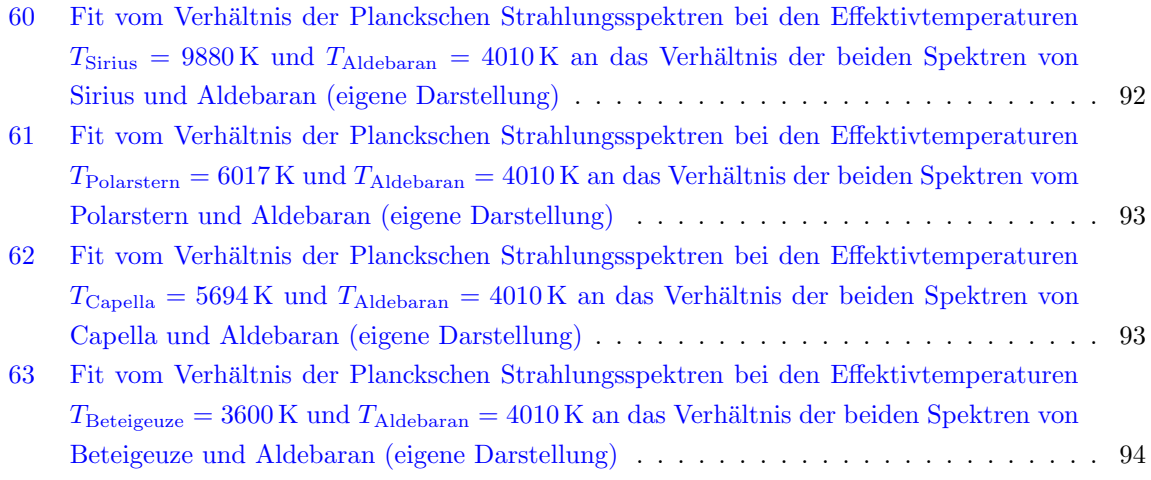

## <span id="page-10-0"></span>Tabellenverzeichnis

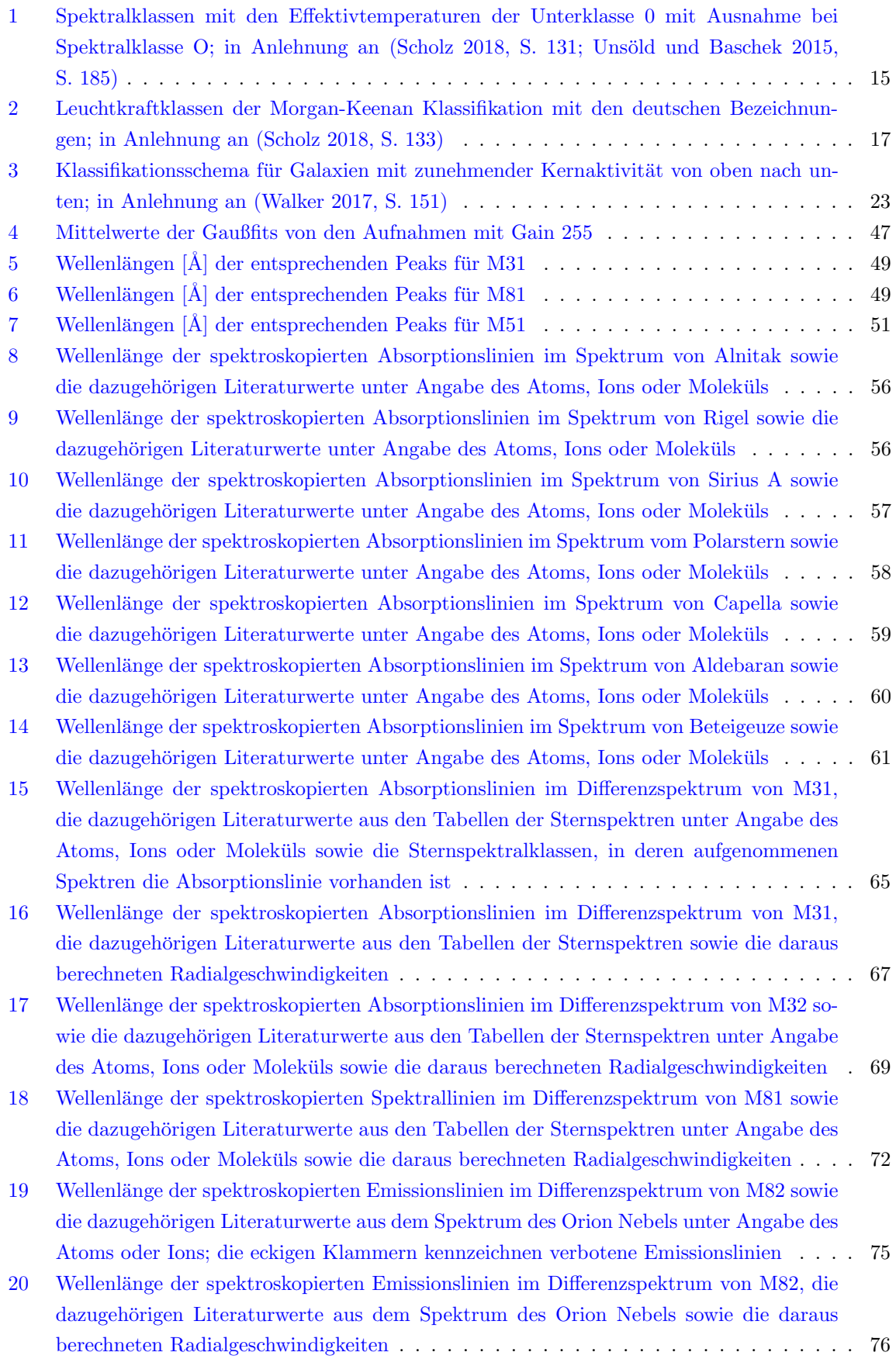

### <span id="page-12-0"></span>1 Spektroskopie von Galaxien

Die Grundlage fur das Verfassen dieser Zulassungsarbeit war die Fragestellung, inwiefern Galaxien von ¨ der Dr. Karl Remeis-Sternwarte Bamberg aus spektroskopiert werden können. Dafür sollte mit einer Apparatur bestehend aus an der Sternwarte vorhandenen Apparaten wie Teleskop, Spektrograph und Kameras getestet werden, ob Spektren von verschiedenen Galaxien aufgenommen und mithilfe einer Analyse der Spektren differenzierte Aussagen und Schlussfolgerungen zu den Galaxien getroffen werden können. Diese Arbeit beinhaltet daher eine Beschreibung der Vorgehensweise zur Aufnahme und Analyse von Galaxienspektren sowie die Auswertung und Interpretation der aufgenommenen Galaxienspektren. Dabei ist noch anzumerken, dass sich die Dr. Karl Remeis-Sternwarte innerhalb der Stadt Bamberg befindet, weshalb der Nachthimmel aufgrund der Lichtverschmutzung grundsätzlich aufgehellt ist, was astronomische Beobachtungen negativ beeinflussen kann. Außerdem ist das verwendete Teleskop im Vergleich zu den in der Forschung benutzten Teleskopen deutlich kleiner. Abschließend wird die Einbettung des Themas in den Kontext Schule und die Möglichkeit der Reproduktion der beschriebenen Vorgehensweise von Lehrkräften sowie Schülerinnen und Schülern (SuS) diskutiert.

### <span id="page-13-0"></span>2 Astrophysikalischer Hintergrund

Im Folgenden werden zum Verständnis des Themas die grundlegenden astrophysikalischen Begriffe und Zusammenhänge erklärt.

#### <span id="page-13-1"></span>2.1 Schwarzkörper-Strahlung mit Bezug auf Sterne

Schwarzkörper-Strahlung beschreibt die elektromagnetische Strahlung, die ein Schwarzkörper aufgrund seiner Temperatur emittiert. Ein Schwarzkörper ist als idealisierte Strahlungsquelle definiert, der elektromagnetische Strahlung weder "reflektiert noch streut [...] [sowie die gesamte auf ihn treffende elektromagnetische Strahlung] vollständig absorbiert und im Gleichgewichtsfall wieder reemittiert" (Scholz [2018,](#page-84-0) S.75).

Die Intensität der vom Schwarzkörper emittierten elektromagnetischen Strahlung ist durch das Plancksche Strahlungsgesetz

$$
B(\lambda, T) = \frac{2hc^2}{\lambda^5} \cdot \frac{1}{\exp\left(\frac{hc}{k\lambda T}\right) - 1} \tag{1}
$$

mit der Lichtgeschwindigkeit c, der Wellenlänge  $\lambda$ , der Temperatur T des Schwarzkörpers, dem Planckschen Wirkungsquantum h und der Boltzmann-Konstante k gegeben.

<span id="page-13-2"></span>Die Planckschen Strahlungsspektren beschreiben den Verlauf der Emission von elektromagnetischer Strahlung in Abhängigkeit von der Wellenlänge und der Temperatur (siehe Abb. [1\)](#page-13-2).

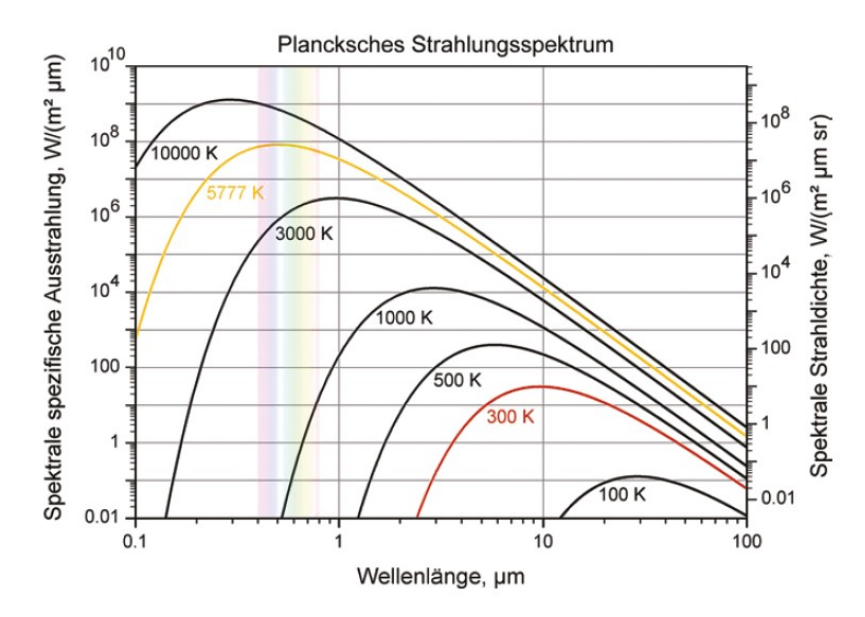

Abbildung 1: Plancksche Strahlungsspektren in Abhängigkeit von der Wellenlänge und der Temperatur (Scholz [2018,](#page-84-0) S. 79)

Die emittierte Leistung pro Quadratmeter Oberfläche, genannt Strahlungsflussdichte  $F$ , ergibt sich für einen Schwarzkörper, indem das Plancksche Strahlungsgesetz über alle Wellenlängen integriert wird:

<span id="page-13-3"></span>
$$
F = \int_0^\infty \frac{2hc^2}{\lambda^5} \cdot \frac{1}{\exp\left(\frac{hc}{k\lambda T}\right) - 1} d\lambda = \sigma T^4 \tag{2}
$$

Dabei bezeichnet  $\sigma$  die Stefan-Boltzmann-Konstante. Gleichung [\(2\)](#page-13-3) wird als Stefan-Boltzmann-Gesetz

bezeichnet.

Mithilfe des Wienschen Verschiebungsgesetzes

<span id="page-14-2"></span>
$$
T \cdot \lambda_{\text{max}} = 0.002897 \,\text{m K} \tag{3}
$$

können die Wellenlänge, bei der die maximale Emission stattfindet, und die Temperatur des Schwarzkörpers bestimmt werden (vgl. Hanslmeier  $2020$ , S. 149ff.).

Sterne können in erster Näherung als Schwarzkörper angesehen werden, die bei einer bestimmten Wellenlänge ihr Strahlungsmaximum aufweisen, je nachdem welche Effektivtemperatur sie besitzen. Als Effektivtemperatur wird die mittlere Temperatur der Photosphäre bezeichnet. Die Photosphäre ist eine äußere Schicht des Sterns, bei der die elektromagnetische Strahlung vom UV- bis IR-Bereich den Stern verlässt (vgl. Hanslmeier [2020,](#page-82-6) S. 149; Scholz [2018,](#page-84-0) S. 78).

#### <span id="page-14-0"></span>2.2 Spektral- und Leuchtkraftklassen von Sternen

Sterne lassen sich anhand ihrer Effektivtemperatur in Spektralklassen einteilen, die mit O - B - A - F - G - K - M bezeichnet werden. Jede Klasse kann ebenfalls nochmal in zehn Unterklassen unterteilt werden, die mit den Ziffern 0 bis 9 gekennzeichnet werden. Dabei sind in der Unterklasse 0 der jeweiligen Klasse die Sterne mit der höchsten Effektivtemperatur und in Unterklasse 9 die mit der niedrigsten. Die Spektralklasse O bildet eine Ausnahme, da deren Unterklassen erst mit 4 beginnen (vgl. Scholz [2018,](#page-84-0) S.129-130).

Die Spektralklassen mit ihren jeweiligen höchsten Effektivtemperaturen nach Scholz (2018, S. 131)  $\sin d$  in Tabelle [1](#page-14-1) aufgeführt.

<span id="page-14-1"></span>Tabelle 1: Spektralklassen mit den Effektivtemperaturen der Unterklasse 0 mit Ausnahme bei Spektralklasse O; in Anlehnung an (Scholz [2018,](#page-84-0) S. 131; Unsöld und Baschek [2015,](#page-84-2) S. 185)

| Spektralklasse     |          |          |        |       |       |                    |          |
|--------------------|----------|----------|--------|-------|-------|--------------------|----------|
| Effektivtemperatur | 50 000 K | 25 000 K | 10000K | 7600K | 6000K | $5100\,\mathrm{K}$ | $-3600V$ |

Je höher die Effektivtemperatur ist, desto niedriger ist die zugehörige Wellenlänge des Emissionsmaximums (siehe Gleichung  $(3)$ ). Für Sterne mit einer niedrigeren Effektivtemperatur als etwa 3000 K existieren weitere Spektralklassen (vgl. Demtröder [2017b,](#page-82-7) S. 328-329).

Neben den Spektralklassen lassen sich Sterne zusätzlich noch in Leuchtkraftklassen einteilen, die vom Radius und der Effektivtemperatur des Sterns abhängen. Die Leuchtkraft eines Sterns ist durch

$$
L = \sigma \cdot 4\pi R^2 \cdot T_{\text{eff}}^4 \tag{4}
$$

gegeben, die sich aus dem Stefan-Boltzmann-Gesetz (siehe Gleichung [\(2\)](#page-13-3)) mit  $F = \frac{L}{4\pi R^2}$  herleiten lässt. Somit ist die Leuchtkraft vom Sternradius R und dessen Effektivtemperatur  $T_{\text{eff}}$  abhängig. Bei der Einteilung der Sterne in Leuchtkraftklassen nach der Morgan-Keenan Klassifikation wird mit der Bezeichnung 0 für die Sterne mit der größten Leuchtkraft begonnen. Sterne mit der niedrigsten Leuchtkraft werden in die Leuchtkraftklasse mit der römischen Zahl VII eingeordnet.

Die Effektivtemperatur für Sterne mit von der Bezeichnung her kleinerer Leuchtkraftklasse, also größerem Radius und höherer Leuchtkraft, ist geringer als für Sterne mit von der Bezeichnung her größerer Leuchtkraftklasse, also kleinerem Radius und geringerer Leuchtkraft, mit gleicher Spektral<span id="page-15-0"></span>klasse (vgl. Scholz [2018,](#page-84-0) S. 133-134).

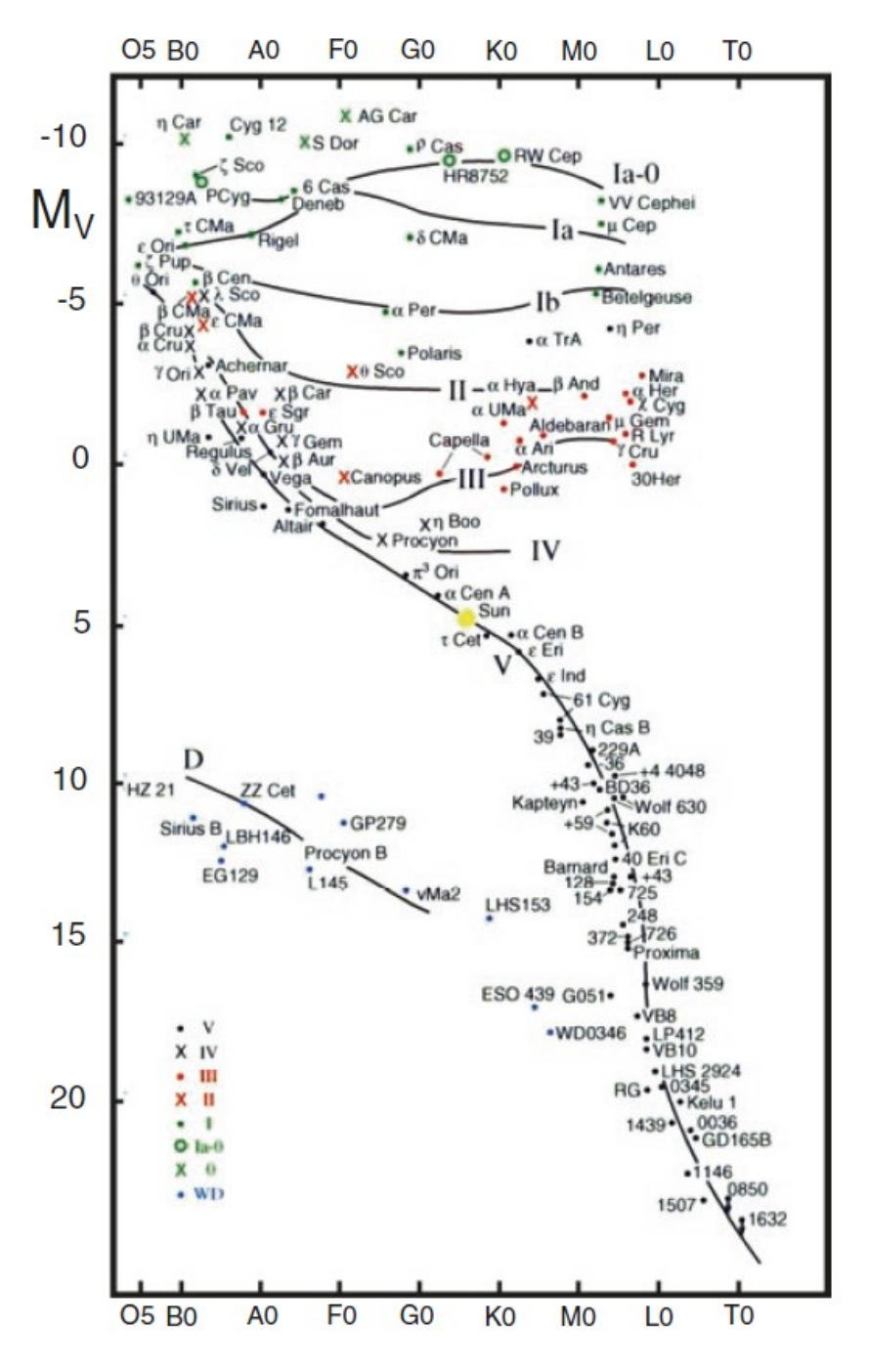

Abbildung 2: HRD unter Angabe von Leuchtkraftklassen und Beispielsternen, aufgetragen ist die absolute visuelle Helligkeit  $M_V$  über die Spektralklasse (Kahler 1994, zitiert nach Scholz [2018,](#page-84-0) S. 136)

Die Leuchtkraftklassen der Morgan-Keenan Klassifikation mit ihren jeweiligen deutschen Bezeichnungen sind in Tabelle [2](#page-16-2) angegeben. Alle Sterne der Leuchtkraftklassen 0 - IV werden in dieser Arbeit unter dem Begriff der "Riesensterne" zusammengefasst.

| Leuchtkraftklasse | Bezeichnung        |  |  |
|-------------------|--------------------|--|--|
|                   | Hyperriese         |  |  |
| I (Ia, Iab, Ib)   | <b>Überriese</b>   |  |  |
| Н                 | Heller Riese       |  |  |
| Ħ                 | Riese              |  |  |
| ΙV                | Unterriese         |  |  |
| V                 | Zwerg (Hauptreihe) |  |  |
| VI                | Unterzwerg         |  |  |
|                   | Weißer Zwerg       |  |  |

<span id="page-16-2"></span>Tabelle 2: Leuchtkraftklassen der Morgan-Keenan Klassifikation mit den deutschen Bezeichnungen; in Anlehnung an (Scholz [2018,](#page-84-0) S. 133)

Im Hertzsprung-Russell-Diagramm (HRD) werden die Spektral- und Leuchtkraftklassen zusammen-geführt (siehe Abb. [2\)](#page-15-0). Anstelle der Leuchtkraft kann auch die absolute visuelle Helligkeit, die der scheinbaren visuellen Helligkeit des Sterns in einer Entfernung von 10 pc entspricht, uber die Spek- ¨ tralklasse aufgetragen werden. Je kleiner der Wert der absoluten visuellen Helligkeit ist, desto leuchtkräftiger ist der Stern. Die Helligkeit des Sterns für einen Betrachter auf der Erde wird scheinbare Helligkeit genannt (vgl. Hanslmeier [2020,](#page-82-6) S. 313-314; Scholz [2018,](#page-84-0) S. 30, 64).

#### <span id="page-16-0"></span>2.3 Spektren

Spektren von Sternen sind in der Realität komplexer, als in den Planckschen Strahlungsspektren (siehe Abb. [1\)](#page-13-2) dargestellt, da Sterne nur in erster Näherung als Schwarzkörper betrachtet werden können. Sie enthalten zusätzlich Spektrallinien, die in Absorptions- und Emissionslinien unterteilt werden.

#### <span id="page-16-1"></span>2.3.1 Absorptions- und Emissionslinien

Grundlage fur die Entstehung von Absorptions- und Emissionslinien ist das Vorhandensein von dis- ¨ kreten Energieniveaus in Atomen. Jedes Elektron innerhalb eines Atoms befindet sich in einem dieser Energieniveaus. Durch Zufuhr von bestimmten Energiebeträgen kann das Elektron in ein höheres Energieniveau gehoben werden. Dies kann bspw. durch elektromagnetische Strahlung hervorgerufen werden, wenn ein Photon einer bestimmten Wellenlänge und somit eines diskreten Energiebetrags von dem Elektron absorbiert wird.

Befindet sich ein Elektron in einem energetisch höheren, also angeregten Energieniveau, kann es spontan in einen energetisch niedrigeren Energiezustand fallen. Die freigewordene Energie wird in Form von elektromagnetischer Strahlung einer bestimmten Wellenlänge emittiert.

Je nach Element können unterschiedliche Energiebeträge absorbiert bzw. emittiert werden, was bedeutet, dass Elemente charakteristische Absorptions- bzw. Emissionslinien besitzen. Wird elektromagnetische Strahlung bestimmter Wellenlängen von zahlreichen Atomen des gleichen Elements absorbiert, befinden sich an den für die jeweiligen Wellenlängen charakteristischen Stellen Absorptionslinien im Spektrum. Wenn hingegen sehr viele Atome eines Elements angeregt werden, in ein energetisch niedrigeres Energieniveau fallen und die freiwerdende Energie in Form von elektromagnetischer Strahlung eines diskreten Wellenlängen-Werts aussenden, ist dieser Energiebetrag als Emissionslinie im Spektrum zu sehen (vgl. Hanslmeier [2020,](#page-82-6) S. 151ff.).

#### <span id="page-17-0"></span>2.3.2 Sternspektren

Das Kontinuum eines Sternspektrums entspricht in guter Näherung einer Planckschen Strahlungskurve (siehe Abb. [1\)](#page-13-2). Dieses entsteht durch die Aussendung elektromagnetischer Strahlung von der Photosphäre des Sterns bei seiner Effektivtemperatur. Die elektromagnetische Strahlung passiert auf dem Weg zum Spektrographen die Atmosphäre des Sterns, in der bestimmte Wellenlängen von den Atomen in der Atmosphäre absorbiert werden. An der Position dieser Wellenlängen ist die Intensität dementsprechend geringer als im umgebenden Kontinuum. Die fehlenden Wellenlängen sind im Sternspektrum als Absorptionslinien sichtbar.

<span id="page-17-1"></span>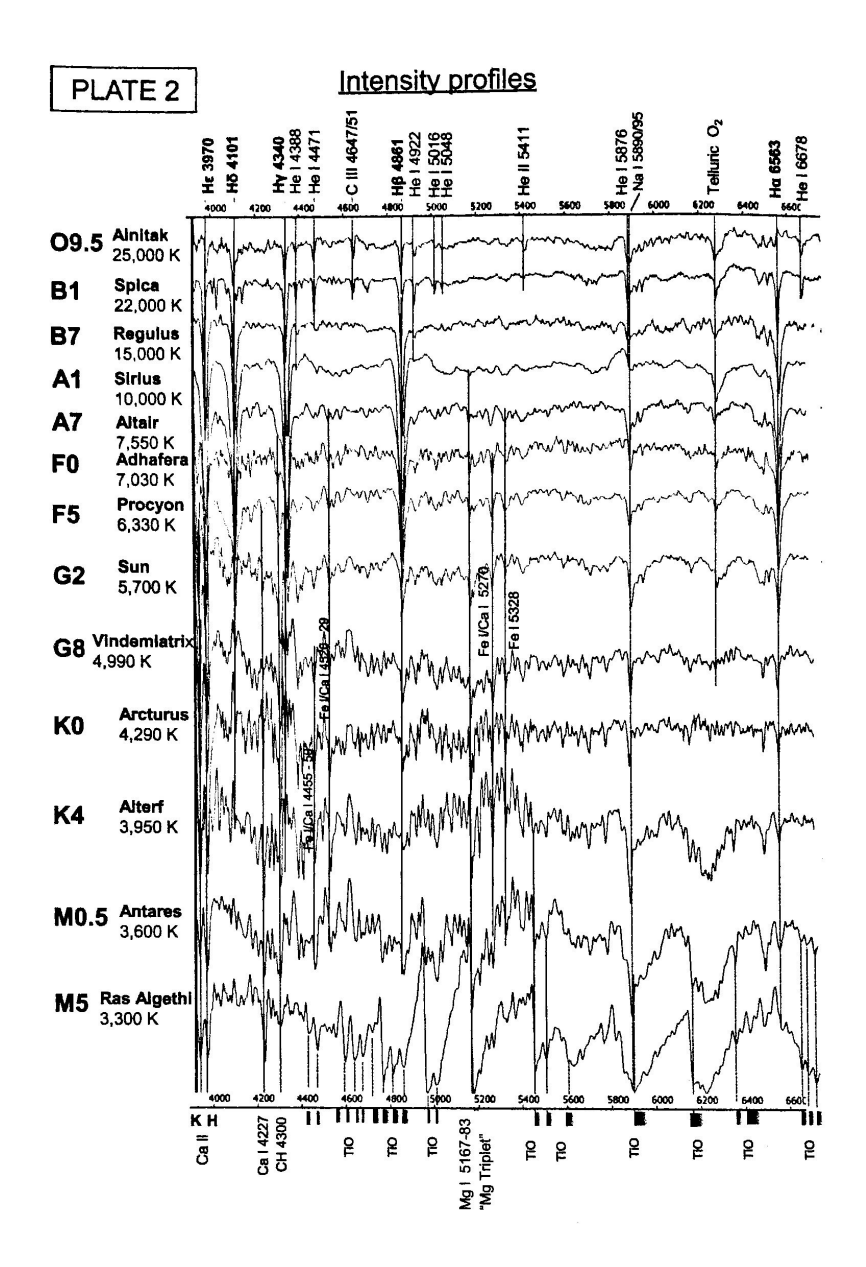

Abbildung 3: Intensitätsprofile von Sternen verschiedener Spektralklassen (Walker [2017,](#page-84-1) S. 22)

Die an die Absorption anschließende Emission von elektromagnetischer Strahlung derselben Wellenlänge in der Sternatmosphäre erfolgt nicht gerichtet, also nicht ausschließlich in eine bestimmte Richtung bspw. in die ursprüngliche Richtung des absorbierten Photons, sondern isotrop in den dreidimensionalen Raum. Daher sind Emissionslinien in Sternspektren normalerweise nicht vorhanden. Demzufolge sind hauptsächlich Absorptionslinien in Sternspektren zu sehen (siehe Abb. [3\)](#page-17-1). Emissionslinien sind dadurch zu erkennen, dass sie eine höhere Intensität als das umgebende Kontinuum aufweisen (vgl. Kaler [1994,](#page-83-1) S. 60ff.).

Wie in Abbildung [3](#page-17-1) zu sehen ist, sind die Linienprofile der Spektrallinien in Bezug auf ihre Intensität und Breite je nach Spektralklasse und Unterklasse verschieden.

Die natürliche Linienbreite wird durch das sogenannte Lorentz-Profil beschrieben. Danach besitzt eine Linie aufgrund quantenmechanischer Effekte eine natürliche Breite. Diese natürliche Linienunschärfe lässt sich mithilfe der Heisenbergschen Unschärferelation erklären (vgl. Scholz [2018,](#page-84-0) S. 274ff.).

Aufgrund der thermischen Bewegung der Atome in den Sternatmosphären mit hohen Temperaturen führt der Dopplereffekt zu einer Verbreiterung der Spektrallinien, der sogenannten Dopplerverbreiterung (vgl. Hanslmeier [2020,](#page-82-6) S. 373). " Je nachdem, ob sich das Atom bei einem Emissions- oder Absorptionsvorgang auf den Beobachter zubewegt oder entfernt, erfolgt eine von dessen Radialgeschwindigkeit abhängige Wellenlängenverschiebung zu kürzeren oder längeren Wellenlängen hin" (Scholz [2018,](#page-84-0) S. 280). Bei einer großen Anzahl an identischen Emissions- bzw. Absorptionsvorgängen überlagern sich die Doppler-verschobenen Wellenlängen, was zu einer Verbreiterung der Spektrallinie führt (vgl. Scholz [2018,](#page-84-0) S. 280).

<span id="page-18-0"></span>Eine weitere Art der Linienverbreiterung ist die sogenannte Druckverbreiterung. Sie kommt aufgrund der Druckverhältnisse in den Sternatmosphären zustande. Eine Absorptionslinie ist umso breiter, je größer der Druck in den Sternatmosphären bei gleicher Temperatur ist. Je kleiner die Leuchtkraftklasse eines Sterns bzw. je größer ein Stern bei einer bestimmten Temperatur ist, desto geringer ist der Druck in dessen Atmosphäre und desto schmaler sind die Absorptionslinien in Bezug auf die Druckverbreiterung (siehe Abb. [4\)](#page-18-0) (vgl. Scholz [2018,](#page-84-0) S. 133).

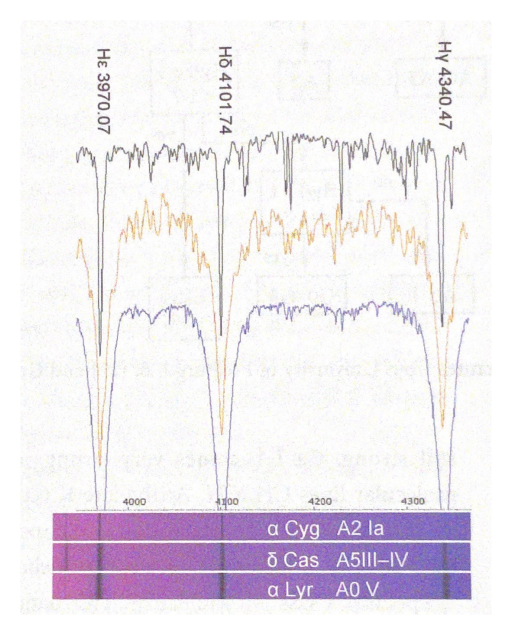

Abbildung 4: Linienverbreiterung am Beispiel von drei Sternen der Spektralklasse A mit unterschiedlicher Leuchtkraftklasse (Walker [2017,](#page-84-1) S. 18)

<span id="page-19-1"></span>Zur Beschreibung von Linienprofilen in Spektren wird der Begriff der Aquivalentbreite verwendet. Die ¨  $\hat{A}$ quivalentbreite  $W_{\lambda}$  gibt die Breite eines Rechtecks an, das den gleichen Flächeninhalt besitzt wie die eingeschlossene Fläche zwischen der Absorptionslinie und des auf eins normierten Kontinuums in der Umgebung um die Absorptionslinie (siehe Abb. [5\)](#page-19-1) (vgl. Unsöld und Baschek [2015,](#page-84-2) S. 218).

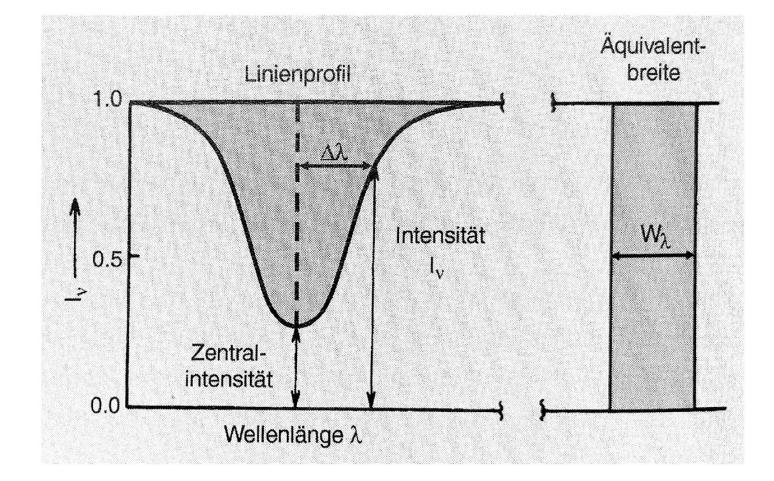

Abbildung 5: Linienprofil und Äquivalentbreite einer Absorptionslinie (Unsöld und Baschek [2015,](#page-84-2) S. 218)

Das Linienprofil eines Sterns gibt Auskunft uber die Eigenschaften des Sterns bspw. der Elementzu- ¨ sammensetzung seiner Atmosphäre, was wiederum Informationen über die Spektralklasse des Sterns liefert. Der Zusammenhang zwischen der Aquivalentbreite der Absorptionslinien bestimmter Atome sowie Ionen und der Spektralklasse des Sterns ist in Abbildung [6](#page-19-2) zu sehen. Im Sonnenspektrum sind bspw. die Absorptionslinien von Ca II charakteristisch und besonders stark ausgeprägt.

<span id="page-19-2"></span>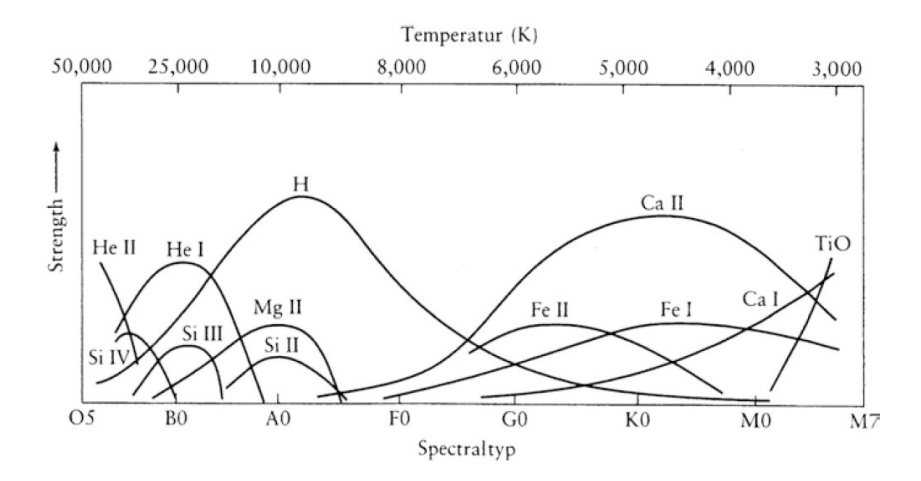

Abbildung 6: Verlauf der Äquivalentbreiten ausgewählter Atome und Ionen in Abhängigkeit von der Spektralklasse bzw. Effektivtemperatur (Scholz [2018,](#page-84-0) S. 337)

#### <span id="page-19-0"></span>2.4 Galaxien

Galaxien sind Ansammlungen von astronomischen Objekten wie Sternen, Planeten, Nebeln, schwarzen Löchern sowie Staub und dunkler Materie, die gravitativ aneinander gebunden sind. Sie sind im sichtbaren Bereich als einzelne Objekte zu erkennen, die sich voneinander unterscheiden (vgl. Demtröder [2017b,](#page-82-7) S. 393, 409, 416; Hanslmeier [2020,](#page-82-6) S. 523; Unsöld und Baschek [2015,](#page-84-2) S. 323ff.).

#### <span id="page-20-0"></span>2.4.1 Galaxientypen

Im Universum existieren verschiedene Galaxientypen, die sich unter anderem in ihrer Form und Zusammensetzung unterscheiden. Galaxien werden in (Balken-)Spiralgalaxien, linsenförmige, elliptische und irreguläre Galaxien unterteilt. Die Hubble-De Vaucouleurs-Klassifikation veranschaulicht die Form der Galaxientypen (siehe Abb. [7\)](#page-20-1) im sichtbaren Spektralbereich. Sie stellt keine Entwicklungsabfolge dar (vgl. Hanslmeier [2020,](#page-82-6) S. 526; Unsöld und Baschek [2015,](#page-84-2) S. 419-420).

<span id="page-20-1"></span>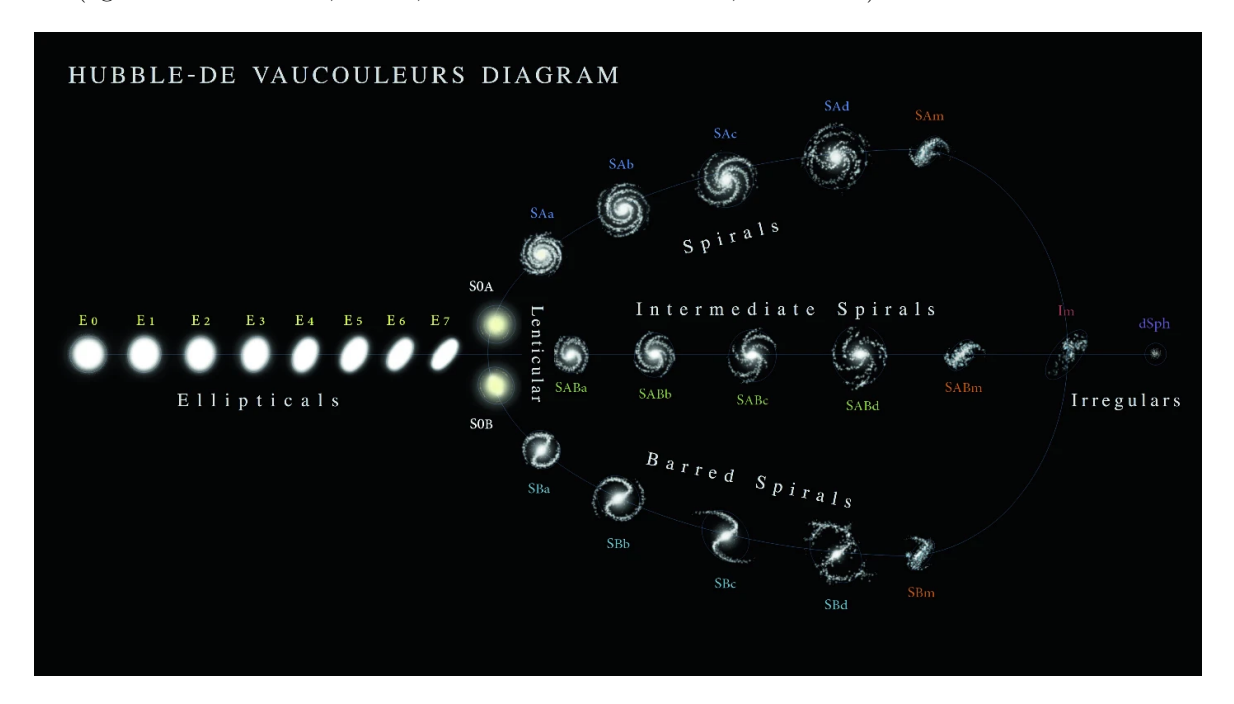

Abbildung 7: Hubble-De Vaucouleurs-Klassifikation mit der Form der elliptischen Galaxien (links), linsenförmigen Galaxien (an der Gabelung), Spiralgalaxien (oben), Balkenspiralgalaxien (unten), einer Mischform aus Spiral- und Balkenspiralgalaxien (in der Mitte) und irregulären Galaxien (rechts) (De Vaucouleurs 1959, zitiert nach Mazzeo, Rizzo und Distante [2022,](#page-83-0) S. 53)

Die Einteilung von elliptischen Galaxien erfolgt mit den Bezeichnungen E0 (kreisförmig) bis E7 (stärkste Abplattung) und bezieht sich auf die scheinbare Form von der Erde aus gesehen. Elliptische Galaxien weisen von innen nach außen eine Abnahme der Flächenhelligkeit auf. Sie beinhalten wenig Staub und Gas und erscheinen im sichtbaren Bereich in rötlicher Farbe, die sich aufgrund des Vorhandenseins von vorwiegend alten Sternen, also massearmen Hauptreihensternen oder Riesensternen der Spektralklassen G, K und M, ergibt. Die Form der elliptischen Galaxien entsteht durch die dreidimensionale statistische Eigenbewegung der Sterne innerhalb der Galaxien. Die Abweichung von der mittleren Geschwindigkeit der Sterne wird als Geschwindigkeitsdispersion  $\sigma$  bezeichnet (vgl. Hanslmeier [2020,](#page-82-6) S. 531; Unsöld und Baschek [2015,](#page-84-2) S. 323, 419, 428, 431).

Spiralgalaxien bestehen aus einem Bulge bzw. Kernbereich in der Mitte der Galaxie und einer Scheibe aus Spiralarmen. Sie werden in der Hubble-De Vaucouleurs-Klassifikation mit SAa, SAb, SAc, SAd und SAm bezeichnet. Balkenspiralgalaxien besitzen im Zentrum zusätzlich zum Bulge einen Balken, an dessen Enden die Spiralarme beginnen. Sie sind in der Hubble-De Vaucouleurs-Klassifikation mit SBa, SBb, SBc, SBd und SBm aufgefuhrt. Mischformen aus Spiral- und Balkenspiralgalaxien werden ¨ mit SABa, SABb, SABc, SABd und SABm gekennzeichnet.

Von a nach c nimmt das Verhältnis der Leuchtkräfte $\frac{L_{\text{Bulge}}}{L_{\text{Scheibe}}}$ ab und der Öffnungswinkel der Spiralarme wird größer. Die Abnahme der Flächenhelligkeit von innen nach außen wird im Bulge mithilfe des De-Vaucouleurs-Profils und in der Scheibe mithilfe eines exponentiellen Profils beschrieben. Im Bulge befinden sich hauptsächlich alte Sterne. Die Spiralarme kommen aufgrund von Dichtewellen zustande und beinhalten HII-Regionen. Sie wirken aufgrund von leuchtkräftigen jungen O- und B-Sternen bläulich. H II-Regionen sind aus ionisiertem Wasserstoff bestehende Regionen, die aufgrund der starken ultravioletten Strahlung leuchtkräftiger junger O- und B-Sterne zustande kommen.

(Balken-)Spiralgalaxien rotieren um ihr Zentrum. Die Rotationsgeschwindigkeit nimmt zun¨achst bis zu einem bestimmten Radius zu, bevor sie mit weiter zunehmendem Radius annähernd konstant bleibt. Der Verlauf der Rotationsgeschwindigkeit in Abhängigkeit vom Radius kann durch die Geschwindigkeitsberechnungen für die leuchtende Materie und die Existenz dunkler Materie begründet werden (vgl. Hanslmeier [2020,](#page-82-6) S. 483, 532–533; Unsöld und Baschek [2015,](#page-84-2) S. 323-324, 425, 430).

Die linsenförmigen Galaxien S0A und S0B beschreiben von ihrer Erscheinungsform her den Übergang von elliptischen zu spiralförmigen Galaxien. Bei ihnen sind Andeutungen einer Scheibe zu erkennen (vgl. Unsöld und Baschek  $2015$ , S. 419).

Zu den irregulären Galaxien werden alle Galaxien gezählt, die nicht den elliptischen, linsenförmigen und spiralförmigen Galaxien zugeordnet werden können. Je nach Klassifikationsschema werden sie in weitere Unterklassen aufgeteilt (vgl. Hanslmeier [2020,](#page-82-6) S. 533).

Einige Galaxientypen der Hubble-De Vaucouleurs-Klassifikation können noch weiter unterteilt werden. Außerdem existieren auch andere Klassifikationsschemata für Galaxientypen (vgl. Hanslmeier [2020,](#page-82-6) S. 530; Unsöld und Baschek [2015,](#page-84-2) S. 420-421).

#### <span id="page-21-0"></span>2.4.2 Galaxienspektren

Da Galaxien mehrere 10<sup>11</sup> Sterne beinhalten, stellt ein Galaxienspektrum eine Uberlagerung aller Spek- ¨ tren der in der Galaxie vorhandenen Sterne dar. Das bedeutet, dass ein Galaxienspektrum wie auch ein Sternspektrum ein kontinuierliches Spektrum mit Spektrallinien ist. Im Bereich niedriger Wellenlängen dominiert der Einfluss der Sterne mit hoher Effektivtemperatur und im Bereich hoher Wellenlängen der Einfluss der Sterne mit niedriger Effektivtemperatur (vgl. Hanslmeier [2020,](#page-82-6) S. 528-529; Unsöld und Baschek [2015,](#page-84-2) S. 429).

Galaxienspektren beinhalten Informationen über die Zusammensetzung der Galaxie und können dementsprechend teilweise den Galaxientypen der Hubble-De Vaucouleurs-Klassifikation zugeordnet werden, wenn die spektroskopische Klasse der Galaxie bekannt ist. Die Überlagerung der Sternspektren führt dazu, dass die Galaxien als Ansammlungen einer Vielzahl von Sternen erkannt werden und von Nebeln unterschieden werden können.

Das Aussehen der Galaxienspektren wird stark durch die Art und Aktivität der Kernregion der Galaxie beeinflusst (vgl. Walker [2017,](#page-84-1) S. 149ff.).

Eine grobe Unterteilung der Galaxien in sechs spektroskopische Klassen ist in Tabelle [3](#page-22-0) aufgefuhrt. ¨

<span id="page-22-0"></span>Tabelle 3: Klassifikationsschema für Galaxien mit zunehmender Kernaktivität von oben nach unten; in Anlehnung an (Walker [2017,](#page-84-1) S. 151)

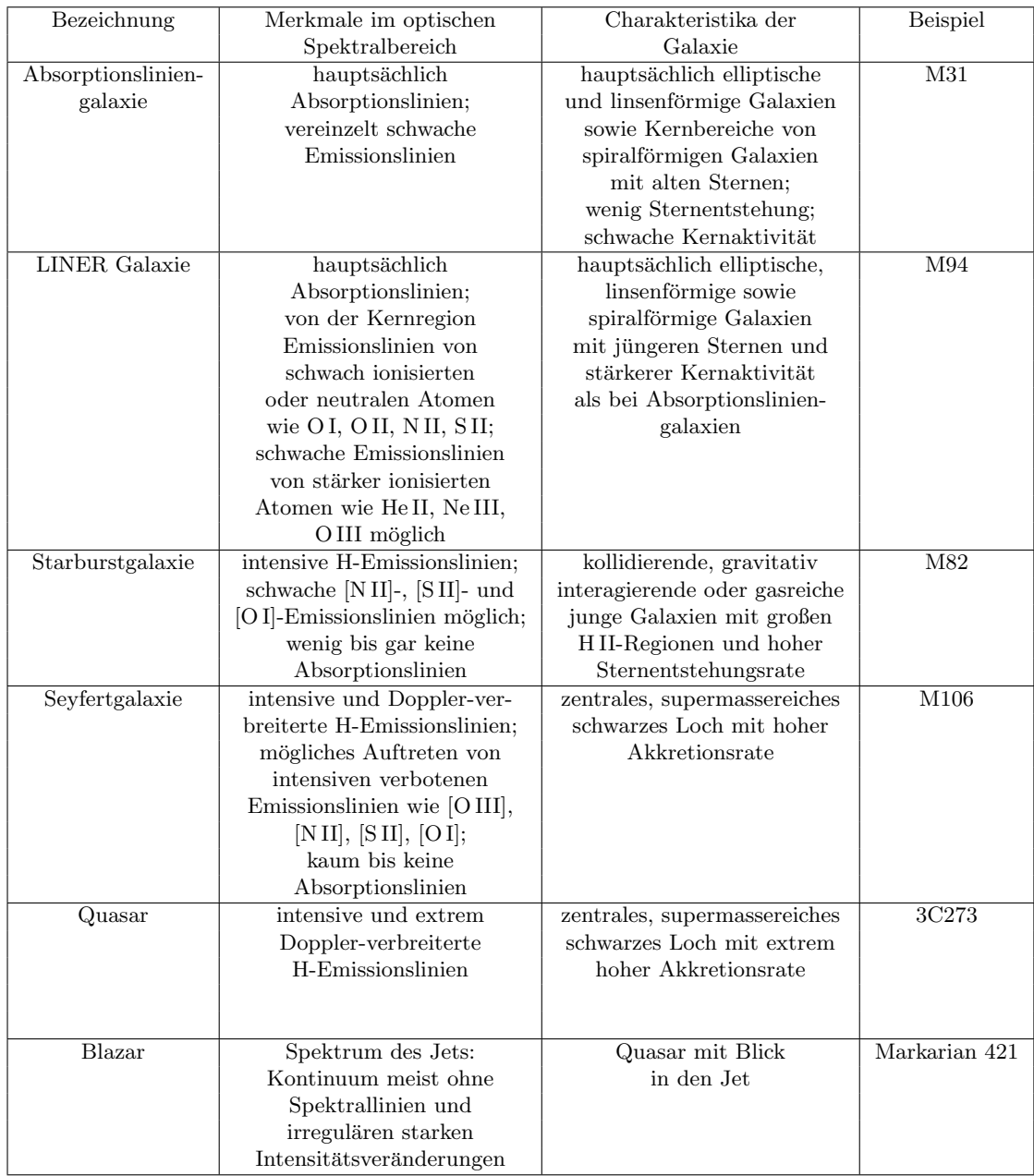

Verbotene Emissionslinien, gekennzeichnet mit [] (bspw. [N II]), sind Emissionslinien, die aufgrund von Energieniveau-Übergängen mit sehr geringen Übergangswahrscheinlichkeiten entstehen. Sie treten unter normalen Bedingungen auf der Erde nicht auf (vgl. Ridpath [2016\)](#page-84-4).

Das Spektrum der Absorptionsliniengalaxie ist charakteristisch für seine Absorptionslinien, die auf die überlagerten dominierenden Sternspektren vorwiegend alter Sterne zurückzuführen sind (siehe Abb. [8\)](#page-23-0). Da elliptische Galaxien und die Kernregionen von (Balken-)Spiralgalaxien hauptsächlich aus alten Sternen bestehen, sind die Spektren dieser Regionen den Absorptionsliniengalaxien zuzuordnen (vgl. Walker [2017,](#page-84-1) S. 151).

<span id="page-23-0"></span>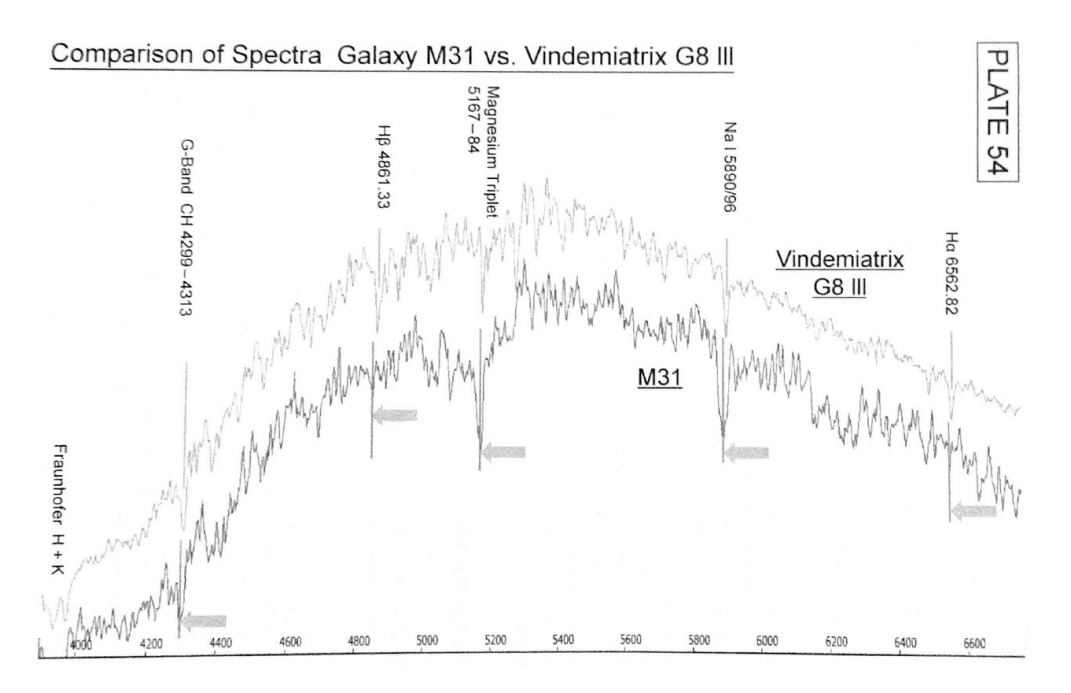

Abbildung 8: Beispielspektrum von M31 (Absorptionsliniengalaxie) im Vergleich zu einem Spektrum eines Sterns mit Spektralklasse G8 und Leuchtkraftklasse III (Walker [2017,](#page-84-1) S. 158)

LINER steht für "low-ionization nuclear emission-line region", was soviel bedeutet wie Kernregion mit Emissionslinien von schwach ionisierten Atomen. Der Unterschied zu Absorptionsliniengalaxien besteht darin, dass Spektren von LINER Galaxien von jüngeren Sternen und stärkerer Kernaktivität beeinflusst werden (vgl. Walker [2017,](#page-84-1) S. 150-151).

Bei Starburstgalaxien dominieren die ausgeprägten Emissionslinien, insbesondere die H-Emissionslinien, gegenüber den überlagerten Sternspektren (siehe Abb. [9\)](#page-24-1). Starburstgalaxien zeichnen sich durch eine im Vergleich zu anderen Galaxien besonders hohe Sternentstehungsrate aus. In Starburstgalaxien dominieren junge Sterne, die ihr Strahlungsmaximum im kurzwelligen, ultravioletten bis sichtbar blauen, Bereich besitzen, sowie H II-Regionen der Sternentstehung, die für die Emissionslinien der Balmerserie des Wasserstoffatoms verantwortlich sind. Die Emission der elektromagnetischen Strahlung der jungen Sterne führt zur Ionisation der umgebenden Materie, wodurch die H II-Regionen entstehen. Weitere Emissionslinien werden unter anderem N II und S II zugeordnet (siehe Abb. [9\)](#page-24-1) (vgl. Hanslmeier [2020,](#page-82-6) S. 529; Walker [2017,](#page-84-1) S. 151-152).

<span id="page-24-1"></span>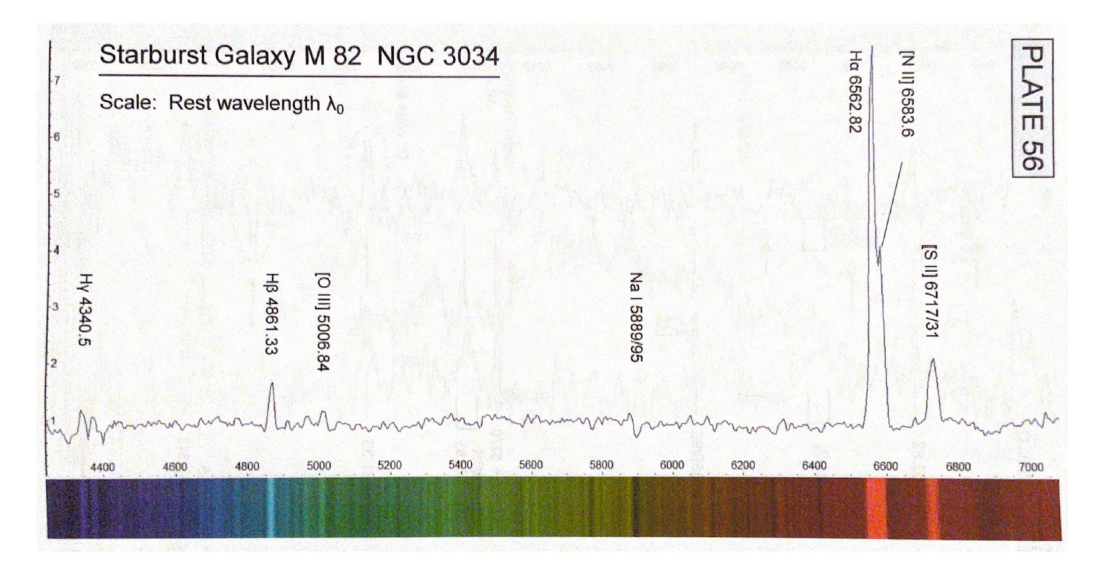

Abbildung 9: Beispielspektrum von M82 (Starburstgalaxie) (Walker [2017,](#page-84-1) S. 160)

Die Seyfertgalaxien, Quasare und Blazare gehören zu den aktiven Galaxienkernen (AGN, active galactic nuclei), die eine besonders hohe Kernaktivität und ein zentrales, supermassereiches schwarzes Loch mit einer Akkretionsscheibe aufweisen. Aufgrund der hohen Akkretionsrate besitzen supermassereiche schwarze Löcher Materie-Jets, die in Verlängerung der Rotationsachse des schwarzen Lochs ausgesendet werden. Während die Spektren von Seyfertgalaxien und Quasaren intensive und Doppler-verbreiterte H-Emissionslinien besitzen, wird das Spektrum des Blazars vom Kontinuum des Jets dominiert (vgl. Walker [2017,](#page-84-1) S. 150ff.).

Aufgrund der Verschiebung der Spektrallinien im Galaxienspektrum in Bezug auf ihren jeweiligen Theoriewert kann die Radialgeschwindigkeit  $v_r$  der Galaxie mithilfe der Gleichung des Doppler-Effekts

$$
v_{\rm r} = \frac{\lambda - \lambda_0}{\lambda_0} \cdot c \tag{5}
$$

mit der Wellenlänge der verschobenen Spektrallinie  $\lambda$  und der Ruhewellenlänge der Spektrallinie  $\lambda_0$ bestimmt werden. Die Radialgeschwindigkeit beschreibt den Anteil der Relativgeschwindigkeit, mit der sich das Objekt auf den Betrachter zu bzw. von diesem wegbewegt (vgl. Unsöld und Baschek [2015,](#page-84-2) S. 27).

#### <span id="page-24-0"></span>2.4.3 Störeffekte in Galaxienspektren

Wenn Galaxienspektren von der Erdoberfläche aus aufgenommen werden, führen die Lichtverschmutzung irdischer Lichtquellen, das am Mond reflektierte Sonnenspektrum und das Airglow dazu, dass das aufgenommene Spektrum von einem Störspektrum überlagert wird.

Unter dem Airglow versteht man die Emission elektromagnetischer Strahlung bestimmter Wellenlängen der Atome und Ionen in der Erdatmosphäre, die als Emissionslinien im Spektrum vorhanden sind. Die Intensität der Emission variiert mit der Zeit je nach Atmosphärengegebenheit und Sonnenaktivität. Das Störspektrum ist ein kontinuierliches Spektrum mit charakteristischen Spektrallinien des Airglows, der Lichtverschmutzung und des reflektierten Sonnenlichts (siehe Abb. [10\)](#page-25-0) (vgl. [6. Airglow](#page-82-5) [1997;](#page-82-5) Walker [2017,](#page-84-1) S. 209).

<span id="page-25-0"></span>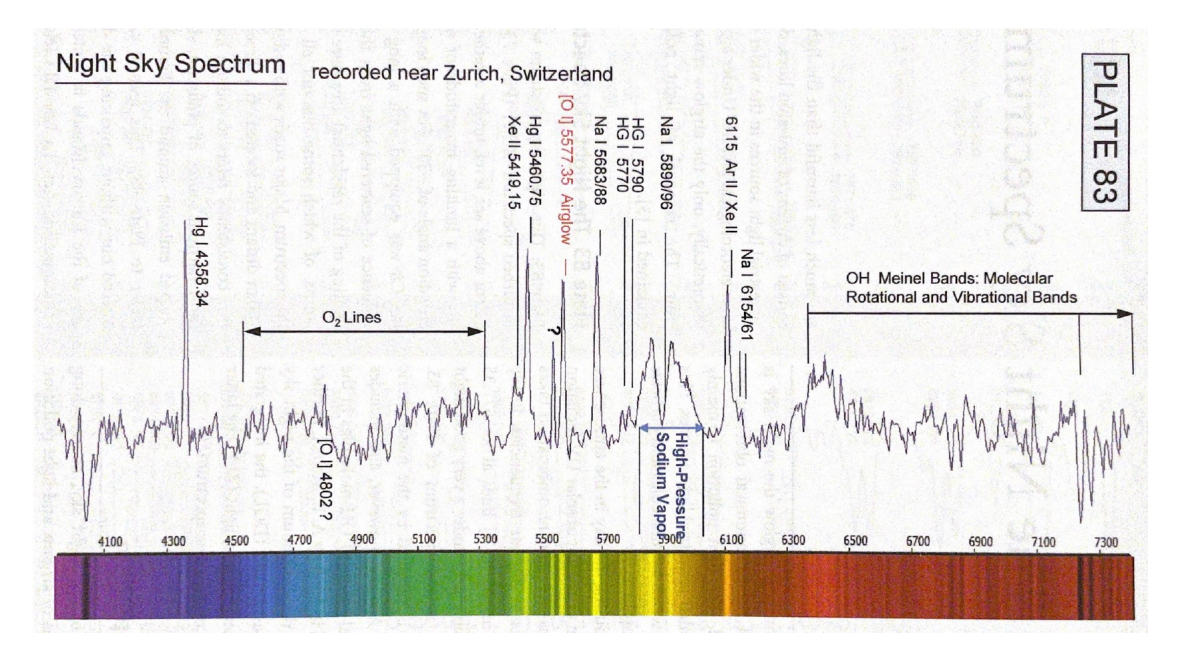

Abbildung 10: Beispiel eines Störspektrums mit markierten charakteristischen Spektrallinien (Walker [2017,](#page-84-1) S. 210)

## <span id="page-26-0"></span>3 Gesamter Aufbau inklusive des Spektrographen, des Teleskops und der Kameras

#### <span id="page-26-1"></span>3.1 Informationen über den gesamten Aufbau

Die gesamte verwendete Apparatur zur Spektroskopie von Galaxien besteht aus dem CDK20 Spiegelteleskop, dem DADOS Spalt-Spektrograph der Firma Baader-Planetarium GmbH, der Hauptkamera, der Sekundärkamera ZWO ASI174MM Mini, einem L-Filter und Fake Filterrad, das die Flat- und die Kalibrationslampe beinhaltet. Als Hauptkamera wird zunächst die ZWO ASI1600MM Pro und im späteren Verlauf des Projekts ab September 2023 die QHY268M verwendet, die in dieser Arbeit auch als "alte Kamera" bzw. "neue Kamera" bezeichnet werden.

Das CDK20 Spiegelteleskop der Firma PlaneWave Instruments (siehe Abb. [11\)](#page-26-2) ist ein modifiziertes Dall-Kirkham Spiegelteleskop, eine Art des Cassegrain-Teleskops mit zusätzlicher Korrektur (siehe Abb. [12\)](#page-26-3). Der Öffnungsdurchmesser des Teleskops beträgt  $D = 50,8$  cm und die Brennweite  $f =$ 345,4 cm. Damit lässt sich das Öffnungsverhältnis  $O = \frac{f}{D} = 6.8$  bestimmen, welches mit f/6.8 bezeichnet wird (vgl. [Astronomisches Praktikum](#page-82-8) [2023,](#page-82-8) S. 110). Der Hauptspiegel entspricht einem Ellipsoid und der Sekundärspiegel ist sphärisch. Die elektromagnetische Strahlung trifft zunächst auf den elliptischen Hauptspiegel, von dem sie zum sphärischen Sekundärspiegel reflektiert wird. Am Sekundärspiegel wird die elektromagnetische Strahlung in das Loch in der Mitte des Hauptspiegels reflektiert, wo sich ihr Fokus befindet (vgl. [Astronomisches Praktikum](#page-82-8) [2023,](#page-82-8) S. 114; Burns [2022,](#page-82-9) S. 53; [CDK20 Astrograph](#page-82-10) [f/6.8 mit Quarzglas-Optik](#page-82-10) [o. D.\)](#page-82-10).

<span id="page-26-2"></span>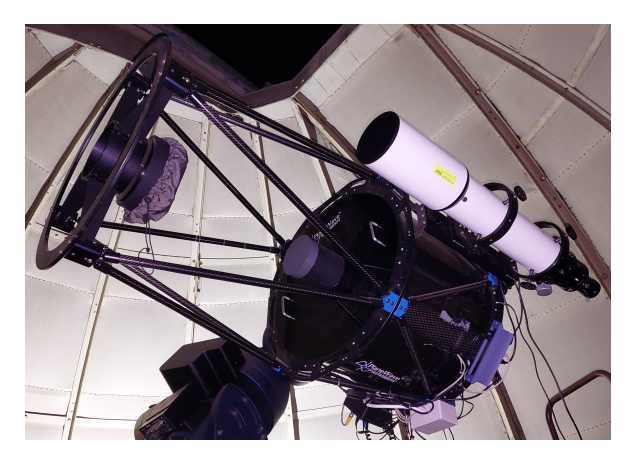

Abbildung 11: CDK20 Spiegelteleskop (eigene Aufnahme)

<span id="page-26-3"></span>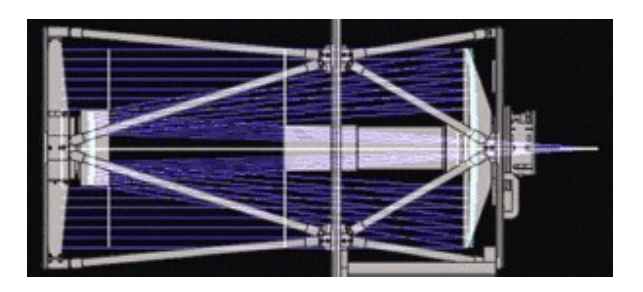

Abbildung 12: Aufbau des CDK20 Spiegelteleskops mit eingezeichnetem Strahlengang ([Das optische Design](#page-82-1) [der CDK Astrographen](#page-82-1) [2023\)](#page-82-1)

Der DADOS Spalt-Spektrograph ist ein Spektrograph bestehend aus zwei Würfeln, die drei Spalte bzw. ein Gitter beinhalten, und drei Öffnungen für den Anschluss an das Teleskop und die beiden Kameras (siehe Abb. [13\)](#page-27-0). Mithilfe des Adapters (1) kann der Spektrograph mit Schrauben am Teleskop befestigt werden. Dahinter befindet sich das Shelyak Remote Calibration Fake Filterrad (2), das die Flat- und die Kalibrationslampe beinhaltet. Diese beiden zusätzlichen Elemente, die normalerweise beim Aufbau des Spektrographen nicht vorhanden sind, sind am ersten Wurfel (3) fixiert. Dieser ¨ beinhaltet einen Spiegel und drei Spalte, die die Breiten 25 µm, 35 µm und 50 µm besitzen, sowie den 1,25 ′′ Okularstutzen mit Klemmschraube (4) und den Focusing Eyepiece Holder 1,25 ′′/T-2 (5) für die Sekundärkamera (6) und die Spaltbeleuchtung (7). Im Anschluss daran lässt sich der zweite Würfel (8) mit dem 200 Linien/mm Reflexionsgitter finden. Mit der Mikrometerschraube (9) kann die Position des Spektrums nach links und rechts auf dem Sensor verschoben werden. Dafur muss ¨ zuvor die Klemmschraube für den Einstellwinkel des Gitters (10) gelöst werden. Die Rückstellfeder des Gitterhalters (11) ist voreingestellt und sollte nicht verändert werden. Am zweiten Würfel ist der Drehfokussierer (12) und der 2"-T2 Adapter (13) befestigt, an den die Hauptkamera (14) mit dem Filter gesteckt werden kann. Die Hauptkamera wird mit den Klemmschrauben des 2 ′′-T2 Adapters fixiert (vgl. [DADOS Spektrograph Gebrauchsanleitung](#page-82-11) [2021,](#page-82-11) S. 5).

<span id="page-27-0"></span>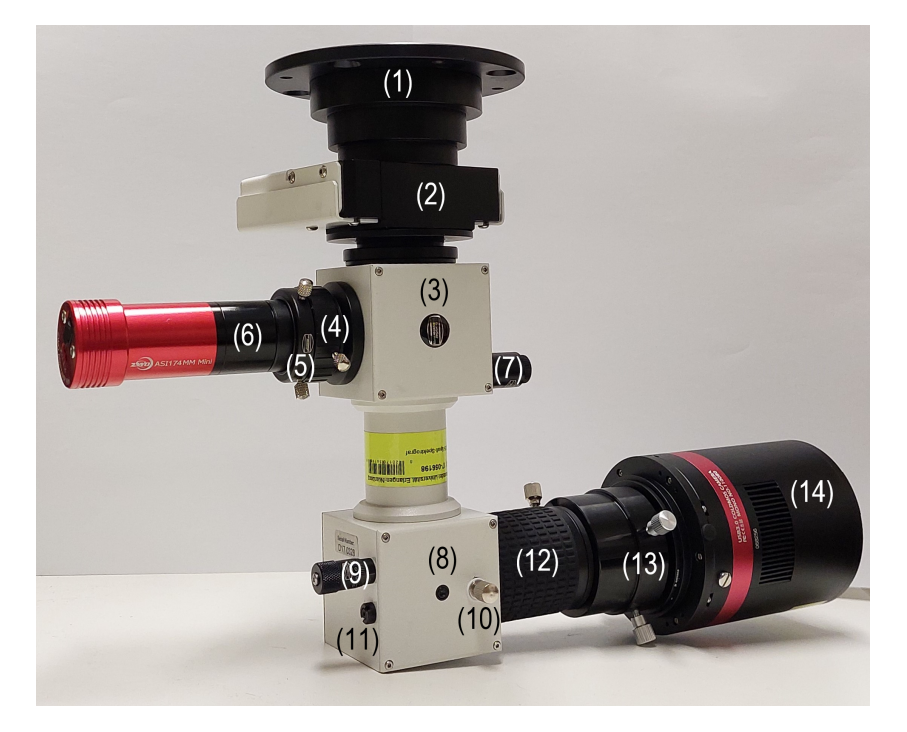

Abbildung 13: Aufbau des Spektrographen inklusive des Shelyak Remote Calibration Fake Filterrad, der Hauptkamera QHY268M und der Sekundärkamera ZWO ASI174MM Mini (eigene Aufnahme)

Die elektromagnetische Strahlung trifft im ersten Würfel zunächst auf das reflektierende Spaltplättchen und wird danach mithilfe eines Spiegels in Richtung der Sekundärkamera reflektiert. Somit ist mit der Sekundärkamera der Ausschnitt des Nachthimmels zu sehen, der vom Spaltplättchen reflektiert wird. Da von den drei Spalten keine elektromagnetische Strahlung reflektiert wird, sind sie als schwarze Striche auf dem Bild der Sekundärkamera zu sehen (siehe Abb. [19\)](#page-30-2) (vgl. Koch [o. D.,](#page-83-2) S. 10). Das 200 Linien/mm Reflexionsgitter ist ein Blazegitter (siehe Abb. [14\)](#page-28-0).

<span id="page-28-0"></span>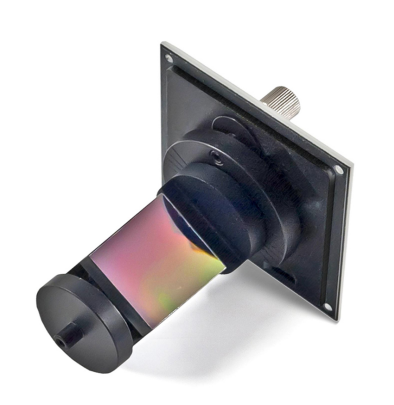

Abbildung 14: Reflexionsgitter im DADOS Spalt-Spektrograph ([DADOS Spalt-Spektrograf](#page-82-2) [o. D.\)](#page-82-2)

Dieses besteht aus einer mit schrägen Ebenen durchzogenen Oberfläche (siehe Abb. [15\)](#page-28-1). Für den Gangunterschied bei konstruktiver Interferenz  $\Delta s = m \cdot \lambda$  mit  $m \in \mathbb{Z}$  und der Wellenlänge der einfallenden Strahlung  $\lambda$  ergibt sich:

<span id="page-28-2"></span>
$$
\Delta s = m \cdot \lambda = d \cdot (\sin \alpha - \sin \beta) \tag{6}
$$

Für den Blazewinkel gilt  $\theta = \frac{\alpha + \beta}{2}$ , wodurch sich insgesamt folgende Gleichung für den Blazewinkel ergibt:

$$
\theta = \frac{\alpha}{2} - \frac{1}{2} \cdot \arcsin\left(\frac{m \cdot \lambda}{d} - \sin \alpha\right) \tag{7}
$$

<span id="page-28-1"></span>Mithilfe von Gleichung [\(7\)](#page-28-2) kann ein geeigneter Wert für den Blazewinkel für einen vorgegebenen Wellenlängenbereich ermittelt werden (vgl. Demtröder [2017a,](#page-82-3) S. 308-309).

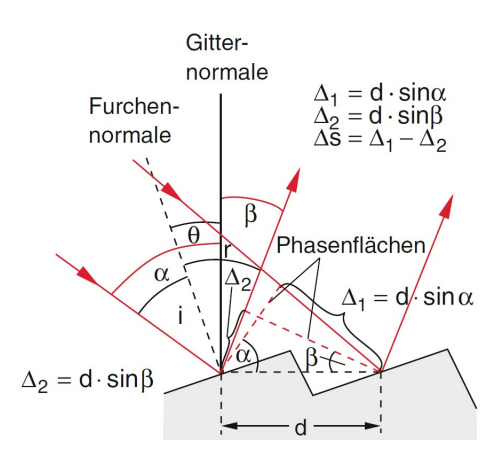

Abbildung 15: Schematische Skizze eines Blaze Gitters (Demtröder [2017a,](#page-82-3) S. 309)

Als Filter vor der Hauptkamera wird der Baader UV/IR Cut L-Filter verwendet, der nur Wellenlängen zwischen 400 nm und 700 nm passieren lässt.

Das Shelyak Remote Calibration Fake Filterrad (2) besitzt drei Anschlüsse, je einen zur Betätigung der Flat- und der Kalibrationslampe und eine Stromzufuhr (siehe Abb. [16\)](#page-29-1). Durch eine angefertigte Konstruktion, die am Teleskoptubus befestigt ist, kann das Fake Filterrad vom Computer aus gesteuert werden. Die Kalibrationslampe wird benötigt, um bei der Datenverarbeitung (siehe Kapitel [6\)](#page-41-0) mithilfe der sogenannten Kalibrationsaufnahmen eine Umwandlung der Positionsangaben auf dem Kamerasensor in Wellenlängen vollziehen zu können. Die Flatlampe leuchtet den gesamten aufgenommenen Bereich gleichmäßig aus, sodass mit den Aufnahmen der Flatlampe Helligkeitsschwankungen in den Aufnahmen der Objekte korrigiert werden können (vgl. [Astronomisches Praktikum](#page-82-8) [2023,](#page-82-8) S. 130).

<span id="page-29-1"></span>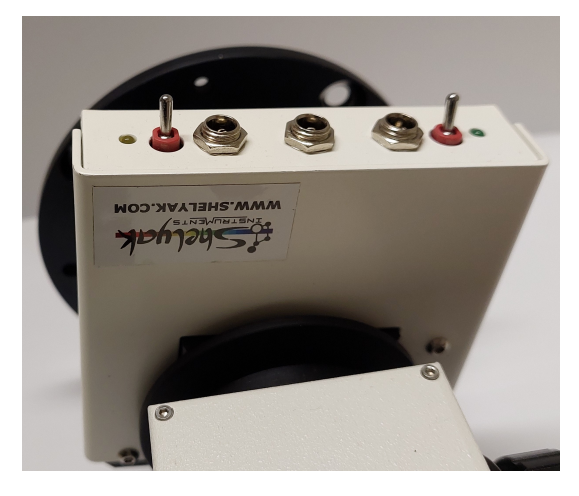

Abbildung 16: Shelyak Remote Calibration Fake Filterrad mit dem Anschluss der Flatlampe links und der Kalibrationslampe rechts sowie der Stromzufuhr in der Mitte (eigene Aufnahme)

Als Sekundärkamera wird die ZWO ASI174MM Mini (6) (siehe Abb. [13\)](#page-27-0) verwendet, eine monochromatische Kamera mit einem CMOS-Sensor mit einer Auflösung von 1936 x 1216 Pixel und einer Pixelgröße von 5,86 µm (vgl. [ZWO Kamera ASI 174 MM Mini Mono](#page-84-5) [o. D.\)](#page-84-5).

Zunächst wird die ZWO ASI1600MM Pro als Hauptkamera genutzt. Die monochromatische Kamera hat eine Auflösung von  $4656 \times 3520$  Pixeln und eine Pixelgröße von  $3.8 \mu m$ . Sie besitzt einen CMOS-Sensor und kann gekühlt werden (vgl. [ZWO Kamera ASI 1600 MM Pro Mono](#page-84-6) o.D.).

Anschließend wird die QHY268M (14) (siehe Abb. [13\)](#page-27-0) als Hauptkamera eingesetzt. Diese ist ebenfalls monochromatisch, kann gekühlt werden und besitzt einen CMOS-Sensor. Die effektive Anzahl der nutzbaren Pixel beträgt 6252 x 4176 Pixel und die Pixelgröße 3,76 µm (vgl.  $QHY$  268 M/C BSI Me-dium Size APS-C Kameras, gekühlt (verschiedene Versionen erhältlich) o.D.; [QHY268M/C PH](#page-84-3) o.D.).

#### <span id="page-29-0"></span>3.2 Einstellung der Kameras

Bevor der gesamte Aufbau inklusive Spektrograph und Kameras fur eine Beobachtung genutzt werden ¨ kann, müssen die beiden Kameras per Hand und Augenmaß eingestellt und fokussiert werden.

Ein mögliches Ausgangsbild (siehe Abb. [17\)](#page-30-0) liefert die Sekundärkamera (6), wenn sie wie in Abbildung [13](#page-27-0) zu sehen, ohne Ausrichtung im Okularstutzen und Focusing Eyepiece Holder befestigt wird. Durch die Verschiebung des Kameratubus in Bezug auf den ersten Wurfel wird die Kamera so fokussiert, dass ¨ die drei Spalte so scharf wie möglich abgebildet werden (siehe Abb. [18\)](#page-30-1). Eine Drehung der gesamten Kamera um ihre Längsachse bewirkt eine Drehung des Bildes. Diese wird durchgeführt, bis die Spalte horizontal nebeneinander abgebildet werden. Für alle Beobachtungen wird die Sekundärkamera so ausgerichtet, dass sich das Bild des 35 µm-Spalts links, des 25 µm-Spalts in der Mitte und des 50 µm-Spalts rechts auf dem Kamerasensor befinden (siehe Abb. [19\)](#page-30-2).

<span id="page-30-0"></span>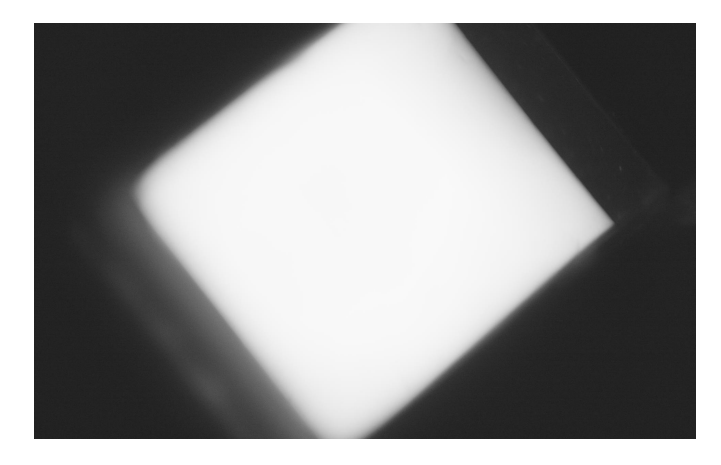

<span id="page-30-1"></span>Abbildung 17: Unfokussiertes und unausgerichtetes Ausgangsbild der Sekundärkamera (eigene Aufnahme)

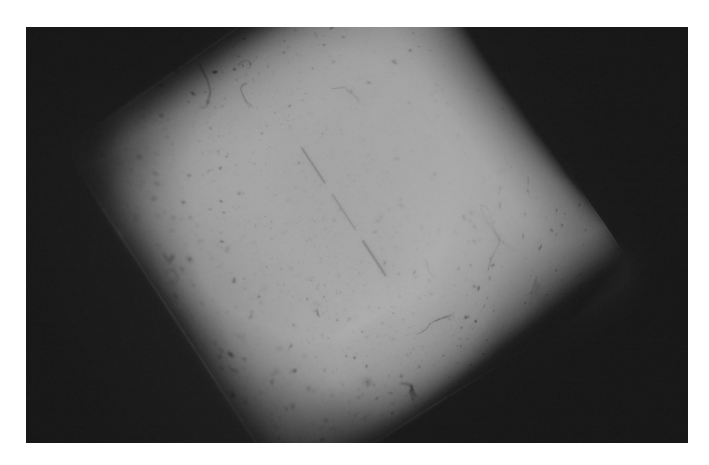

<span id="page-30-2"></span>Abbildung 18: Fokussiertes und unausgerichtetes Bild der Sekundärkamera (eigene Aufnahme)

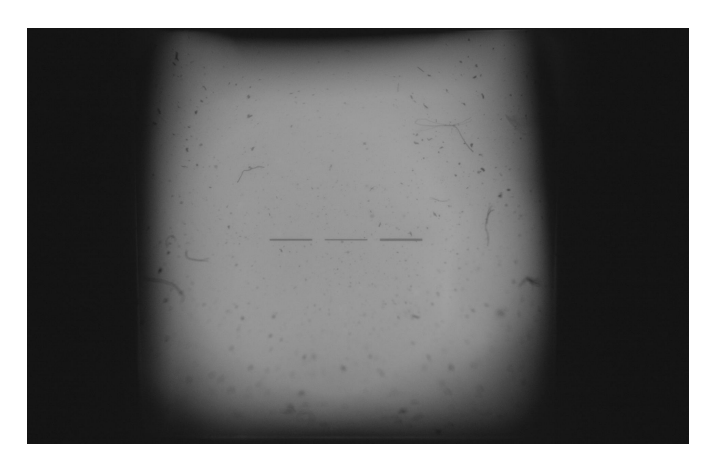

Abbildung 19: Fokussiertes und ausgerichtetes Bild der Sekundärkamera mit der Abbildung der drei Spalte (links: 35 µm, Mitte: 25 µm und rechts: 50 µm) (eigene Aufnahme)

Die Drehung des Bildes der Hauptkamera erfolgt analog zur Drehung des Bildes der Sekundärkamera durch Rotation des Kameratubus. Dabei wird der Kamerasensor so ausgerichtet, dass das Spektrum des 50 µm-Spalts oben, des 25 µm-Spalts in der Mitte und des 35 µm-Spalts unten zu sehen sind (siehe Abb. [20\)](#page-31-0).

Bei der erstmaligen Einstellung der Hauptkamera muss zunächst das Spektrum der ersten Ordnung in

die Bildmitte bewegt werden, da dieses die größte Intensität im Vergleich zu den Spektren niedrigerer Ordnung besitzt. Dazu wird die Kalibrationslampe eingeschaltet und anhand ihres Spektrums der Bildausschnitt verschoben. Dies erfolgt durch Drehung der Mikrometerschraube (9). Für die Identifizierung der Linien bei der Auswertung der Daten ist es wichtig, dass die erste Ordnung in der Bildmitte zentriert wird, die am linken Rand die niedrigen Wellenlängen von 400 nm und am rechten Rand die hohen Wellenlängen des sichtbaren Spektrums von 700 nm abbildet. Bei Verwendung einer Farbkamera wurde demnach von links nach rechts ein Farbverlauf von blau nach rot zu sehen sein. ¨

Die Fokussierung der Hauptkamera erfolgt durch Drehung des Drehfokussierers. Sobald die Linien des Spektrums so schmal wie möglich erscheinen, befindet sich die Kamera im Fokus.

<span id="page-31-0"></span>Da das Festziehen der Klemmschrauben am 2"-T2 Adapter (13) zu einer minimalen Drehung des Bildes führt, muss das Bild unter Berücksichtigung des Effekts der Klemmschrauben feinjustiert werden. Nach Fixierung der Hauptkamera mithilfe der Klemmschrauben sehen die abgebildeten Spektren so wie in Abbildung [20](#page-31-0) aus.

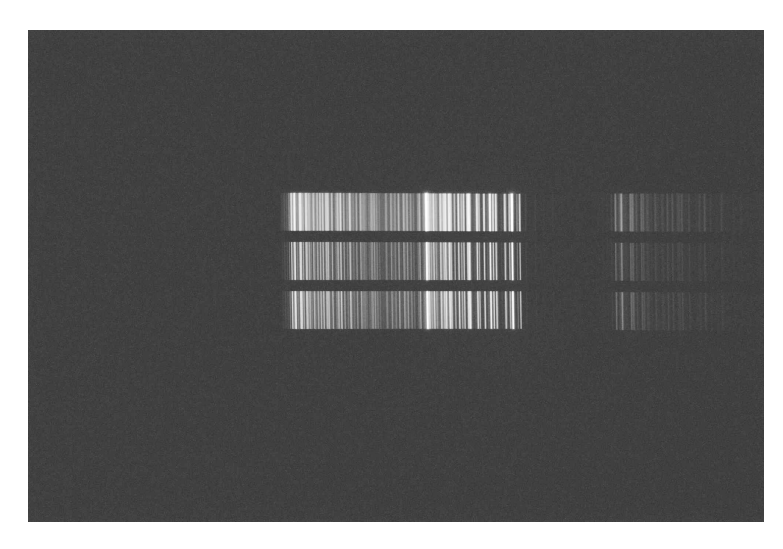

Abbildung 20: Fertig ausgerichtetes, verschobenes und fokussiertes Bild der Hauptkamera QHY268M anhand des Spektrums der Kalibrationslampe (eigene Aufnahme)

### <span id="page-32-0"></span>4 Vorgehensweise in einer Beobachtungsnacht

Eine Voraussetzung, um Galaxien in einer Beobachtungsnacht erfolgreich spektroskopieren zu können, ist das Vorhandensein eines vollständig wolkenlosen Himmels. Sobald sich dünne Wolken am Nachthimmel befinden, kann eine Beobachtung von Galaxien nicht durchgeführt bzw. fortgeführt werden. Aufgrund der Wolken ist die Galaxie im Bildausschnitt der Sekundärkamera nicht zu erkennen, weshalb sie nicht an der Position des gewählten Spalts platziert werden kann. Außerdem ist kein Guiding mehr möglich. Guiding beschreibt den Vorgang, den auf der Sekundärkamera abgebildeten Bereich des Nachthimmels w¨ahrend einer Beobachtung automatisiert exakt beizubehalten. Dabei wird mithilfe eines Sterns dessen Position auf dem Sensor überprüft und Korrekturen an die Montierung, die für die Positionierung des Teleskops verantwortlich ist, gesendet (vgl. [Astronomisches Praktikum](#page-82-8) [2023,](#page-82-8) S. 56). Ist aufgrund von Wolken kein Guiding möglich, kann nicht sichergestellt werden, dass die Galaxie weiterhin an der Stelle des Spalts gehalten wird.

#### <span id="page-32-1"></span>4.1 Manueller Aufbau

Ist die Voraussetzung eines wolkenlosen Himmels gegeben, werden zur Anpassung der Temperatur der Apparatur an die Außentemperatur alle Türen und der Kuppelspalt geöffnet. Der Spektrograph wird am Teleskop befestigt. Die Hauptkamera wird mit dem Strom- und dem USB 3.0 B-Kabel, die Sekundärkamera mit dem USB C-Kabel sowie die Flat- und die Kalibrationslampe und deren Stromzu-fuhr mit den jeweiligen Eingängen der Fake Filterrad Box verbunden (siehe Abb. [21\)](#page-32-3). Sobald alle drei Abdeckungen am Teleskop entfernt, der Strom und die Montierung angeschaltet, sowie alle Gewichte zur Ausbalancierung der Apparatur direkt nebeneinander angeordnet sind, können alle weiteren Einstellungen am Computer vorgenommen werden. Auf der Montierung ist das Teleskop befestigt. Diese ist für das Anfahren und das aufgrund der Rotation der Erde notwendige Nachführen des Objekts zuständig (vgl. [Astronomisches Praktikum](#page-82-8) [2023,](#page-82-8) S. 107).

<span id="page-32-3"></span>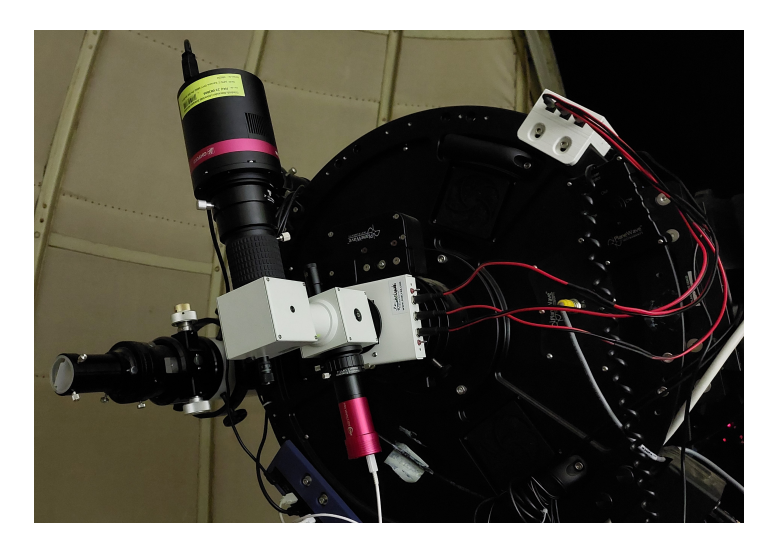

Abbildung 21: Montierung des Spektrographen am Teleskop (eigene Aufnahme)

#### <span id="page-32-2"></span>4.2 Vorbereitung der Beobachtung mit der verwendeten Software

Die Steuerung der Apparatur sowie die Aufnahme der Spektren erfolgt über die Software "KStars" (vgl. [The KStars Handbook](#page-84-7) [o. D.\)](#page-84-7). Nach Auswahl des Kuppel Symbols und des DADOS Profils, bei dem die Kameras hinterlegt sind, wird der Play Button betätigt, sodass die Verbindungen zwischen KStars und den Geräten hergestellt werden. Nun wird die Kuppel und die Montierung über "Unpark" entparkt, also die Verriegelung ihrer Parkpositionen aufgehoben.

#### <span id="page-33-0"></span>4.2.1 Fokussierung

Für die Fokussierung der Objekte auf dem Sensor der Sekundärkamera wird ein Stern über das Lupensymbol im Mount Control ausgewählt und mit "GOTO" angefahren. Die zur Einstellung des Fokus verwendete Bahtinov-Maske wird auf die Teleskop-Offnung gelegt. Die Bahtinov-Maske ist ein Gitter ¨ aus Metall, bei der zwei Viertel des Gitters jeweils um etwa 20 ◦ in zueinander entgegengesetzter Richtung zum restlichen Gitter gedreht sind (vgl. [Astronomisches Praktikum](#page-82-8) [2023,](#page-82-8) S. 112). Im Kamera Modul wird die Sekundärkamera ausgewählt und die Funktion "Loop" aufgerufen, sodass mehrere Bilder hintereinander aufgenommen und angezeigt werden. Auf den Aufnahmen sind die Positionen der drei Spalte und der Ausschnitt des Nachthimmels zu sehen. Zur besseren Sichtbarkeit des Sterns und der Balken, die durch die Bahtinov-Maske entstehen, könnte die Belichtungszeit auf 0,05 s und der Autostretch auf linear eingestellt werden. Die Veränderung des Fokus erfolgt über die Änderung der Zahl im Modul mit dem Lupensymbol. Beim erstmaligen Fokussieren hat sich als geeigneter Startwert 1.645.000 ergeben (siehe Abb. [22](#page-33-2) (a)). Dieser wird bei jeder Beobachtungsnacht leicht geändert, bis sich die drei Balken in exakt einem Punkt schneiden (siehe Abb. [22](#page-33-2) (b)). In den Bildern fällt auf, dass der Stern zum linken unteren Bildrand hin verschmiert ist, was möglicherweise auf eine leichte Verkippung des Spiegels im Spektrographen zurückzuführen ist. Sobald die Fokussierung abgeschlossen ist, wird die Bahtinov-Maske entfernt.

<span id="page-33-2"></span>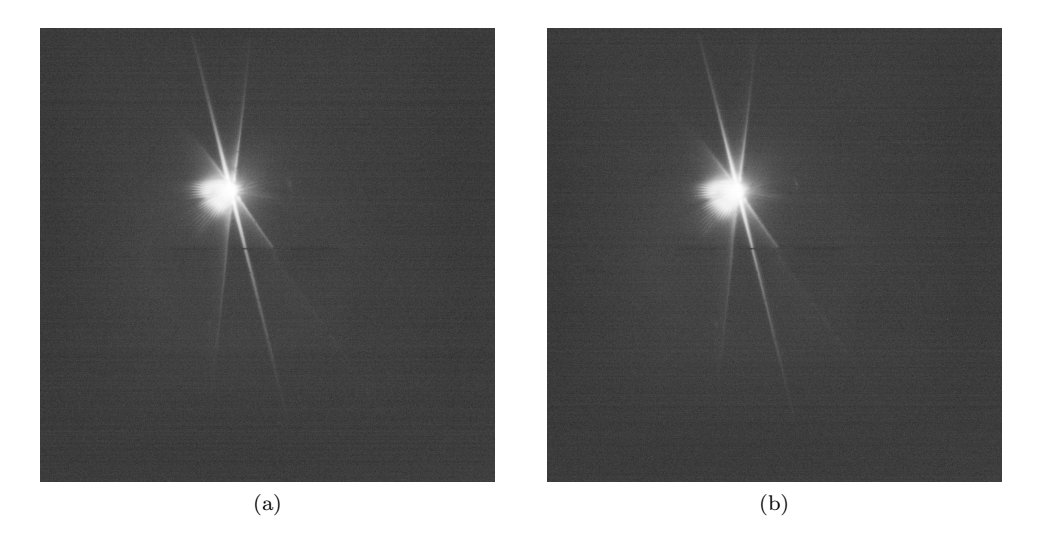

Abbildung 22: (a) Stern und die drei Balken mit dem Startwert von 1.645.000, (b) Fokussierter Stern, aufgenommen in der Nacht vom 17.12.2023 (eigene Aufnahmen)

#### <span id="page-33-1"></span>4.2.2 Kühlung der Hauptkamera

Die Kühlung der Hauptkamera wird gestartet. Die alte Kamera wird auf −20 °C gekühlt. Bei der anschließend verwendeten neuen Kamera wird auf die Temperatur  $0^{\circ}C$  gekühlt, da eine niedrigere Sensortemperatur als 0 ◦C bei der Aufnahme vieler Fotos hintereinander von der Kamera nicht konstant gehalten werden kann. Neben dem Eingabefeld der Temperatur wird der Haken im Kästchen gesetzt, damit KStars nur Fotos aufnimmt, wenn der Kamerasensor die gewünschte eingestellte Tem-peratur besitzt (siehe Abb. [24\)](#page-36-0). Der Grund für die Kühlung der Hauptkamera wird in Kapitel [5.3](#page-37-3) erläutert.

#### <span id="page-34-0"></span>4.2.3 Kalibrierung des Guidings

Vor der Aufnahme der Spektren muss das Guiding kalibriert und gestartet werden. Dazu wird die Software "PHD2" verwendet (vgl. *[Open PHD Guiding - Official Website for PHD2](#page-83-4)* [2024\)](#page-83-4). Für die Kalibrierung wird in KStars mit Rechtsklick eine Region nahe der Deklination von 0 ◦ ausgesucht sowie diese über "LX200 10micron" und "GOTO" angefahren. Die Kameras werden über das Stift-Symbol mit PHD2 verbunden und das Bild durch Betätigung des Looping-Symbols mehrfach aufgenommen. Zu sehen ist erneut das Bild, das von der Sekundärkamera gemacht wird. Mit dem Stern-Symbol wird ein Stern ausgew¨ahlt, der gut sichtbar ist und sich nicht zu nah am Bildrand befindet. Die Kalibrierung wird mit dem gleichzeitigen Betätigen von Shift und dem grünen Button sowie der Angabe von "OK" gestartet. Nach Beendigung beginnt PHD2 automatisch mit dem Guiding, das händisch gestoppt werden muss.

#### <span id="page-34-1"></span>4.2.4 Auswahl des zu beobachtenden Objekts

Nun kann in KStars das zu beobachtende Objekt, wie beim Vorgehen der Fokussierung beschrieben, angefahren werden. Mithilfe der Loop-Funktion bei Auswahl der Sekundärkamera wird das Objekt manuell mithilfe der Pfeiltasten im Mount Control auf die Position des mittleren, also dunnsten, Spalts ¨ bewegt. Dazu sollte der Slider ganz nach links geschoben sein, da die Bewegung der Apparatur durch Betätigung der Pfeiltasten zu groß ist, sodass sich das Objekt aus dem Bildausschnitt entfernen würde.

#### <span id="page-34-2"></span>4.2.5 Starten des Guidings

Nach erfolgreicher Positionierung des Objekts wird in PHD2 mit dem Sternsymbol Button ein neuer Stern in diesem Bildausschnitt gewählt und mit dem grünen Button das Guiding gestartet. Ohne Guiding kann es passieren, dass sich das Objekt im Verlauf einer Aufnahme aus der Position, die mit dem Spalt ubereinstimmt, hinausbewegt. Aus diesem Grund ist das Guiding mit dem Programm PHD2 ¨ notwendig. Wird mehrere Nächte hintereinander das gleiche Objekt beobachtet, können in PHD2 die Koordinaten des Guiding Sterns gespeichert werden, sodass sich das Objekt bei jeder Beobachtung an exakt der gleichen Bildstelle befindet. Dazu wird nach Auswahl des Guiding Sterns unter "Tools" "Adjust Lock Position" ausgewählt. Unter "Lock Pos" sind die Koordinaten des Guiding Sterns zu sehen (siehe Abb. [23\)](#page-35-2). Zum Speichern bzw. Merken der Position wird der "Save" Button gedrückt und bei "Sticky Lock Position" ein Haken gesetzt. Bei erneutem Beobachten kann nun nach Auswahl desselben Sterns wie bei der vorherigen Aufnahme und nach Starten des Guidings der "Restore" Button unter "Adjust Lock Position", mit "OK" bestätigt, betätigt werden. Anschließend wird der "Set" Button dazu genutzt, um den Guiding Stern an die gleiche Position wie bei der vorherigen Beobachtung zu platzieren. Diese Funktion ist vor allem w¨ahrend einer Beobachtungsnacht nutzlich, da zur Aufnah- ¨ me der Hintergrundspektren nach jeder Aufnahme des Objekts die Position der gesamten Apparatur verändert wird.

<span id="page-35-2"></span>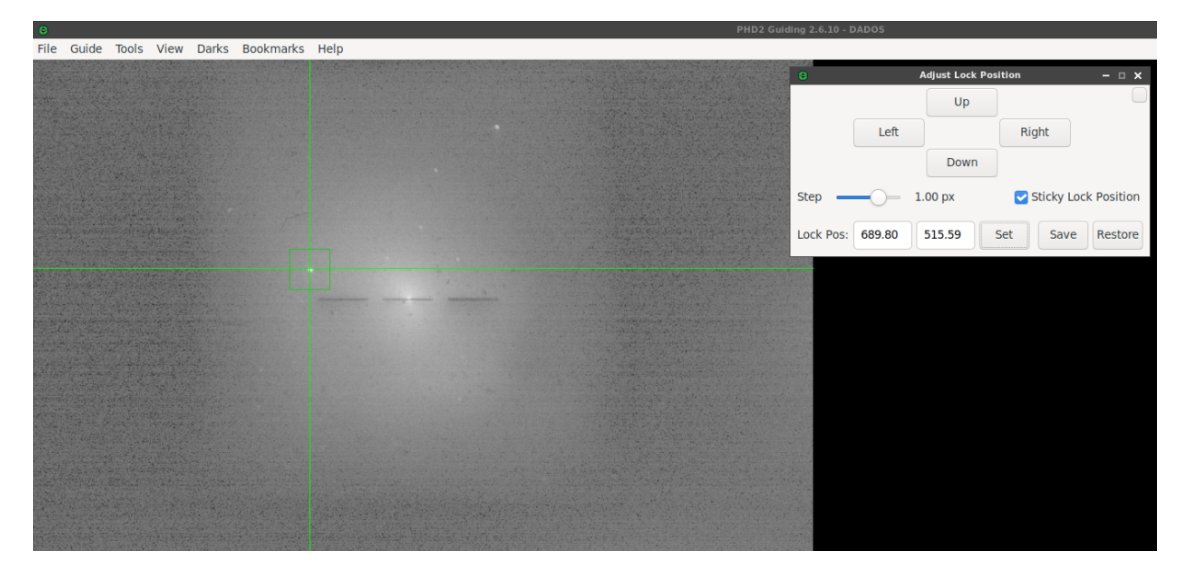

Abbildung 23: Ausschnitt der Software PHD2 inklusive des " Adjust Lock Position" Fensters beim Guiding während einer laufenden Beobachtung von M31 mit dem mittleren Spalt (eigene Aufnahme)

#### <span id="page-35-0"></span>4.2.6 Einstellungen für die Aufnahme

In KStars muss darauf geachtet werden, dass die "Flat Duration" auf "Manual" eingestellt ist, da KStars ansonsten die Sequenz nach einer getätigten Aufnahme stoppt. Außerdem muss unter dem Kompass Modul bei "Options" jede Art des Dithering ausgeschaltet sein, damit der beobachtete Bildausschnitt nicht nach jeder Aufnahme leicht verschoben wird (vgl. [Astronomisches Praktikum](#page-82-8) [2023,](#page-82-8) S. 63). Das bedeutet, dass kein Haken gesetzt sein darf. Im Kamera Modul von KStars wird die Hauptkamera ausgesucht sowie die gewünschte Belichtungszeit, Anzahl der Aufnahmen, Gain, Offset und Ausgabeordner eingestellt (siehe Abb. [24\)](#page-36-0). Unter dem Feld "Filter" kann ausgewählt werden, ob keine Lampe, die Flat- oder die Kalibrationslampe verwendet wird. Sind alle Einstellungen vorgenommen, wird der Auftrag mit dem  $+$  Button der Sequenz hinzugefügt. Durch den Start-Button wird die Sequenz gestartet und die Bilder der Spektren aufgenommen.

Auf die verschiedenen Aufnahmen wird in Kapitel [6](#page-41-0) eingegangen.

#### <span id="page-35-1"></span>4.2.7 Abbau

Nach Beendigung der Beobachtung müssen folgende Schritte durchgeführt werden, um die gesamte Apparatur wieder in den Ausgangszustand zu bringen:

Die Kühlung von der Hauptkamera sowie die Flat- und die Kalibrationslampe werden ausgeschaltet. Die Montierung und Kuppel werden geparkt sowie der Kuppelspalt geschlossen. KStars kann beendet werden, indem die Disconnect- und Stopp-Buttons betätigt werden und die Anwendung geschlossen wird. Alle Kabelverbindungen werden am Spektrographen getrennt und der Spektrograph entweder mit einer Plastiktüte geschützt oder vom Teleskoptubus vollständig entfernt und ordnungsgemäß verstaut. Beim Teleskop werden alle Abdeckungen angebracht und die Stromzufuhr sowie die Montierung ausgeschaltet.
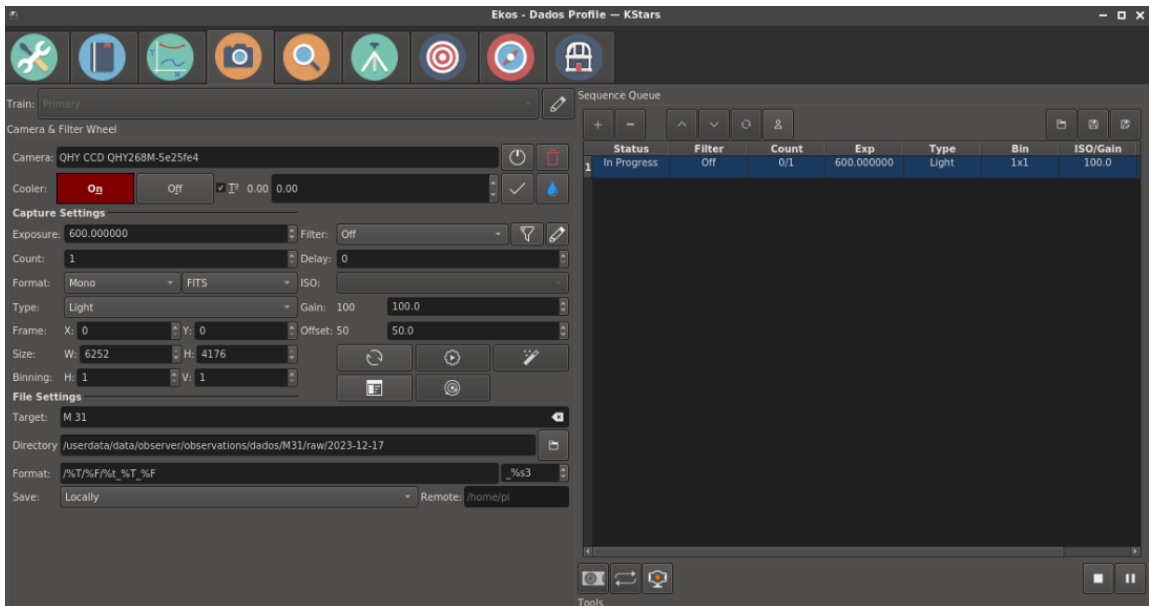

Abbildung 24: Kamera Modul von KStars während der Beobachtung von M31 in der Nacht vom 17.12.2023 mit den Eingabefeldern fur die Temperatur (T), die Belichtungszeit (Exposure) in der Einheit Sekunden, die Anzahl ¨ der Aufnahmen (Count), den Gain, den Offset und den Ausgabeordner (Directory) sowie den Auswahlfeldern für die verwendete Kamera (Train) und den "Filter" (eigene Aufnahme)

# 5 Erkenntnisse über den gesamten Beobachtungszeitraum hinweg

## 5.1 Aufnahme von Hintergrundspektren

Wie in Kapitel [2.4.3](#page-24-0) beschrieben, werden vom Boden aus aufgenommene Spektren von Störspektren, die u.a. Effekte des Airglows, der Lichtverschmutzung sowie des am Mond reflektierten Sonnenspektrums beinhalten, uberlagert. Da von der Dr. Karl Remeis-Sternwarte Bamberg aus beobachtet wird, ¨ sollten die Emissionslinien des Airglows im Spektrum des Objekts, das im Folgenden als Objektspektrum bezeichnet wird, ebenfalls vorhanden sein. Um die Störeffekte im Prozess der Datenverarbeitung (siehe Kapitel [6\)](#page-41-0) aus dem Objektspektrum entfernen zu können, wird nach jeder Objektaufnahme eine sogenannte Hintergrundaufnahme gemacht. Dazu wird die gesamte Apparatur auf eine Region ohne sichtbare Lichtquellen positioniert, die sich etwa 1 ◦ neben der des Objekts befindet. Das an dieser Stelle des Nachthimmels aufgenommene Spektrum wird als Hintergrundspektrum bezeichnet, das sowohl die störende Vordergrund- als auch Hintergrundstrahlung beinhaltet. Dieses kann vom Objektspektrum subtrahiert werden, wodurch die Störeffekte im Objektspektrum entfernt werden. Dieses Vorgehen wird in Kapitel [6.3](#page-43-0) genauer beschrieben.

## <span id="page-37-0"></span>5.2 Mögliche Verbiegung der Apparatur

Eine weitere Überlegung, die für die Beobachtung als relevant erachtet wird, ist die mögliche leichte Verbiegung der Apparatur aufgrund der Bewegung dieser zum Verfolgen des Objekts. Aus diesem Grund werden vor jedem Paar an Objekt-Hintergrund-Aufnahmen einige Flat- und Kalibrationsaufnahmen gemacht, sodass jedes Paar eigene Flat- und Kalibrationsaufnahmen zur Datenverarbeitung (siehe Kapitel [6\)](#page-41-0) besitzt.

## 5.3 Kühlung der Kameras

Bei Beobachtungen im Sommer kam es zu der Schwierigkeit, dass bei einer Lufttemperatur ab etwa 19 ◦C die Kuhlung der alten Kamera eine Sensortemperatur von ¨ −20 ◦C nicht mehr erreichte, obwohl die Kühlleistung der Kamera 100 % betrug. Dies wurde festgestellt, als bei der Vorbereitung auf eine Beobachtung die Kamera bei einer Außentemperatur von über 19 °C auf −20 °C gekühlt werden sollte. In der Dunkelkammer der Dr. Karl Remeis-Sternwarte Bamberg mit einer während des Jahres relativ konstanten Temperatur von 21 °C führt die begrenzte Kühlleistung dazu, dass keine Darkaufnahmen bei der gewünschten Sensortemperatur von −20 °C aufgenommen werden können. Die Darkaufnahmen werden bei einer verschlossenen Kameraöffnung mit den gleichen Kameraeinstellungen, also auch gleicher Temperatur und Belichtungszeit, wie bei den Aufnahmen des Objekts durchgeführt. Sie werden angefertigt, da sie zeitlich abhängige, thermische Effekte wie den Dunkelstrom beinhalten (vgl. [Astro](#page-82-0)[nomisches Praktikum](#page-82-0) [2023,](#page-82-0) S. 129-130). Der Dunkelstrom wird als Anzahl an Elektronen pro Pixel pro Sekunde angegeben, die "bei normaler Betriebstemperatur durch thermische Effekte im Halbleitermaterial des Sensors freigesetzt werden, wodurch thermisches Rauschen entsteht" ([Astronomisches](#page-82-0)  $Praktikum$  [2023,](#page-82-0) S. 119). Die störenden Effekte können bei der Datenverarbeitung (siehe Kapitel [6\)](#page-41-0) mithilfe der Darkaufnahmen aus den Objekt- und Hintergrundaufnahmen (Lightaufnahmen) entfernt werden.

Die Kühlung des Kamerasensors ist sinnvoll, da der Dunkelstrom mit sinkender Temperatur abnimmt

(siehe Abb. [25\)](#page-38-0). Wie Abbildung [25](#page-38-0) außerdem zu entnehmen ist, ist der Wert des Dunkelstroms für die Kamera QHY268M bei 0 ◦C 2,8 mal so groß wie der Wert bei −10 ◦C, weshalb der Kamerasensor wenn möglich auf −10 °C gekühlt werden sollte.

<span id="page-38-0"></span>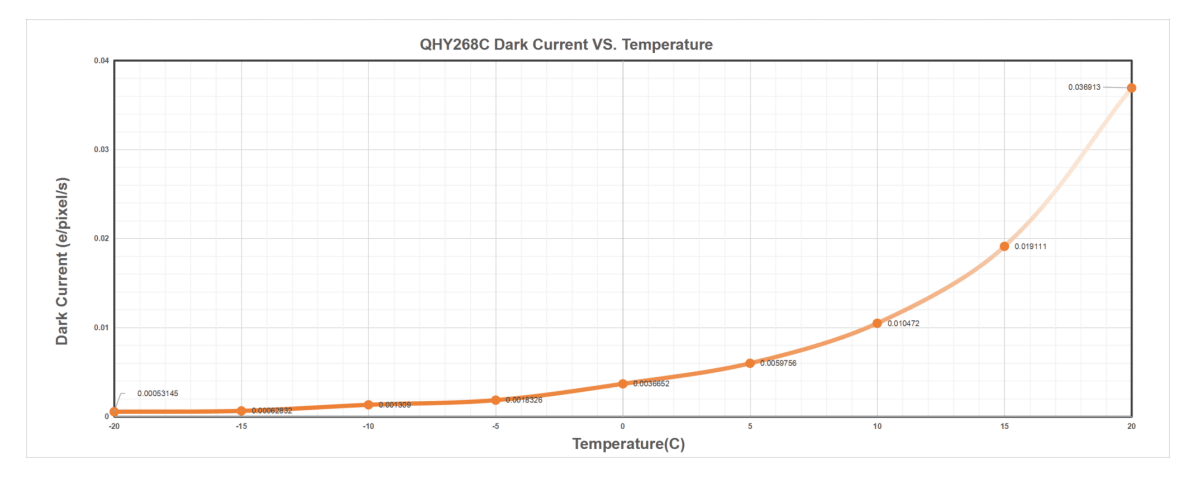

Abbildung 25: Dunkelstrom aufgetragen über die Temperatur für die Kamera QHY268M ([QHY268M/C PH](#page-84-0) [o. D.\)](#page-84-0)

Die Problematik bzgl. der Sensorkühlung in der Dunkelkammer zur Aufnahme der Darkaufnahmen trat ebenfalls bei der neuen Kamera auf. Die neue Kamera kann bei einer Umgebungstemperatur von 21 ◦C nur bei einer Tiefsttemperatur von 0 ◦C mehrere Darkaufnahmen hintereinander aufnehmen, ohne die Aufnahmeserie abzubrechen. Aus diesem Grund wurde eine Sensortemperatur von 0 °C gewählt. Aufgrund einer minimalen Außentemperatur von bis zu −10 ◦C von Januar bis M¨arz 2024 wurde in diesen Beobachtungsnächten eine Sensortemperatur von  $-10\degree C$  eingestellt. Die für diese Aufnahmen ben¨otigten Bias- und Darkaufnahmen wurden im Anschluss an eine Beobachtungsnacht in der Kuppel aufgenommen. Für die Erstellung der Biasaufnahmen wird die Kameraöffnung verschlossen und die kleinstmögliche Belichtungszeit eingestellt. Alle anderen Einstellungen sind analog zu den Einstellungen bei den Lightaufnahmen. Mithilfe der Biasaufnahmen kann das Ausleserauschen des Kamerasensors, alle systematischen kameraspezifischen von der Belichtungszeit unabhängigen Störeffekte sowie die von der Belichtungszeit unabhängigen Analog-Digital-Units-Werte (ADU-Werte) jedes Pixels festgestellt werden. Der ADU-Wert ist der Messwert, der nach dem Ausleseprozess des Sensors fur jeden Pixel von ¨ der Kamera ausgegeben wird. Dieser wird durch Bitmuster gespeichert (vgl. [Astronomisches Praktikum](#page-82-0) [2023,](#page-82-0) S. 37, 118, 129). Die Verwendung einer begrenzten Anzahl an Bits, "die vom Modell der Kamera abh¨angt und wodurch die Anzahl der Helligkeitswerte bestimmt wird, die durch einen Pixel des Bildes dargestellt werden können" ([Astronomisches Praktikum](#page-82-0) [2023,](#page-82-0) S. 118), wird Bit-Tiefe genannt.

## <span id="page-38-1"></span>5.4 Auswahl des Modus, Gains, Offsets und der Belichtungszeit bei Verwendung der Kamera QHY268M

In der ersten Beobachtungsnacht wurde getestet, welcher Modus und Gain sowie welche Belichtungszeit für die Kamera QHY268M zur Spektroskopie von Galaxien geeignet sind. Der Offset wurde mit einem Wert von 50 willkürlich festgelegt. Dieser ist ein konstanter Wert, der "von der Elektronik der Kamera [...] zu den digitalisierten Werten addiert wird" ([Astronomisches Praktikum](#page-82-0) [2023,](#page-82-0) S. 118), um eine korrekte Verarbeitung der Aufnahmen zu gewährleisten.

Der Gain beschreibt den Grad der Verstärkung des auf dem Sensor auftreffenden Signals. Je größer

der Gain ist, desto größer ist die Verstärkung. Das bedeutet, dass die Belichtungszeit angepasst werden muss, wenn der Gain verändert wird. Bei einem niedrigen Gain muss eine höhere Belichtungszeit gewählt werden, um genügend Signal vom Objekt registrieren zu können (vgl. [Gain und Offset – Darks](#page-82-1) und Bias bei gekühlten CMOS Kameras [2022\)](#page-82-1).

Aufgrund des Linux-Betriebssystems können von den sechs Modi der Kamera "Photographic Mode", "High Gain Mode", "Extended Full Well Mode", "Extend Full Well Mode-2CMS", "Photographic Mode-2CMS" und "High Gain Mode-2CMS" (vgl. *[QHY268M/C PH](#page-84-0)* o.D.) nur die ersten vier verwendet werden. Der High Gain Mode-2CMS ist in KStars unter Linux nicht verfugbar, weshalb der High ¨ Gain Mode gewählt wurde. Beide Modi weisen ähnliche Verläufe bzgl. Gain, Readout Noise, Dynamic Range und Full Well Capacity auf (siehe Abb. [26,](#page-39-0) [27](#page-40-0) und [28\)](#page-40-1). Für die Beobachtungen mit der neuen Kamera wurde sich fur den High Gain Mode entschieden, da das Ausleserauschen bei Gain Werten ¨ von mindestens 56 am geringsten im Vergleich zu den anderen Modi ist (siehe Abb. [26\)](#page-39-0). Außerdem ist die Dynamic Range bei Gain Einstellungen von weniger als 110 vergleichsweise groß (siehe Abb. [27\)](#page-40-0). Zudem wird von der Firma QHYCCD empfohlen, den High Gain Mode zu verwenden, wenn lichtschwache Objekte mit einem hohen Gain beobachtet werden sollen (vgl. [QHY268M/C PH](#page-84-0) [o. D.\)](#page-84-0). Da Galaxien spektroskopiert werden sollen und diese zu den lichtschwachen Objekten am Nachthimmel gehören, eignet sich dieser Modus.

Readout Noise wird auf Deutsch Ausleserauschen genannt und beschreibt die Störeffekte, angegeben in Elektronen, die durch die Sensorelektronik entstehen. Diese sollen möglichst gering sein, weshalb ein niedriger Wert des Ausleserauschens angestrebt wird.

Die Full Well Capacity bzw. Full Well Kapazität gibt an, "wie viele [durch Absorption von Photonen freigesetztel Elektronen von einem Pixel gehalten werden können" ([Astronomisches Praktikum](#page-82-0) [2023,](#page-82-0) S. 119). Sie wird in Elektronen angegeben. Je größer die Full Well Kapazität ist, desto mehr Elektronen können in einem Pixel gesammelt werden, bevor der Pixel übersättigt ist.

Die Dynamic Range, auf Deutsch als Dynamikumfang oder Dynamikbereich bezeichnet, hängt von der Bit-Tiefe, dem Ausleserauschen und der Full Well Kapazität ab, da sie dem Bereich zwischen dem niedrigsten Signal oberhalb des Ausleserauschens und dem höchsten Signal unterhalb des Werts der Sättigung eines Pixels entspricht. Ein großer Dynamikumfang ist dementsprechend vorteilhaft, um sowohl relativ dunkle als auch helle Regionen sichtbar abbilden zu können (vgl. [Astronomisches](#page-82-0) [Praktikum](#page-82-0) [2023,](#page-82-0) S. 119).

<span id="page-39-0"></span>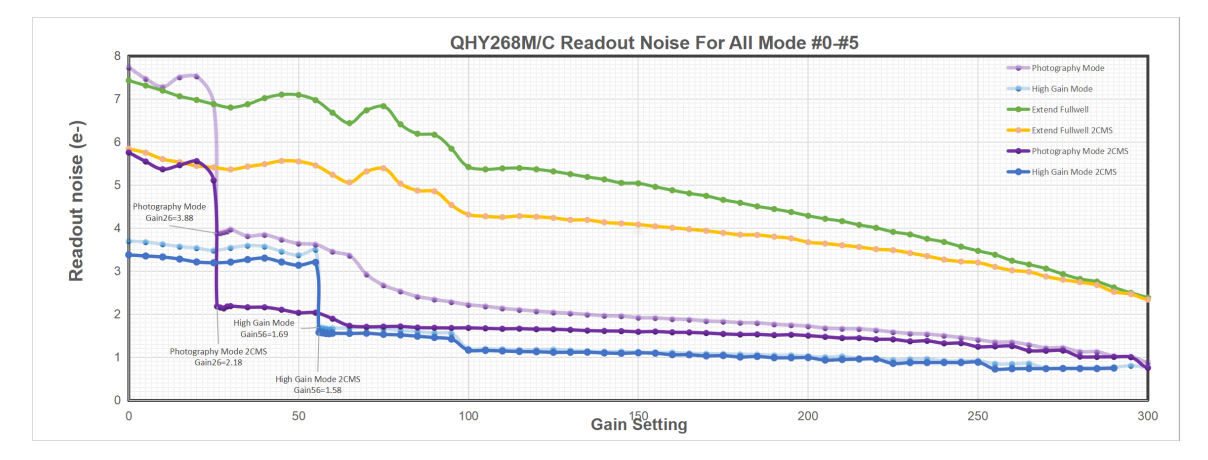

Abbildung 26: Readout Noise aufgetragen über den Gain für die Kamera QHY268M (hellviolett: Photographic Mode, hellblau: High Gain Mode, grün: Extended Full Well Mode, gelb: Extend Full Well Mode-2CMS, violett: Photographic Mode-2CMS und blau: High Gain Mode-2CMS) ([QHY268M/C PH](#page-84-0) [o. D.\)](#page-84-0)

<span id="page-40-0"></span>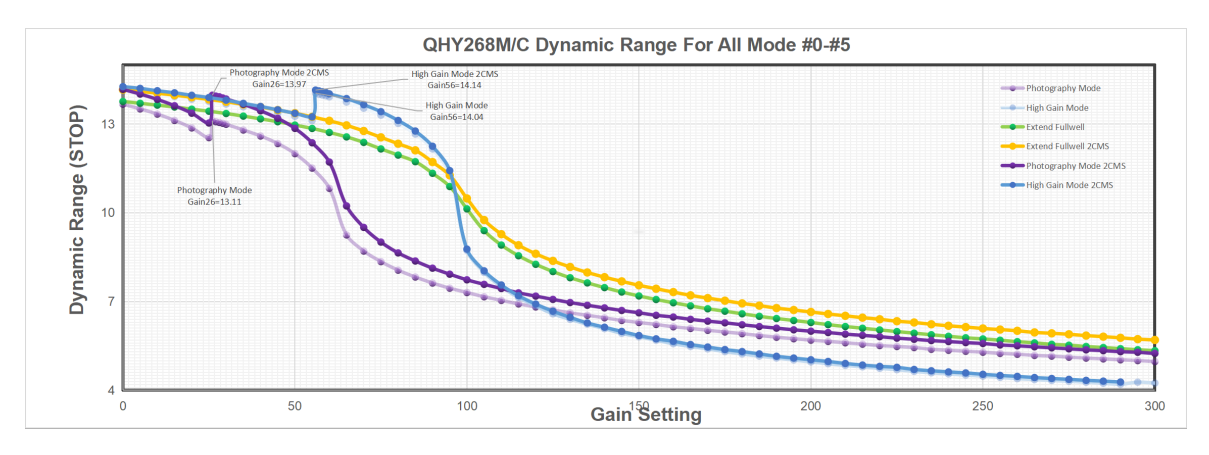

Abbildung 27: Dynamic Range aufgetragen über den Gain für die Kamera QHY268M (*[QHY268M/C PH](#page-84-0)* o.D.)

<span id="page-40-1"></span>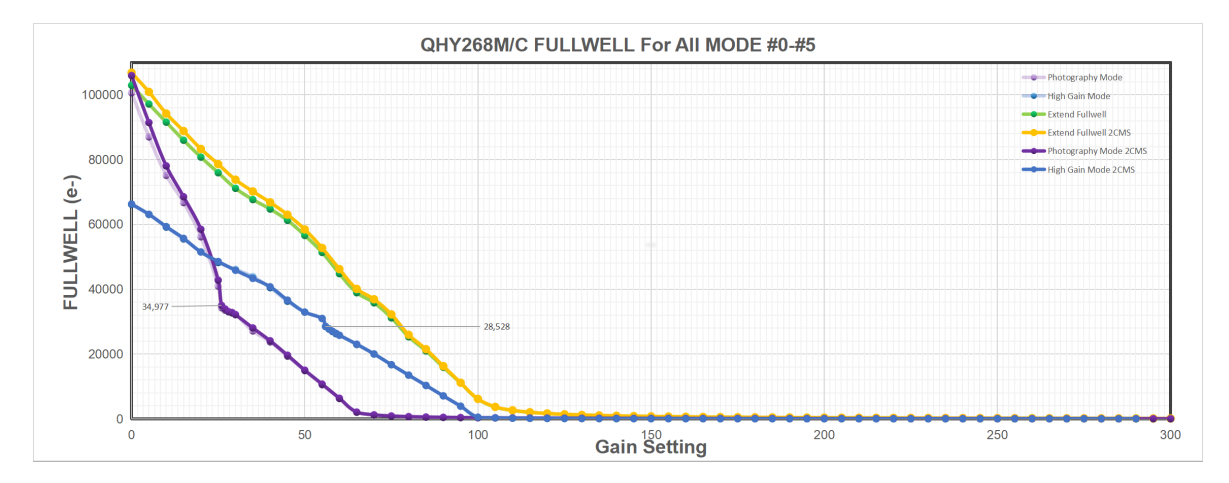

Abbildung 28: Full Well Capacity aufgetragen über den Gain für die Kamera QHY268M ([QHY268M/C PH](#page-84-0) [o. D.\)](#page-84-0)

Zum Testen wurden die drei verschiedenen Gain Werte 56, 100 und 255 für Aufnahmen verwendet. Diese wurden aus folgenden Gründen ausgewählt:

Bei Gain 56 ist das Ausleserauschen mit einem Wert von etwa 1,6 e<sup>−</sup> deutlich geringer als bei Gain 55 mit einem Wert von ungefähr 3,2 e<sup>−</sup>. Eine ähnliche, jedoch im Unterschied der Werte kleinere Stufe lässt sich sowohl bei Gain 100 als auch bei Gain 255 finden (siehe Abb. [26\)](#page-39-0). Bei der Auswertung der Daten (siehe Kapitel [8\)](#page-52-0) erwies sich der Gain 100 als am besten geeignet, weshalb seit der zweiten Beobachtungsnacht mit der Kamera QHY268M dieser verwendet wird.

Die Belichtungszeit ist abhängig vom Gain, weshalb für jeden Gain eine mögliche Belichtungszeit abgeschätzt und ausprobiert wurde. Wichtig zu beachten ist, dass keine Stelle des Spektrums überbelichtet sein sollte, also den Maximalwert von 65 535 ADU aufweist. Auf Grundlage der Ergebnisse bei der Auswertung (siehe Kapitel [8\)](#page-52-0) scheint bei Gain 100 eine Belichtungszeit der Lightaufnahmen von 10 min geeignet zu sein. Für die Kalibrationsaufnahmen ergibt sich eine Belichtungszeit von 5 s und für die Flataufnahmen von 0,8 s. Fur jedes Paar an Objekt-Hintergrund-Aufnahmen werden 40 Flataufnah- ¨ men und 10 Kalibrationsaufnahmen erstellt. Dies ist frei gewählt.

## <span id="page-41-0"></span>6 Datenverarbeitung

Für die Datenverarbeitung werden die einzelnen Light-, sowohl für das Objekt als auch den Hintergrund, sowie Bias-, Dark-, Flat- und Kalibrationsaufnahmen benötigt. Die Light-, Flat- und Kalibrationsaufnahmen werden, wie in Kapitel [4](#page-32-0) beschrieben, erstellt. Die Bias- und Darkaufnahmen werden unabhängig von den Beobachtungsnächten mit der gleichen Sensortemperatur und dem gleichen Gain und Offset wie bei den restlichen Aufnahmen aufgenommen. Fur die Darkaufnahmen wird die gleiche ¨ Belichtungszeit gewählt wie bei den Lights.

## <span id="page-41-1"></span>6.1 Verarbeitung der Aufnahmen

Für die Verarbeitung der Aufnahmen wird die Bildverarbeitungssoftware für astronomische Bilder "Siril" verwendet (vgl. [Siril](#page-84-1) [2024\)](#page-84-1).

Die jeweiligen Bias- und Darkaufnahmen werden in "Siril" in einer Sequenz geladen und miteinander kombiniert (gestackt). Für den Stacking Prozess wird die Methode "Average stacking with rejection", keine Normalisierung und für die Pixelentfernung der "Generalized Extreme Studentized Deviate Test" Algorithmus verwendet. Die ESD Outliers und ESD Significance bleiben wie voreingestellt auf 0.300 und 0.050. Anschließend werden die Flat- und Kalibrationsaufnahmen nach einem ähnlichen Schema in Siril gestackt. Nach dem Laden der Sequenz werden sowohl von den Flat- als auch den Kalibrationsaufnahmen jeweils die gestackte Biasaufnahme abgezogen. Im Stacking Prozess wird die gleiche Methode wie bei den Bias- und Darkaufnahmen verwendet. Als Normalisierung wird fur die Flat- ¨ aufnahmen "Multiplicative with scaling" und für die Kalibrationsaufnahmen "Additive with scaling" gewählt. Je nach Anzahl an Aufnahmen wird für weniger als sechs Aufnahmen "Percentile Clipping" und für sechs bis 49 Aufnahmen "Linear Fit Clipping" angewendet. Die jeweiligen Einstellungen dazu bleiben voreingestellt. Von der Lightaufnahme wird in Siril die gestackte Darkaufnahme abgezogen.

## <span id="page-41-2"></span>6.2 Erzeugung der Spektren

Bevor die weitere Datenverarbeitung im Programm "MIDAS" (vgl. *[ESO-MIDAS Documentation](#page-82-2)* [2018\)](#page-82-2) stattfinden kann, müssen noch Informationen zum Ort, die in der Datei unter "CTYPE1" "CTYPE2" "CUNIT1" und "CUNIT2" gespeichert sind, entfernt werden. Dazu wird das Programm "FITS View-er" (fv) verwendet (vgl. Irby, Pence und Chai [2020\)](#page-82-3). Außerdem wird für die Datenverarbeitung mit MIDAS die Datei "near\_dados\_93.fits" benötigt, die die Werte der Wellenlängen der zu erwartenden Linien im Spektrum der Kalibrationslampe enthält.

In MIDAS wird zunächst der verwendete Spektrograph mit "SET/CONT DADOS" ausgewählt. Aus den vorgeschlagenen Befehlen wird nun "KALIB/DADO" genutzt, um die Lightaufnahme zu kalibrieren. Der gesamte Befehl lautet:

#### KALIB/DADO Dateiname-Lightaufnahme Dateiname-Kalibrationsaufnahme + 0

Daraufhin öffnet sich die Lightaufnahme, bei der das aufgenommene Spektrum des Objekts beim mittleren Spalt mit linker und dann rechter Maustaste angeklickt wird. In einem neuen Fenster erscheint der Querschnitt der gesamten Lightaufnahme von unten nach oben mit der Position auf der horizontalen Achse und der Intensität auf der vertikalen Achse. Das Spektrum des Objekts wird zunächst mit Links-Klick auf der linken Seite des Spektrums und Links-Klick auf der rechten Seite des Spektrums

und einem Rechts-Klick ausgewählt. Im zweiten Schritt wird bei der Nachfrage nach der manuellen Auswahl der Pixel "Manual range (n)?" "y" eingetippt, damit alle Pixelwerte innerhalb des angeklickten Bereichs berücksichtigt werden. Dazu muss erneut das Spektrum ausgewählt werden. Dieses Mal wird sowohl links als auch rechts neben das Spektrum ein Links-Rechts-Klick gesetzt. Im nächsten Schritt öffnet sich das Spektrum der NeAr Kalibrationslampe, welches manuell per Hand und Auge kalibriert werden muss. Dazu wird zunächst per Links-Rechts-Klick auf die unterste Verbindung der Peaks und etwas oberhalb der untersten Verbindung der Nullwert der Pixelwerte festgelegt. Die Lini-en werden mithilfe der Abbildung [29](#page-42-0) aus dem "[DADOS](#page-82-4) pipeline manuel" identifiziert (vgl. DADOS [pipeline manual](#page-82-4) [2019\)](#page-82-4). Dabei wird das Spektrum mit den klassifizierten Linien (siehe Abb. [29\)](#page-42-0) mit dem aufgenommenen Spektrum der Kalibrationslampe verglichen, ungefähr fünf Linien jeweils mit Links-Klick ausgewählt und die jeweilige Wellenlänge in MIDAS notiert.

<span id="page-42-0"></span>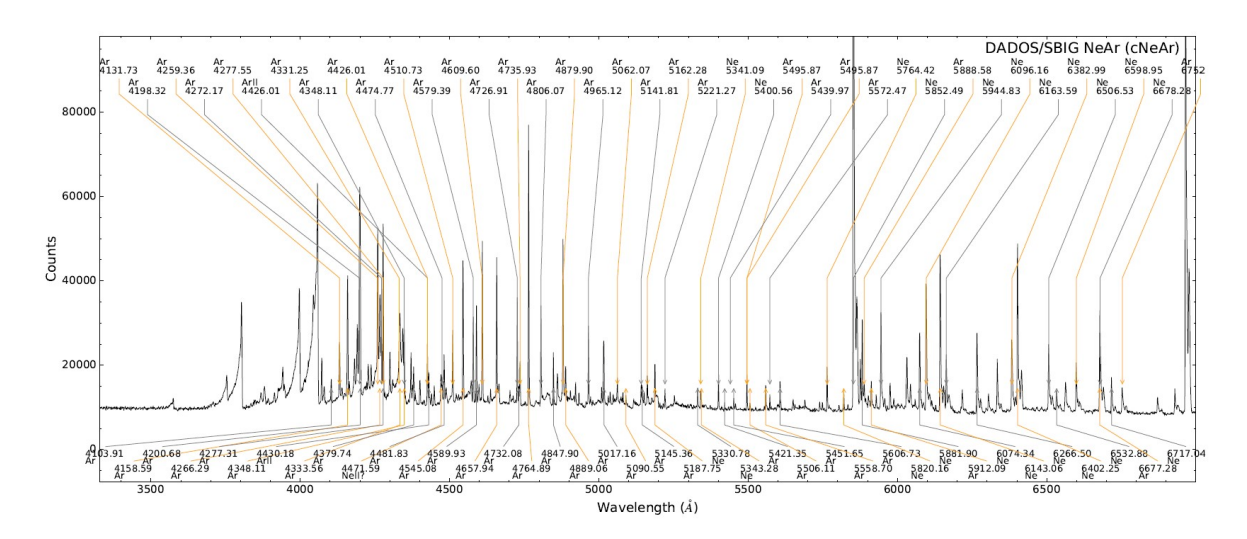

Abbildung 29: Vergleichsspektrum der NeAr Kalibrationslampe mit Beschriftung ausgewählter Linien ([DADOS](#page-82-4) [pipeline manual](#page-82-4) [2019,](#page-82-4) S. 6)

Mit einem Rechts-Klick wird die Kalibrierung abgeschlossen. Der nächste Befehl, der in das Terminal eingegeben wird, ist der Folgende:

## PIPELINE/DADOS Dateiname-Lightaufnahme Dateiname-Kalibrationsaufnahme Dateiname-Flataufnahme 0 +

Die darauffolgende Frage zum Abzug der Dark-Frames wird mit "n" verneint. Durch Eingabe des Befehls wird die Lightaufnahme mithilfe der Flataufnahmen bereinigt. Dafür wird noch einmal die gleiche Vorgehensweise zum Auswählen des Bereichs des Spektrums wie nach der Eingabe des "KALIB/DADO" Befehls angewendet. Die Lightaufnahme muss durch die gestackte Flataufnahme dividiert werden, um Kamera-Defekte zu entfernen. Die anschließenden Fragen "Substract sky in two windows [–20:–5] and [+5:+20] (y)? Only for point sources." und "Substract science median (n)? Only for sources without continuum." werden mit "n" verneint. Nach mehrmaliger Aufforderung, die EN-TER Taste zu drucken, ist der Prozess der Datenverarbeitung in MIDAS abgeschlossen und das fertige ¨ Spektrum des Objekts liegt in Form einer Tabelle mit den x-Werten, also Wellenlängen in der Einheit  $Å$ , und y-Werten, also Intensitäten in der Einheit "arbitrary unit" (a.u.), was auf Deutsch "willkürliche Einheit" bedeutet, als .dat-Datei vor.

## <span id="page-43-0"></span>6.3 Nachbearbeitung der Spektren

Um das Spektrum des Objekts von anderweitiger Strahlung, wie bspw. emittierter Strahlung von der Erdatmosphäre, dem vom Mond reflektierten Sonnenspektrum oder menschengemachter Lichtverschmutzung, zu bereinigen, werden Spektren aufgenommen, die um etwa 1° von der Position des Objekts abweichen. Diese werden analog zum Spektrum des Objekts mit Siril und MIDAS (siehe Kapitel [6.1](#page-41-1) und [6.2\)](#page-41-2) verarbeitet und im weiteren Verlauf als Hintergrundspektren bezeichnet.

In den Abbildungen [30](#page-43-1) und [31](#page-43-2) sind jeweils ein Objektspektrum mit dem direkt im Anschluss aufgenommenem Hintergrundspektrum von M31 und M81 sowie M32 und M82 zu sehen. Diese Spektren sind noch nicht nachbearbeitet, sondern ausschließlich eine Darstellung der Dateien, die von MIDAS erzeugt werden.

<span id="page-43-1"></span>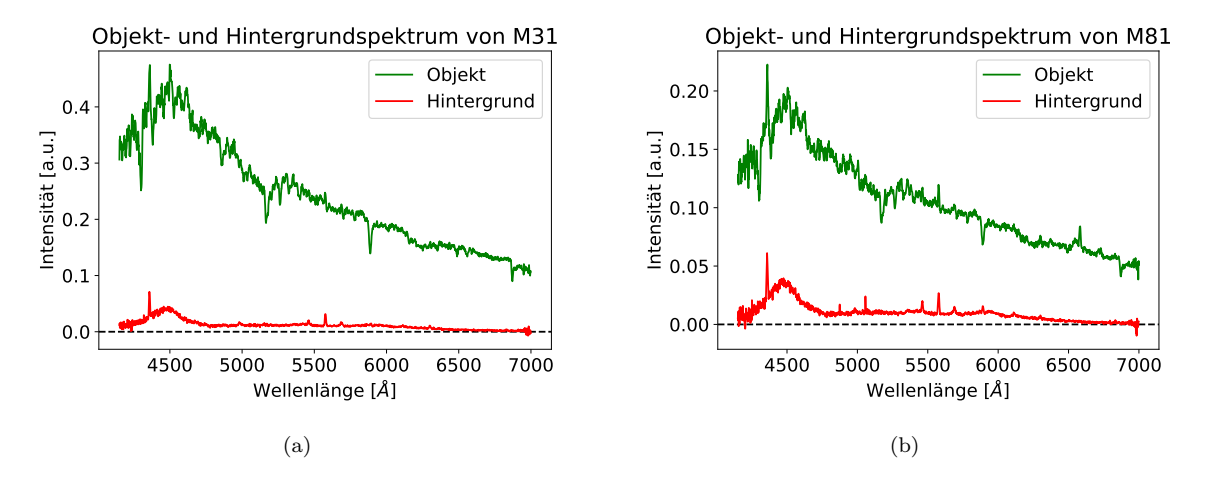

Abbildung 30: Objekt- und Hintergrundspektrum von M31 (a) und M81 (b), aufgenommen in der Nacht vom 17.12.2023 (eigene Darstellung)

<span id="page-43-2"></span>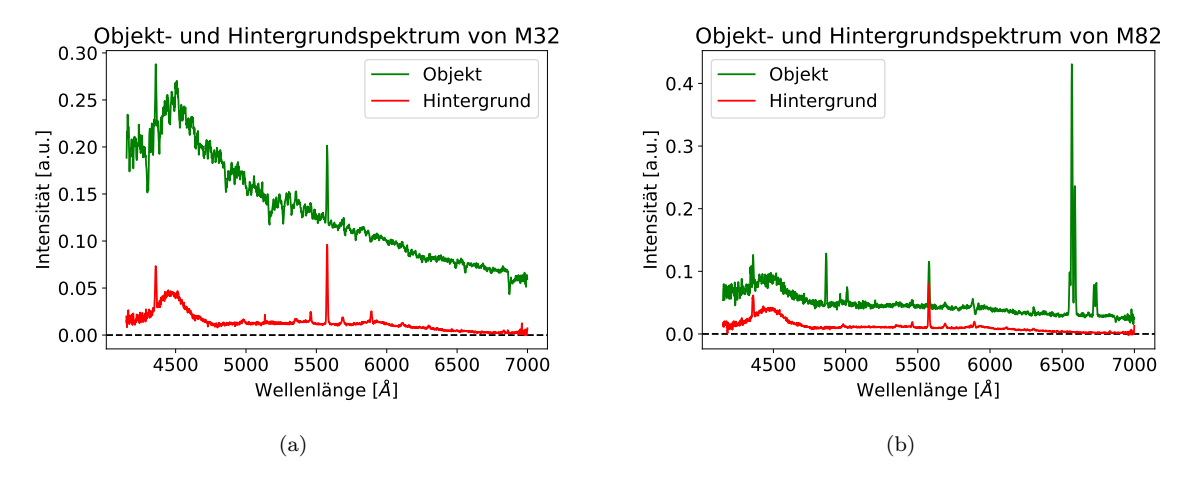

Abbildung 31: Objekt- und Hintergrundspektrum von M32 (a) und M82 (b), aufgenommen in der Nacht vom 09.01.2024 (eigene Darstellung)

Die Interpretation der Spektren erfolgt in Kapitel [8.](#page-52-0)

Zur weiteren Analyse der Spektren wurden zwei Python-Programme geschrieben, die im Anhang aufgeführt sind.

Beim Betrachten der beiden Dateien fur das Objekt und den Hintergrund wurde festgestellt, dass ¨ diese sowohl in der Länge ihrer Einträge als auch in den aufgeführten x-Werten, also Wellenlängen, Unterschiede aufweisen. Deshalb wurde ein Interpolations-Python-Skript geschrieben, um durch Interpolation zwei neue Dateien mit gleicher L¨ange und den gleichen x-Werten zu erzeugen.

Die y-Werte dieser beiden Dateien können nun mithilfe des Skripts "plot-diff.py" voneinander subtrahiert werden. Daraus resultiert ein bereinigtes Spektrum des Objekts, das vorwiegend aus Informationen des beobachteten Objekts bestehen sollte. Dieses wird im Folgenden als Differenzspektrum bezeichnet, um es vom ursprünglichen Objektspektrum zu unterscheiden.

# 7 Erkenntnisse während des Prozesses der Datenverarbeitung

## 7.1 Spaltauswahl

Zu Beginn der Arbeit an diesem Projekt wurde die ZWO ASI1600MM Pro Kamera als Hauptkamera zur Aufnahme der Spektren verwendet. Als Objekt wurde die Galaxie M81 ausgewählt (vgl. [Messier](#page-83-0) [81](#page-83-0) [o. D.\)](#page-83-0).

Basierend auf den Erfahrungen an der Dr. Karl Remeis-Sternwarte Bamberg wurde die alte Kamera auf −20 °C gekühlt und für den Gain der Wert 200 und den Offset der Wert 10 eingestellt. In den ersten Beobachtungsnächten sollte herausgefunden werden, welcher der drei Spalte des Spektrographen zur Aufnahme von Galaxienspektren am besten geeignet ist.

Für den 25 um-Spalt wurde für die Lightaufnahmen eine Belichtungszeit von 15 min gewählt. Nach mehrmaliger manueller Identifikation der Linien in MIDAS (siehe Kapitel [6.2\)](#page-41-2) bei Kalibrationsaufnahmen mit unterschiedlichen Belichtungszeiten erwies sich eine Belichtungszeit von 30 s fur die Kali- ¨ brationsaufnahmen am geeignetsten. Zur Bestimmung der Belichtungszeit der Flataufnahmen wurde ein Bild bei Beleuchtung des Kamerasensors mit der Flatlampe aufgenommen und die ADU-Werte im gewünschten Spektrum betrachtet. Die ADU-Werte in der Umgebung von 32 000 ADU wurden bei einer Belichtungszeit von 5 s erreicht.

Mit dem analogen Vorgehen ergab sich die Belichtungszeit der Kalibrationsaufnahmen beim 50 µm-Spalt zu 20 s und die der Flataufnahmen zu 2,5 s. Für die bestmögliche Auswertung der Spektren wurde für die Lightaufnahme ungefähr die halbe Belichtungszeit von der Lightaufnahme des 25 µm-Spalts, also 7 min, verwendet.

Beim Vergleich der Spektren des 25 µm-Spalts und des 50 µm-Spalts lässt sich feststellen, dass die Auflösung bei Verwendung des  $25 \mu m$ -Spalts besser ist (siehe Abb. [32\)](#page-45-0), weshalb für die folgenden Beobachtungen der 25 µm-Spalt verwendet wird.

<span id="page-45-0"></span>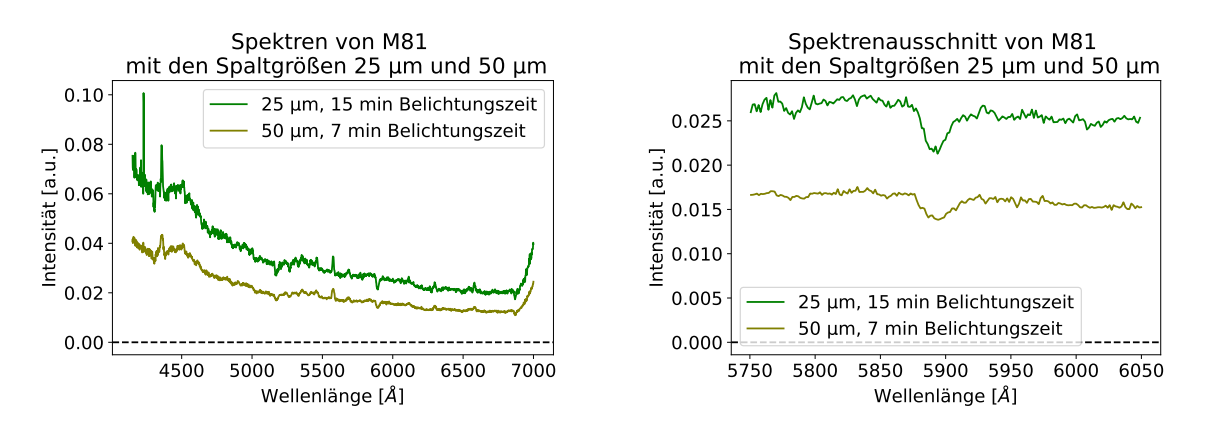

Abbildung 32: Spektren des 25 µm-Spalts bzw. 50 µm-Spalts, aufgenommen in der Nacht vom 24.05. bzw. 25.05.2023 (eigene Darstellung)

# 7.2 Kein Stacking der Lightaufnahmen im Programm "Siril"

Eine relevante Frage besteht darin, ob die einzelnen Lightaufnahmen in Siril gestackt werden können, bevor die Weiterverarbeitung in MIDAS vorgenommen wird, oder erst die fertigen Spektren jeder Einzelaufnahme. Dafür wurden probehalber die fünf Aufnahmen der Spiralgalaxie M31 mit Gain 255, die mit der neuen Kamera aufgenommen wurden, verwendet.

Bei der Analyse der Spektren, die mit Gain 255 aufgenommen wurden, sollte überprüft werden, ob die fünf einzelnen Aufnahmen direkt in Siril gestackt werden können oder erst die fünf einzelnen Spektren nach Durchlaufen des Prozesses mit Siril und MIDAS. Dafür wurden fünf Aufnahmen mit Gain 255 in Siril gestackt und mit MIDAS zu einer Datei verarbeitet. Zudem wurden diese funf Aufnahmen ¨ separat mit MIDAS zu fünf Dateien umgewandelt.

Bei der Analyse der Daten fällt auf, dass die Aufnahmen mit Gain 255 teilweise überbelichtet sind, wodurch bei der Verarbeitung der Daten Ungenauigkeiten entstanden sein könnten wie beispielsweise die Verschiebung der Sauerstoff-Linie zu einer Wellenlänge von etwa 5569 Å. Der Literaturwert beträgt 5577,3 Å (vgl. *[NIST Atomic Spectra Database Lines Form](#page-83-1)* o.D.). Bei Betrachtung des Spektrums mit Gain 100 und der Spektren der alten Kamera wird festgestellt, dass sich die Emissionslinie bei Gain 100 bei 5575, 27 ± 0,28 Å (siehe Abb. [34\)](#page-47-0) und bei der alten Kamera im Objektspektrum von M81 bei 5576,  $18 \pm 0.09$  Å und im Hintergrundspektrum von M81 bei 5577,  $15 \pm 0.05$  Å (siehe Abb. [33\)](#page-46-0) befindet. Trotz der Abweichung der Linie bei Gain 255 kann mithilfe der Dateien überprüft werden, ob sich die Emissionslinie des Sauerstoffs bei jeder Datei an der gleichen Stelle befindet. Die Ergebnisse der Gaußfits (siehe Abb. [35\)](#page-47-1) über die jeweilige Emissionslinie sind in Tabelle [4](#page-46-1) dargestellt. Bei Light 3 ist die Intensität des Peaks an der untersuchten Stelle im Vergleich zur Umgebungsintensität nicht eindeutig erhöht (siehe Abb. [35\)](#page-47-1).

| Datei                        | x-Wert (Wellenlänge [A]) |
|------------------------------|--------------------------|
| Gestackt in Siril            | $5569.2 \pm 0.4$         |
| Light 1                      | $5569.0 \pm 0.5$         |
| $\overline{\text{Light}}\ 2$ | $5569.5 \pm 0.4$         |
| Light 3                      | $5569.5 \pm 0.8$         |
| Light 4                      | $5568.7 \pm 0.7$         |
| Light 5                      | $5569,1 \pm 0.8$         |

<span id="page-46-1"></span>Tabelle 4: Mittelwerte der Gaußfits von den Aufnahmen mit Gain 255

<span id="page-46-0"></span>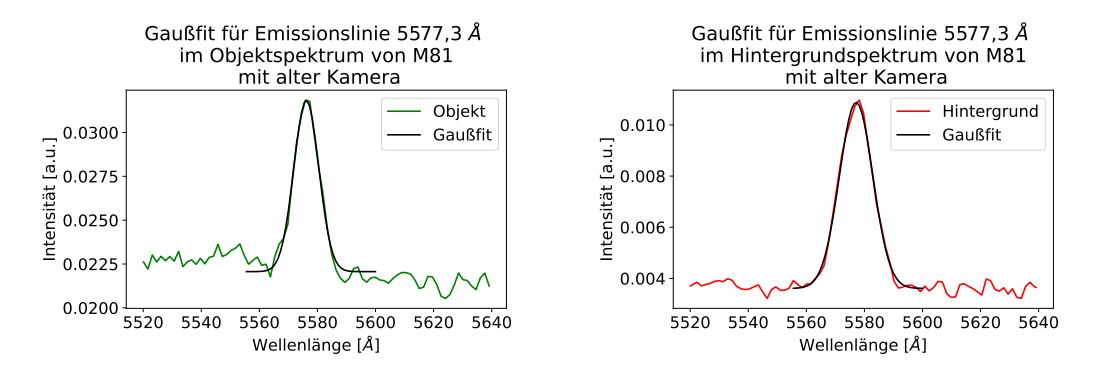

Abbildung 33: Gaußfits für Emissionslinie 5577,3 Å im Objekt- und Hintergrundspektrum von M81, aufgenommen in der Nacht vom 21.06.2023 mit der alten Kamera (eigene Darstellung)

<span id="page-47-0"></span>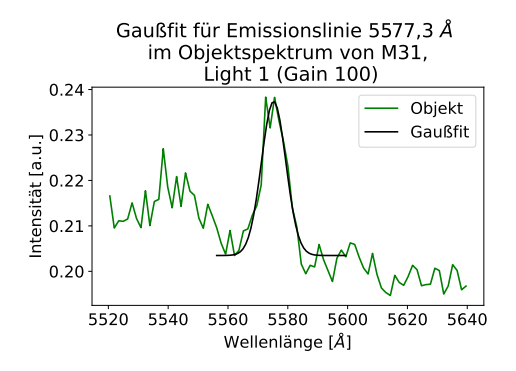

Abbildung 34: Gaußfit für Emissionslinie 5577,3 Å im Objektspektrum von M31 mit Gain 100 und einer Belichtungszeit von 10 min, aufgenommen in der Nacht vom 14.09.2023 (eigene Darstellung)

<span id="page-47-1"></span>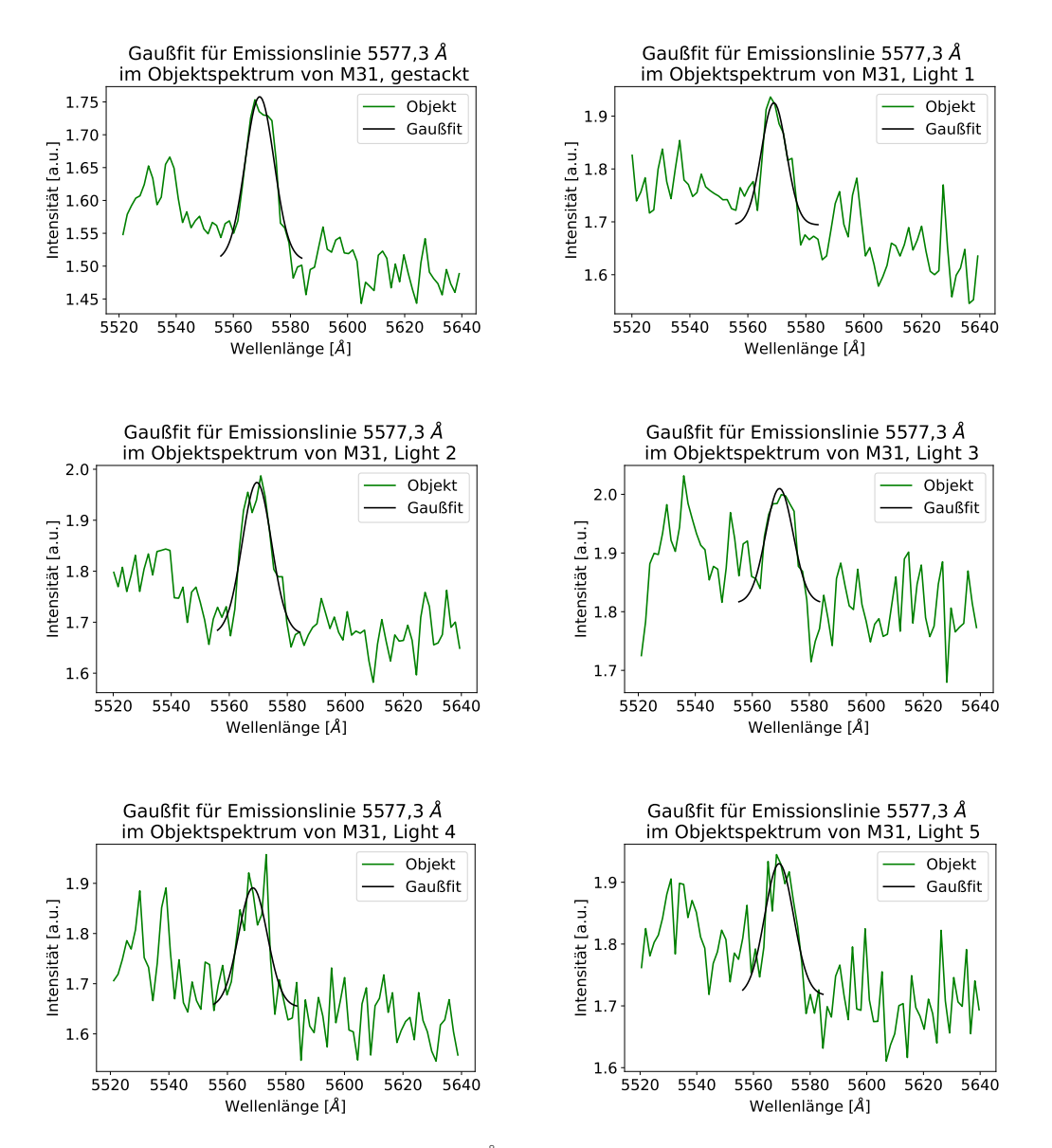

Abbildung 35: Gaußfits für Emissionslinie 5577,3Å im Objektspektrum von M31 mit Gain 255 und einer Belichtungszeit von 2 min, aufgenommen in der Nacht vom 14.09.2023 (eigene Darstellung)

Hinsichtlich der Erkenntnisse in Kapitel [5.4](#page-38-1) und [8](#page-52-0) wurde fur die finalen Lightaufnahmen eine Belich- ¨ tungszeit von 10 min sowie ein Gain von 100 gewählt. Aufgrund dieser Wahl der Einstellungen und der Abweichungen in Tabelle [4](#page-46-1) wurde sich dazu entschieden, die Lightaufnahmen einzeln zu verarbeiten.

## 7.3 Verschiebung des Objekt- und Hintergrundspektrums zueinander

Anhand der drei Peaks bei Wellenlängen um 4358 Å, 5461 Å und 5577 Å, die sowohl im Spektrum der Objekte als auch im Hintergrundspektrum zu sehen sind, wird überprüft, ob jeweils das Hintergrundspektrum gegenüber dem Objektspektrum verschoben ist. Die Literaturwerte zu den Peaks sind die Folgenden:  $4358.3 \text{ Å}$ ,  $5460.8 \text{ Å}$  und  $5577.3 \text{ Å}$  (vgl. [NIST Atomic Spectra Database Lines Form](#page-83-1) [o. D.\)](#page-83-1). Dabei ergeben sich die in den Tabellen [5](#page-48-0) und [6](#page-48-1) aufgefuhrten Mittelwerte der Gaußfits (siehe Abb. ¨ [36\)](#page-49-0) der einzelnen Peaks sowie jeweils die Differenz zwischen den beiden Mittelwerten eines Peaks. Da die drei Peaks durch Effekte in der Erdatmosphäre entstandene Emissionslinien sind (siehe Kapitel [8.2\)](#page-61-0), sollte der Doppler-Effekt aufgrund der Radialgeschwindigkeit der Galaxien keinen Einfluss auf die Verschiebung der Peaks im Objektspektrum haben.

Die Auswertung ergibt, dass die Differenz fur jeden Peak unterschiedlich ist. Aus den Werten in beiden ¨ Tabellen [5](#page-48-0) und [6](#page-48-1) ist außerdem ersichtlich, dass bei den Emissionslinien der Wert aus dem Hintergrundspektrum näher am Literaturwert liegt als der Wert aus dem Objektspektrum.

<span id="page-48-0"></span>Ein möglicher Grund für die Verschiebung der Spektren zueinander, ist die in Kapitel [5.2](#page-37-0) angesprochene mögliche leichte Verbiegung der Apparatur, insbesondere die mechanische Verbiegung im Spektrographen.

| Literatur       | 4358,3             | 5460,8           | 5577,3             |
|-----------------|--------------------|------------------|--------------------|
| M31             | $4359.1 \pm 0.6$   | $5459.0 \pm 1.4$ | $5575.0 \pm 0.6$   |
| Hintergrund M31 | $4358.72 \pm 0.19$ | $5460.4 \pm 0.4$ | $5576.83 \pm 0.12$ |
| Differenz       | $0.4 \pm 0.6$      | $-1.4 + 1.4$     | $-1.9 \pm 0.7$     |

Tabelle 5: Wellenlängen [Å] der entsprechenden Peaks für M31

Tabelle 6: Wellenlängen [Å] der entsprechenden Peaks für M81

<span id="page-48-1"></span>

| Literatur       | 4358,3             | 5460.8             | 5577.3             |
|-----------------|--------------------|--------------------|--------------------|
| M81             | $4360.31 \pm 0.22$ | $5461.3 \pm 0.7$   | $5576.7 \pm 0.4$   |
| Hintergrund M81 | $4358.87 \pm 0.22$ | $5460.91 \pm 0.21$ | $5577.30 \pm 0.09$ |
| Differenz       | $1.4 \pm 0.4$      | $0.4 \pm 0.7$      | $-0.6 \pm 0.5$     |

<span id="page-49-0"></span>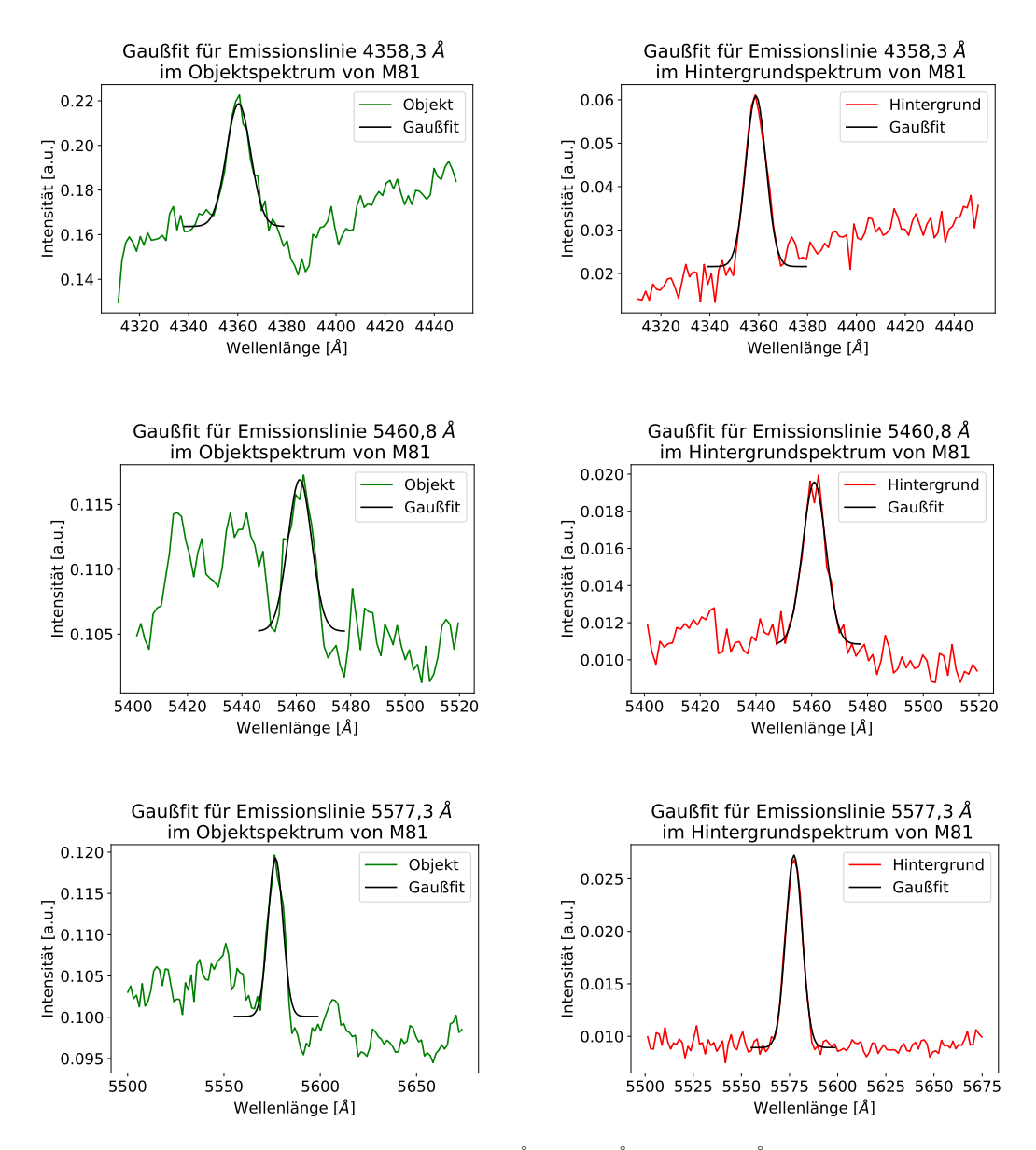

Abbildung 36: Gaußfits der Emissionslinien bei 4358, 3Å, 5460, 8Å und 5577, 3Å im Objekt- und Hintergrundspektrum von M81, aufgenommen am 17.12.2023 (eigene Darstellung)

Aufgrund der Vermutung, dass sich bei einer Positions¨anderung der gesamten Apparatur der Spektrograph leicht verbiegt, wurden erstmals in der Beobachtungsnacht vom 07.03.2024 vor jeder einzelnen Lightaufnahme einige Flat- und Kalibrationsaufnahmen angefertigt und für die jeweilige Lightaufnahme bei der Datenverarbeitung (siehe Kapitel [6\)](#page-41-0) genutzt. Zuvor waren nur vor jedem Paar an Objekt-Hintergrund-Aufnahmen einige Flat- und Kalibrationsaufnahmen gemacht worden (siehe Ka-pitel [5.2\)](#page-37-0). Dadurch soll überprüft werden, ob weiterhin eine Verschiebung der einzelnen Peaks im Objekt- und Hintergrundspektrum zueinander sowie große Unterschiede in Bezug auf die Differenzen erkennbar sind. Dazu werden das Objekt- und Hintergrundspektrum von M51 betrachtet, da im Zuge dieser Beobachtung Spektren von den Spiralarmen von M51 aufgenommen wurden, die in Kapitel [8.3.5](#page-76-0) analysiert werden. Die Mittelwerte der einzelnen Gaußfits sind in Tabelle [7](#page-50-0) zu sehen.

Aufgrund der weiterhin bestehenden großen Unterschiede der Differenzen zueinander (siehe Tabelle [7\)](#page-50-0)

scheint mithilfe von Flat- und Kalibrationsaufnahmen vor jeder einzelnen Lightaufnahme keine Verbesserung in Bezug auf die Verschiebung des Objekt- und Hintergrundspektrums zueinander erreicht zu werden. Die mechanische Verbiegung im Spektrographen könnte dennoch eine mögliche Ursache für die Verschiebung sein, die jedoch nicht durch die zusätzlichen Flat- und Kalibrationsaufnahmen behoben wird.

<span id="page-50-0"></span>Literatur | 4358,3 | 5460,8 | 5577,3 M51  $\begin{array}{|l|c|c|c|c|c|}\n\hline\n4359.9 & \pm 0.6 & 5459.1 & \pm 0.8 & 5576.95 & \pm 0.19\n\hline\n\end{array}$ Hintergrund M51  $\vert$  4359,4  $\pm$  0,5  $\vert$  5460,4  $\pm$  0,5  $\vert$  5577,08  $\pm$  0,16 Differenz  $0.5 \pm 0.8$   $-1.2 \pm 1.0$   $-0.13 \pm 0.24$ 

Tabelle 7: Wellenlängen [Å] der entsprechenden Peaks für M51

## <span id="page-50-1"></span>7.4 Einfluss des Mondes auf die Beobachtung

Die für die endgültige Auswertung zur Analyse der Galaxienspektren verwendeten Hintergrundspektren wurden in den Nächten vom 17.12.2023, 09.01.2024 und 07.03.2024 aufgenommen. Während der Beobachtung von M81 am 17.12.2023, M32 und M82 am 09.01.2024 sowie M51 am 07.03.2024 war der Mond bereits untergegangen und daher am Nachthimmel nicht vorhanden. Bei der Aufnahme des Hintergrundspektrums von M31 befand sich der Mond mit einer Sichtbarkeit von 28 % in Bezug auf den Vollmond noch etwa eine halbe Stunde knapp über dem Horizont (vgl. F. Chereau und G. Chereau [o. D.\)](#page-82-5). Beim Vergleich des Hintergrundspektrums von M31 mit den Hintergrundspektren von M81 und M51 kann festgestellt werden, dass sie sich in ihrer Intensität kaum unterscheiden, was darauf schließen l¨asst, dass das Vorhandensein des Mondes bei der Aufnahme vom Hintergrundspektrum von M31 keinen Einfluss hat. Wie in Abbildung [37](#page-51-0) zu sehen ist, sind einige Intensitätswerte des Hintergrundspektrums von M32 größer als die der anderen Hintergrundspektren. Dabei ist der stark ausgeprägte Peak bei 5577,3 Å im Hintergrundspektrum von M32 und M82 besonders auffällig. Der größere Intensitätswert lässt sich aufgrund der Absenz des Mondes nicht durch dessen Einfluss erklären. Während des Beobachtungszeitraums herrschte ein starkes Seeing, was aufgrund von parallel zur Beobachtung ebenfalls in der Dr. Karl Remeis-Sternwarte Bamberg durchgefuhrten Fotografien von astronomischen ¨ Objekten festgestellt werden konnte. Seeing beschreibt die Folge der Störung des Weges von elektroma-gnetischer Strahlung aufgrund von Turbulenzen in der Erdatmosphäre (vgl. [Astronomisches Praktikum](#page-82-0) [2023,](#page-82-0) S. 60). Das Vorhandensein eines besonders starken Seeings könnte möglicherweise den erhöhten Intensitätswert des Peaks im Hintergrundspektrum von M32 und M82 erklären.

In Bezug auf die Mondphasen und die Dunkelheit kann daher kein Unterschied in der Qualität der Aufnahmen festgestellt werden.

<span id="page-51-0"></span>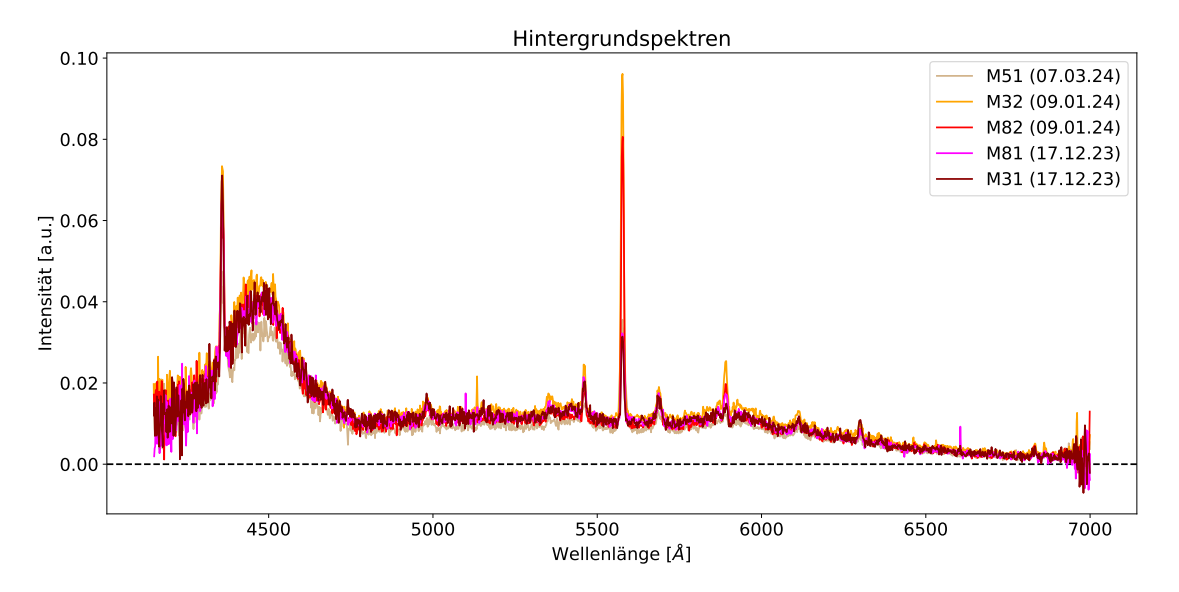

Abbildung 37: Hintergrundspektren von M31, M81, M32, M82 und M51, aufgenommen in den Nächten vom 17.12.2023, 09.01.2024 und 07.03.2024 (eigene Darstellung)

# <span id="page-52-0"></span>8 Analyse und Interpretation der Spektren

## 8.1 Analyse der Sternspektren

Aus jeder der Spektralklassen O - B - A - F - G - K - M (siehe Kapitel [2.2\)](#page-14-0) wurde ein Stern ausgewählt, der in der Nacht vom 10.01.2024 am Nachthimmel zu sehen war. Von den sieben verschiedenen Sternen wurden Spektren aufgenommen. Für die Datenverarbeitung wurde pro Stern eine Aufnahme mit einem maximalen ADU-Wert von rund 45 000 ADU gewählt. Da die Belichtungszeiten der Lightaufnahmen der Sterne zwischen 0,01 s und 0,2 s lagen, wurde von den Lightaufnahmen die gestackte Biasaufnahme abgezogen. Ansonsten wurde die Datenverarbeitung analog zu den Daten von Galaxien (siehe Kapitel  $6)$  durchgeführt.

Aufgrund der kurzen Belichtungszeiten der Lightaufnahmen ist eine Erstellung von Hintergrundaufnahmen nicht notwendig. Die Intensität der Störstrahlung ist außerdem ohnehin so gering, dass für kurze Belichtungszeiten von unter einer Sekunde keine Hintergrundspektren aufgenommen werden können.

<span id="page-52-1"></span>Alle sieben Sternspektren sind in Abbildung [38](#page-52-1) dargestellt.

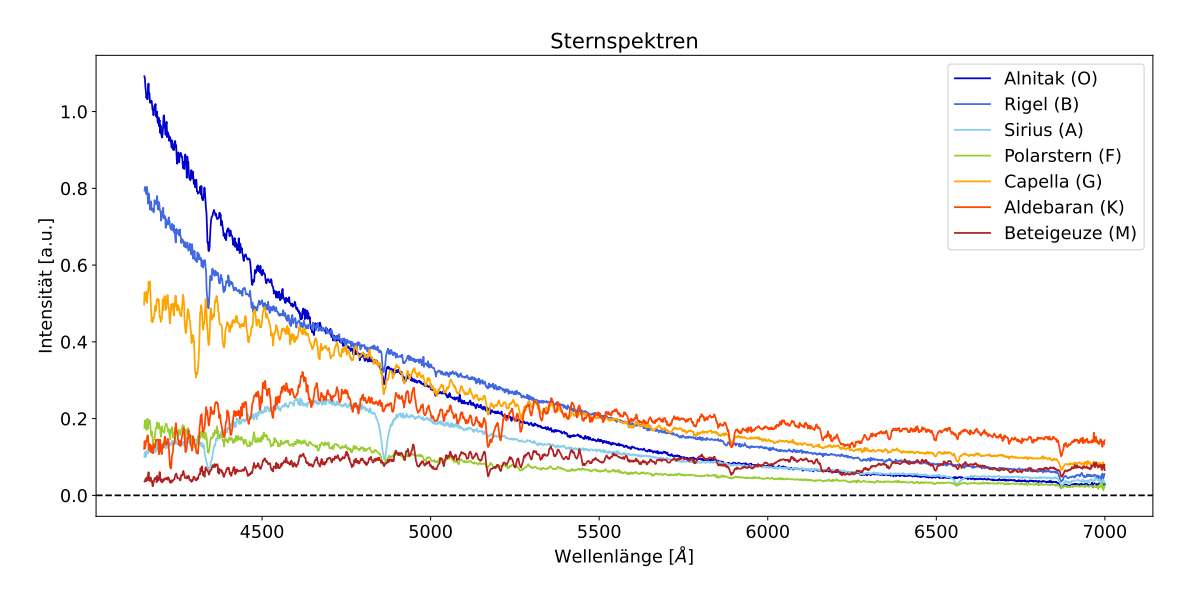

Abbildung 38: Sternspektren der Sterne Alnitak, Rigel, Sirius, Polarstern, Capella, Aldebaran und Beteigeuze, aufgenommen in der Nacht vom 10.01.2024 (eigene Darstellung)

#### 8.1.1 Plancksche Strahlungsspektren in Bezug auf die Sternspektren

Das Kontinuum von Sternspektren kann in guter Näherung mithilfe des Planckschen Strahlungsspektrums bei der Effektivtemperatur des Sterns beschrieben werden (siehe Kapitel [2\)](#page-13-0). Dies wird nun fur die ¨ aufgenommenen Sternspektren überprüft. Dazu wird das Verhältnis von jeweils zwei Sternspektren sowie das Verhältnis der beiden Planckschen Strahlungsspektren bei den jeweiligen Effektivtemperaturen der beiden Sterne gebildet. Dabei fällt auf, dass die Werte des Verhältnisses der beiden Planckschen Strahlungsspektren deutlich größer sind als die Werte des Sternspektren-Verhältnisses. Aus diesem Grund wird dem Verhältnis der Planckschen Strahlungsspektren ein Vorfaktor a hinzugefügt, wodurch es an das Sternspektren-Verhältnis gefittet werden kann. Die Effektivtemperaturen der Sterne betragen ungefähr  $25\,000\,\mathrm{K}$  für Alnitak (vgl. Walker  $2017$ , S.  $21$ ),  $11\,500\,\mathrm{K}$  für Rigel (vgl. Walker  $2017$ , S. 31), 9880 K für Sirius (vgl. Walker  $2017$ , S. 37),  $6017$  K für den Polarstern (vgl. Usenko u. a.  $2016$ , S. 1),  $4943 \text{ K}$  bzw.  $5694 \text{ K}$  für Capella (vgl. Takeda, Hashimoto und Honda  $2018$ , S. 68),  $4010 \text{ K}$  für Aldebaran (vgl. Walker [2017,](#page-84-2) S. 56) und 3600 K fur Beteigeuze (vgl. Guinan und Wasatonic 2020; ¨ Levesque und Massey 2020, zitiert nach Joyce u. a. [2020,](#page-82-6) S. 65).

In Abbildung [39](#page-53-0) ist exemplarisch der Fit vom Verhältnis der Planckschen Strahlungsspektren mit dem Vorfaktor  $a = 1,43 \cdot 10^{-2}$  an das Verhältnis der beiden Spektren von Rigel und Aldebaran dargestellt. Für die anderen fünf Sterne wird ebenfalls das Verhältnis zum Spektrum von Aldebaran betrachtet. Dies ist frei gewählt. Alle Verhältnisse von den übrigen fünf ausgewählten Sternen zum Stern Aldebaran (siehe Abb. [59,](#page-91-0) [60,](#page-91-1) [61,](#page-92-0) [62](#page-92-1) und [63\)](#page-93-0) sowie das angefertigte Python-Skript sind im Anhang aufgeführt. Bevor das Plancksche Strahlungsspektren-Skript ausgeführt werden kann, müssen mit dem Interpolations-Skript die Wellenlängen-Einträge der jeweiligen Sternspektren-Dateien aneinander angepasst und das Sternspektren-Verhältnis mit dem Differenzspektrum-Skript durch Austausch der Differenz mit dem Quotient erzeugt werden.

<span id="page-53-0"></span>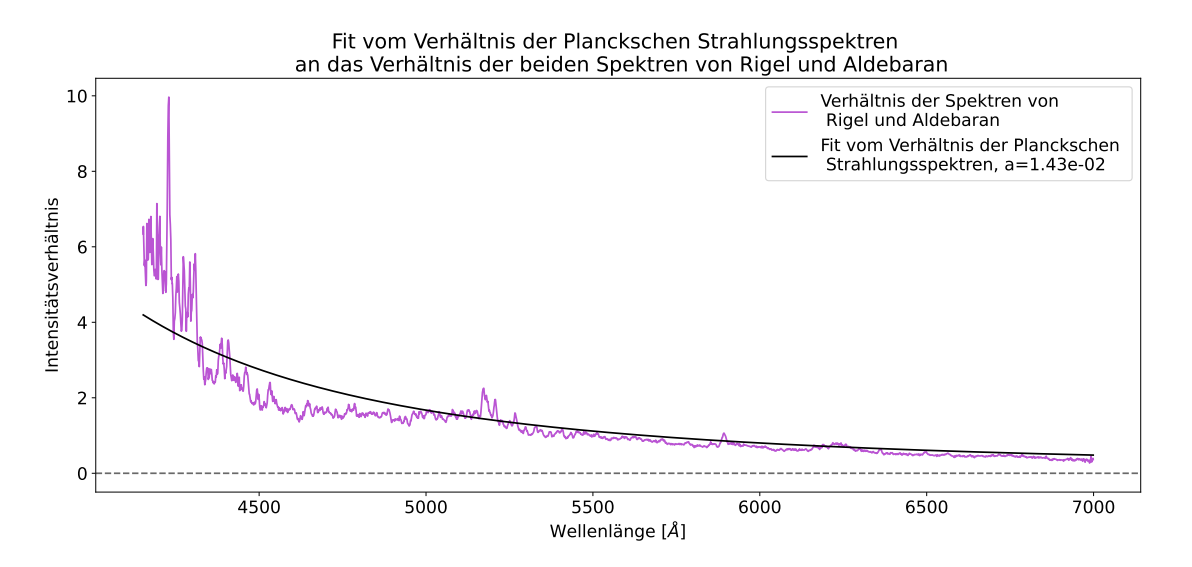

Abbildung 39: Fit vom Verhältnis der Planckschen Strahlungsspektren bei den Effektivtemperaturen  $T_{\text{Rigel}} =$  $11\,500\,\mathrm{K}$  und  $T_{\rm Aldebaran} = 4010\,\mathrm{K}$  an das Verhältnis der beiden Spektren von Rigel und Aldebaran (eigene Darstellung)

Wie in Abbildung [39](#page-53-0) zu erkennen ist, stimmen die Verläufe beider Verhältnisse, vor allem im Bereich größerer Wellenlängen, gut miteinander überein. Dies stützt für die aufgenommenen Sternspektren die Aussage, dass das Kontinuum von Sternspektren in guter N¨aherung mithilfe von Planckschen Strahlungsspektren dargestellt und somit Sterne in erster Näherung als Schwarzkörper angenommen werden können.

Eine andere Vorgehensweise, den Verlauf der Planckschen Strahlungsspektren in den aufgenommenen Sternspektren erkennen sowie zusätzlich die Effektivtemperatur des Sterns bestimmen zu können, ist das Fitten eines Planckschen Strahlungsspektrums an ein einzelnes Sternspektrum. Die Ermittlung der Effektivtemperatur des Sterns mittels des Fits erwies sich jedoch als unpräzise. Das könnte u.a. daran liegen, dass die Sterne nur im sichtbaren Spektralbereich spektroskopiert wurden, was nur einen kleinen Teil des Verlaufs eines Planckschen Strahlungsspektrums abdeckt (siehe Abb. [1](#page-13-1) in Ka-pitel [2.1\)](#page-13-2). Außerdem kann die neue Kamera, bezogen auf den spektroskopierten Wellenlängenbereich, elektromagnetische Strahlung niedriger Wellenlänge besser aufnehmen als höherer Wellenlänge (vgl.  $QHY268M/C PH$  [o. D.\)](#page-84-0), was ebenfalls zu Ungenauigkeiten führen könnte.

#### <span id="page-54-1"></span>8.1.2 Spektrallinien in den Sternspektren

Mithilfe des Spektralatlasses von Walker (2017) werden besonders ausgeprägte Absorptionslinien der sieben verschiedenen Sternspektren charakterisiert, um die aufgenommenen und verarbeiteten Galaxienspektren mit den Sternspektren vergleichen zu können.

## Alnitak (O9.7 Ib)

Alnitak ist ein Überriese der Spektralklasse O9.7 (vgl. Walker [2017,](#page-84-2) S. 27). Das Spektrum von Alnitak inklusive der Gaußfits für ausgeprägte Absorptionslinien ist in Abbildung [40](#page-54-0) zu sehen.

<span id="page-54-0"></span>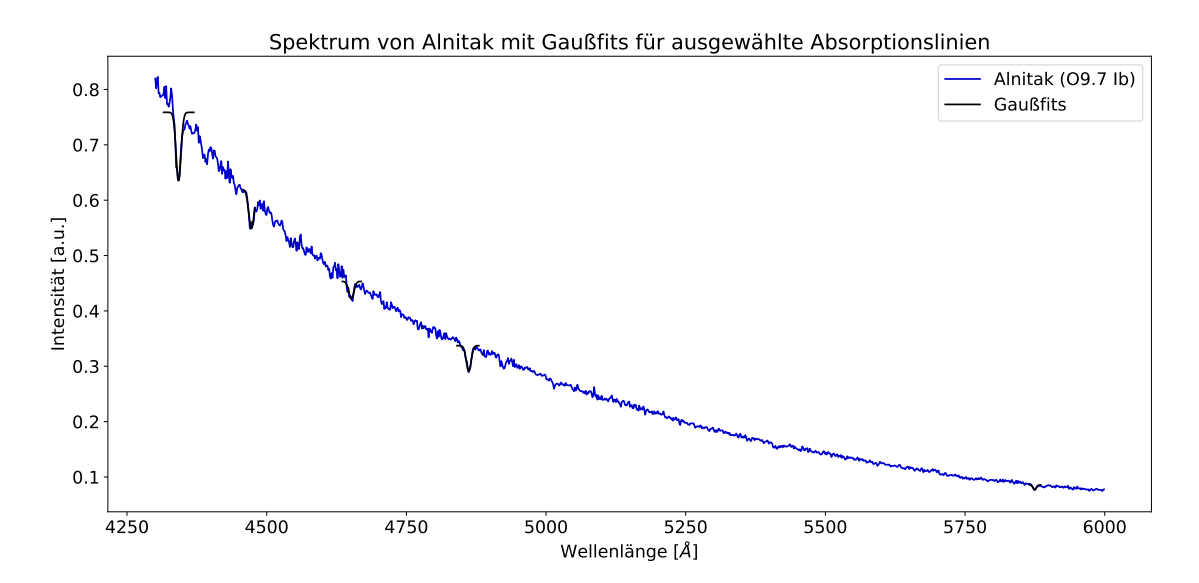

Abbildung 40: Spektrum von Alnitak (O9.7 Ib) mit Gaußfits für ausgewählte Absorptionslinien, aufgenommen in der Nacht vom 10.01.2024 (eigene Darstellung)

In Abbildung [40](#page-54-0) wird die Form des Planckschen Strahlungsspektrums (siehe Kapitel [2.1\)](#page-13-2) im Verlauf des Kontinuums sichtbar. Ausgehend vom vorliegenden Spektrum scheint Alnitak seine maximale Emission bei einer Wellenlänge im ultravioletten Bereich zu besitzen. Mithilfe des Wienschen Verschiebungsgesetzes (siehe Gleichung  $(3)$ ) ergibt sich eine Wellenlänge von etwa 1159 Å für seine maximale Emission. Die Wellenlängen-Werte besonders ausgeprägter Absorptionslinien werden jeweils mithilfe eines Gaußfits ermittelt, in Tabelle [8](#page-55-0) notiert und der Literaturwert der jeweiligen Absorptionslinie mithilfe des Spektralatlasses von Walker (2017) bestimmt. Diese Vorgehensweise erfolgt bei den folgenden Sternspektren analog.

| Wellenlänge der      | Wellenlänge der           | Atom/Ion/Molekül |
|----------------------|---------------------------|------------------|
| spektroskopierten    | Absorptionslinie          |                  |
| Absorptionslinie [Å] | in der Literatur [Å]      |                  |
|                      | (vgl. Walker 2017, S. 27) |                  |
| $4342.2 \pm 0.6$     | 4340,47                   | $H\gamma$        |
| $4472.8 \pm 0.4$     | 4471,48                   | He I             |
| $4651.5 \pm 0.9$     | 4651                      | <b>CIII</b>      |
| $4861,6 \pm 0.3$     | 4861,33                   | $H\beta$         |
| $5874.7 \pm 0.4$     | 5875.6                    | He I             |

<span id="page-55-0"></span>Tabelle 8: Wellenlänge der spektroskopierten Absorptionslinien im Spektrum von Alnitak sowie die dazugehörigen Literaturwerte unter Angabe des Atoms, Ions oder Moleküls

## Rigel (B8 Ia)

Rigel ist ein Überriese der Spektralklasse B8, dessen Spektrum die in Abbildung [41](#page-55-1) sichtbaren ausge-prägten Absorptionslinien enthält (siehe Tabelle [9\)](#page-55-2).

<span id="page-55-1"></span>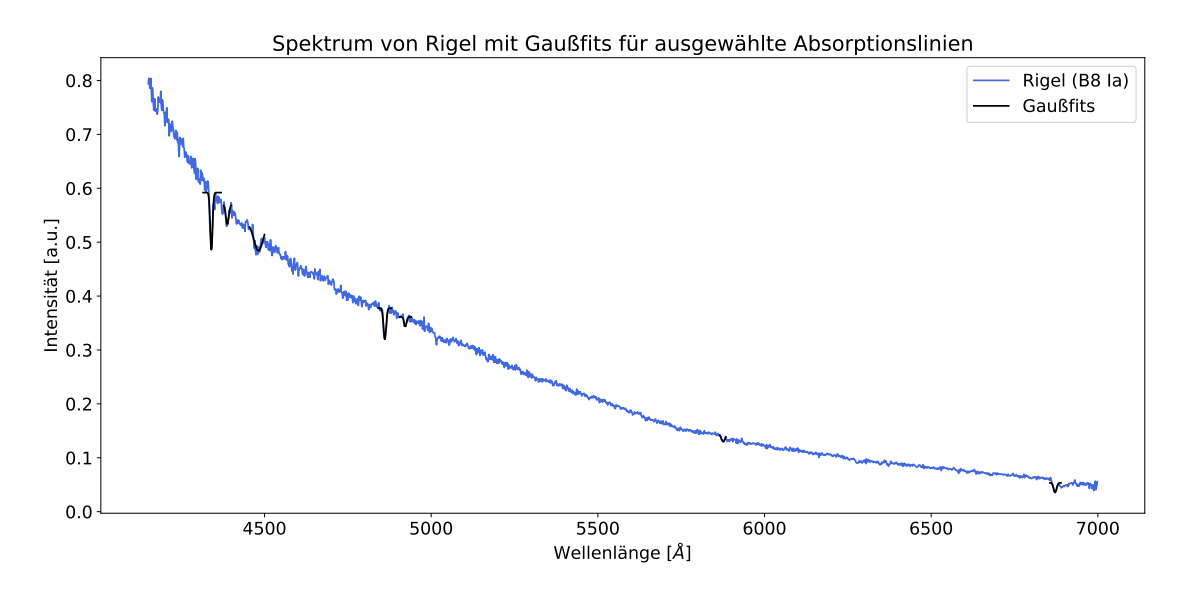

Abbildung 41: Spektrum von Rigel (B8 Ia) mit Gaußfits für ausgewählte Absorptionslinien, aufgenommen in der Nacht vom 10.01.2024 (eigene Darstellung)

<span id="page-55-2"></span>Tabelle 9: Wellenlänge der spektroskopierten Absorptionslinien im Spektrum von Rigel sowie die dazugehörigen Literaturwerte unter Angabe des Atoms, Ions oder Molekuls ¨

| Wellenlänge der      | Wellenlänge der              | Atom/Ion/Molekül |
|----------------------|------------------------------|------------------|
| spektroskopierten    | Absorptionslinie             |                  |
| Absorptionslinie [Å] | in der Literatur [Å]         |                  |
|                      | (vgl. Walker 2017, S. 34-35) |                  |
| $4340.5 \pm 0.4$     | 4340,47                      | $H\gamma$        |
| $4388.2 \pm 0.6$     | 4387.9                       | HeI              |
| $4481,7 \pm 0.9$     | 4471,48 und 4481,48          | $HeI$ und $MgII$ |
| $4861,0 \pm 0.3$     | 4861,33                      | $H\beta$         |
| $4922.4 \pm 0.6$     | 4921,93                      | HeI              |
| $5876.2 \pm 0.3$     | 5875.6                       | HeI              |
| $6871.9 \pm 0.7$     | 6867 - 6884                  | O <sub>2</sub>   |

Die Absorptionslinie der Wellenlänge 4481,7  $\pm$  0,9 Å ist wahrscheinlich eine Überlagerung der He I-Linie bei 4471,48 Å und der Mg II-Linie bei 4481,33 Å (vgl. Walker [2017,](#page-84-2) S. 34). Die O<sub>2</sub>-Absorptionslinie

wird auch als B-Band bezeichnet mit einem Wellenlängenbereich von 6867 - 6884 $\AA$  (vgl. Walker [2017,](#page-84-2) S. 13) und ist wahrscheinlich erdatmosphärischen Ursprungs (vgl. Walker [2017,](#page-84-2) S. 206). Dieses Band ist in den Hintergrundspektren nicht zu sehen (siehe Abb. [47\)](#page-61-1), da die Intensität mit etwa 0,003 a.u. im Bereich von  $6867 - 6884$  Å vermutlich zu gering ist.

### Sirius A (A1 V)

Sirius A befindet sich im HRD auf der Hauptreihe, ist also ein Zwerg, und besitzt die Spektralklasse A1. In seinem Spektrum (siehe Abb. [42\)](#page-56-0) sind die Absorptionslinien der Balmer-Serie H $\alpha$ , H $\beta$  und H $\gamma$ besonders ausgeprägt (siehe Tabelle [10\)](#page-56-1) (vgl. Walker [2017,](#page-84-2) S. 40).

<span id="page-56-0"></span>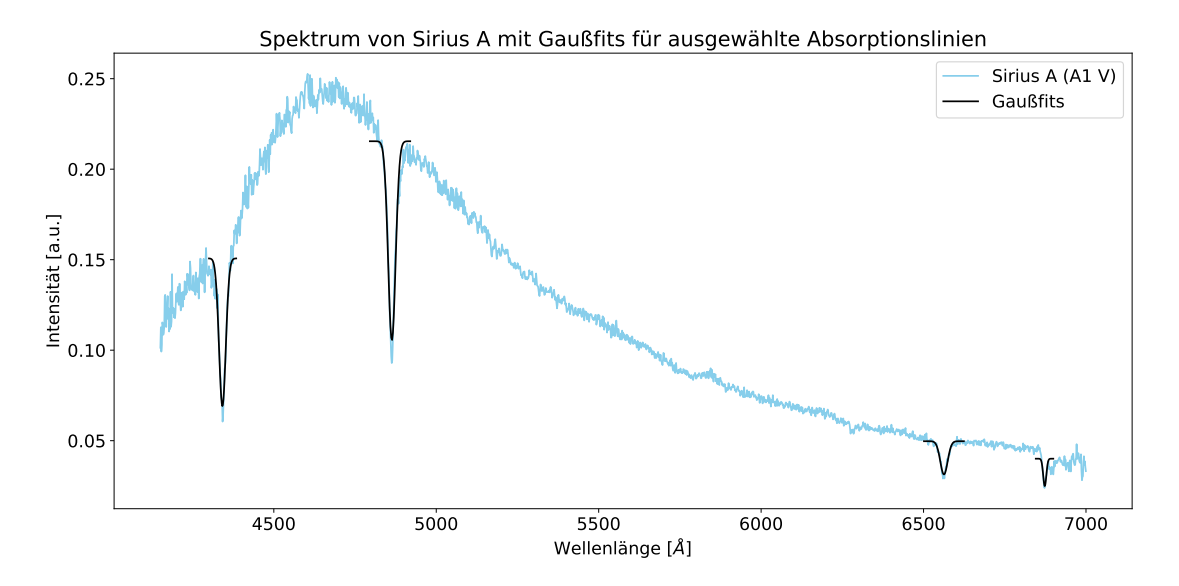

Abbildung 42: Spektrum von Sirius A (A1 V) mit Gaußfits für ausgewählte Absorptionslinien, aufgenommen in der Nacht vom 10.01.2024 (eigene Darstellung)

<span id="page-56-1"></span>Tabelle 10: Wellenlänge der spektroskopierten Absorptionslinien im Spektrum von Sirius A sowie die dazugehörigen Literaturwerte unter Angabe des Atoms, Ions oder Moleküls

| Wellenlänge der      | Wellenlänge der           | Atom/Ion/Molekül   |
|----------------------|---------------------------|--------------------|
| spektroskopierten    | Absorptionslinie          |                    |
| Absorptionslinie [Å] | in der Literatur [Å]      |                    |
|                      | (vgl. Walker 2017, S. 40) |                    |
| $4341.8 \pm 0.5$     | 4340,47                   | $\mathrm{H}\gamma$ |
| $4863.4 \pm 0.4$     | 4861,33                   | $H\beta$           |
| $6562.8 \pm 0.4$     | 6562,82                   | $H\alpha$          |
| $6873.2 \pm 0.9$     | 6867 - 6884               | റം                 |

## Polarstern (F8 Ib)

Im aufgenommenen Spektrum vom Polarstern, einem Überriesen mit Spektralklasse F8 (vgl. [SIMBAD:](#page-84-5) [basic query](#page-84-5) [o. D.\)](#page-84-5), sind Absorptionslinien von Elementen größerer Ordnungszahl wie Eisen und Titan vorhanden (siehe Abb. [43](#page-57-0) und Tabelle [11\)](#page-57-1).

<span id="page-57-0"></span>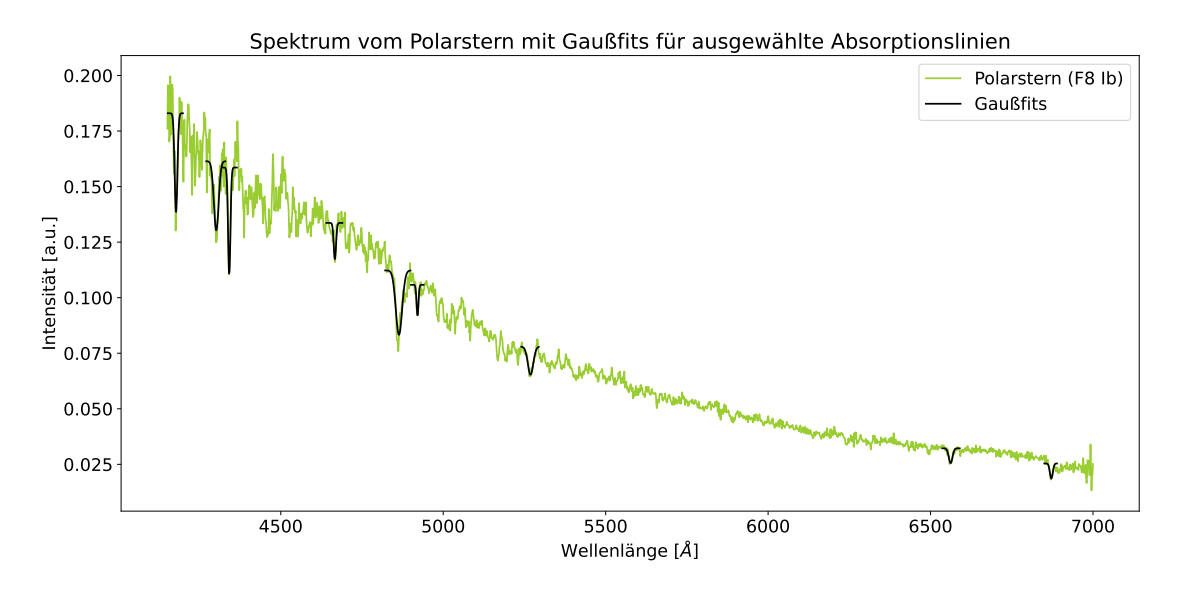

Abbildung 43: Spektrum vom Polarstern (F8 Ib) mit Gaußfits für ausgewählte Absorptionslinien, aufgenommen in der Nacht vom 10.01.2024 (eigene Darstellung)

| Wellenlänge der      | Wellenlänge der              | Atom/Ion/Molekül |
|----------------------|------------------------------|------------------|
| spektroskopierten    | Absorptionslinie             |                  |
| Absorptionslinie [Å] | in der Literatur [Å]         |                  |
|                      | (vgl. Walker 2017, S. 44-45) |                  |
| $4177.6 \pm 0.6$     | $4172 - 73$                  | Fe II/Ti II      |
| $4301.4 \pm 0.9$     | $4299 - 4313$                | CH/Fe II         |
| $4341.4 \pm 0.4$     | 4340,47                      | $H\gamma$        |
| $4666.5 \pm 0.6$     | 4667/68                      | Fe I/II          |
| $4863,8 \pm 0.8$     | 4861,33                      | $H\beta$         |
| $4920.9 \pm 0.5$     | 4919 - 4924                  | Fe I/II          |
| $5268.8 \pm 0.5$     | 5270                         | Fe I/Ca I        |
| $6561.9 \pm 0.5$     | 6562,82                      | $H\alpha$        |
| $6871,8 \pm 0.8$     | 6867 - 6884                  | O <sub>2</sub>   |
|                      |                              |                  |

<span id="page-57-1"></span>Tabelle 11: Wellenlänge der spektroskopierten Absorptionslinien im Spektrum vom Polarstern sowie die dazugehörigen Literaturwerte unter Angabe des Atoms, Ions oder Moleküls

#### Capella (G3 III)

Capella ist ein Doppelstern bestehend aus zwei Sternen mit Spektralklasse G (vgl. Takeda, Hashi-moto und Honda [2018,](#page-84-4) S. 57). In der SIMBAD Datenbank des Centre de Données astronomiques de Strasbourg (CDS) wird Capella als Riese mit der Spektralklasse G3 beschrieben (vgl. [SIMBAD:](#page-84-5) [basic query](#page-84-5) [o. D.\)](#page-84-5). Im aufgenommenen Spektrum von Capella lassen sich vor allem ausgeprägte Fe I-Absorptionslinien sowie das Magnesium Triplet finden (siehe Abb. [44](#page-58-0) und Tabelle [12\)](#page-58-1).

<span id="page-58-0"></span>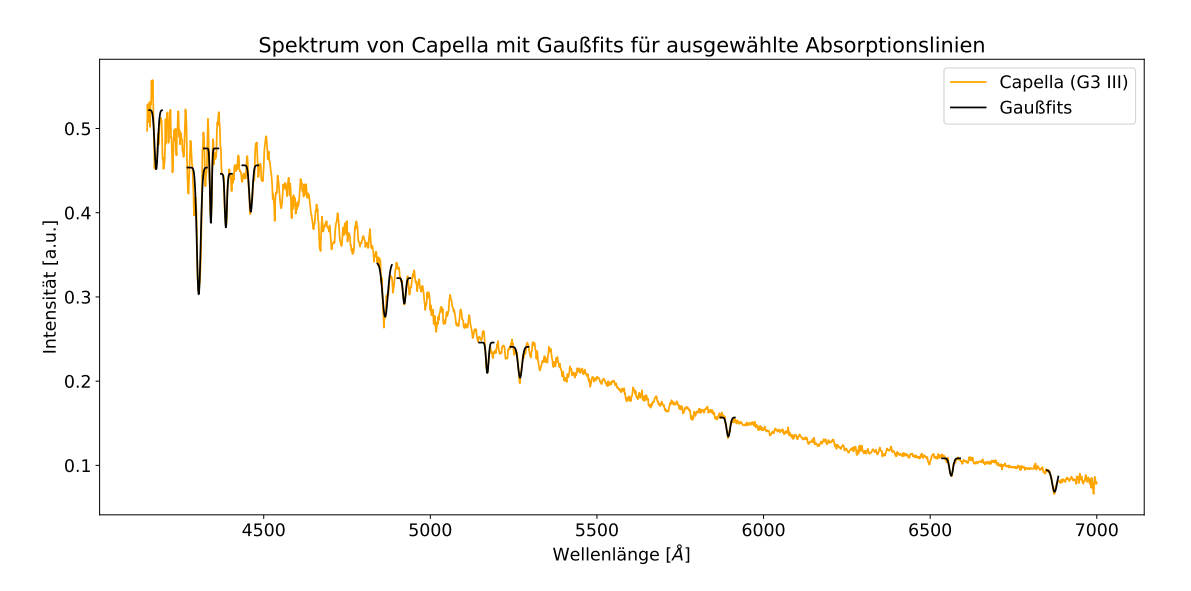

Abbildung 44: Spektrum von Capella (G3 III) mit Gaußfits für ausgewählte Absorptionslinien, aufgenommen in der Nacht vom 10.01.2024 (eigene Darstellung)

<span id="page-58-1"></span>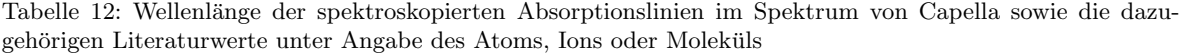

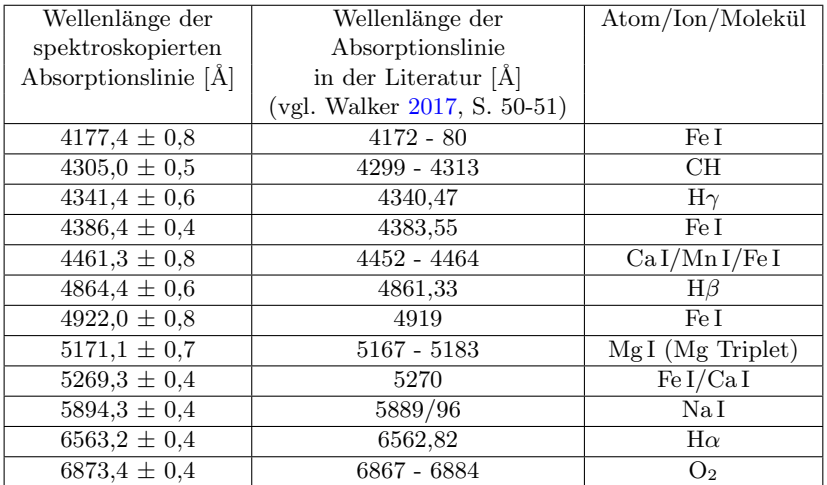

#### Aldebaran (K5 III)

Im aufgenommenen Spektrum vom Riesen Aldebaran der Spektralklasse K5 ist von der Balmer-Serie ausschließlich die H $\alpha$ -Absorptionslinie deutlich zu erkennen. Das Spektrum wird von Absorptionslinien von Elementen größerer Ordnungszahl dominiert (siehe Tabelle [13\)](#page-59-0). Außerdem sind einige ausgedehnte Absorptionslinienbereiche zu sehen (siehe Abb. [45\)](#page-59-1). Im längerwelligen, roten Bereich sind dies vor allem TiO-Bänder (vgl. Walker [2017,](#page-84-2) S. 55).

<span id="page-59-1"></span>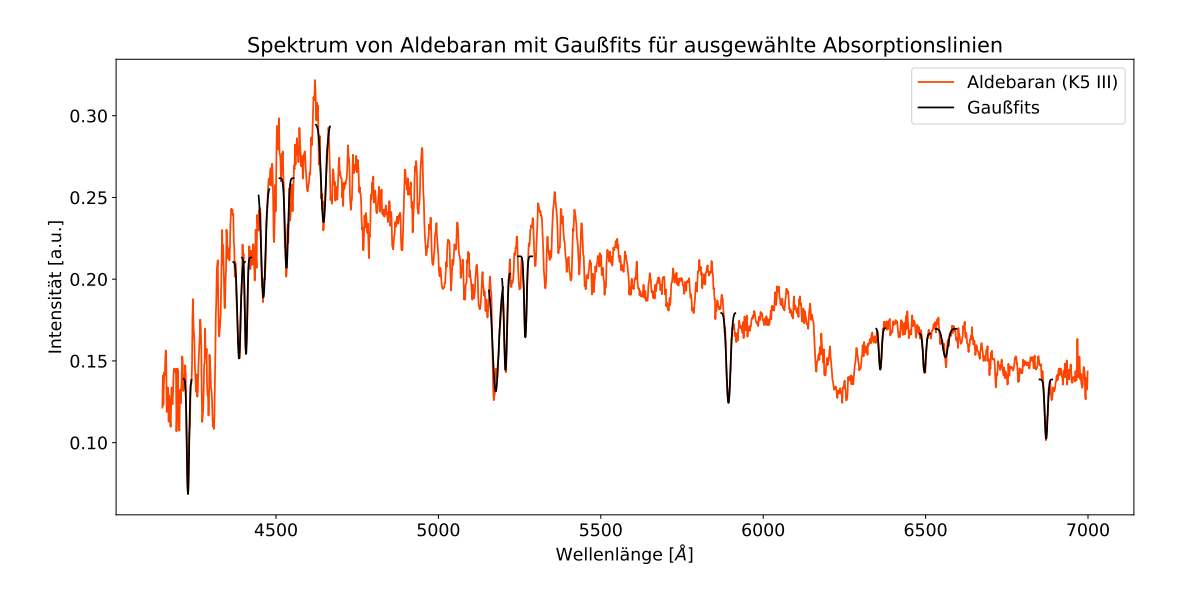

Abbildung 45: Spektrum von Aldebaran (K5 III) mit Gaußfits für ausgewählte Absorptionslinien, aufgenommen in der Nacht vom 10.01.2024 (eigene Darstellung)

<span id="page-59-0"></span>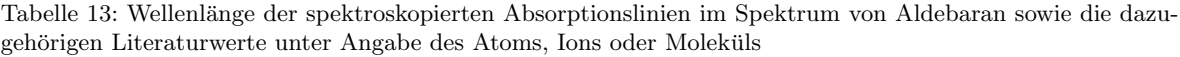

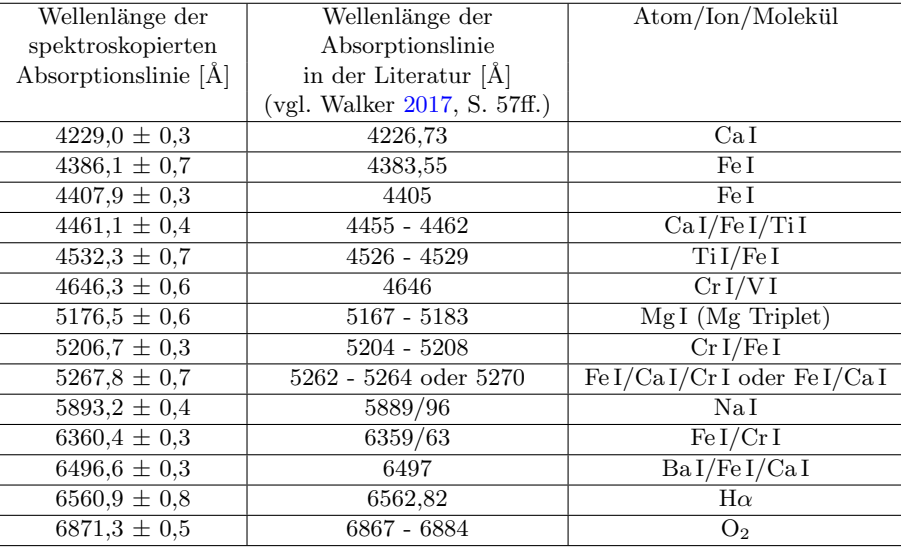

## Beteigeuze (M1-2 Ia-Iab)

Beteigeuze ist ein Überriese der Spektralklasse M1-2 (vgl. [SIMBAD: basic query](#page-84-5) o.D.). Im aufgenommenen Spektrum von Beteigeuze sind die TiO-Bänder im Vergleich zu einzelnen Absorptionslinien sehr dominant und ausgeprägt (siehe Abb. [46\)](#page-60-0). Im Spektrum von Beteigeuze sind die Absorptionslinien wie auch im Spektrum von Aldebaran vorwiegend auf Elemente größerer Ordnungszahl zurückzuführen (siehe Tabelle [14\)](#page-60-1).

<span id="page-60-0"></span>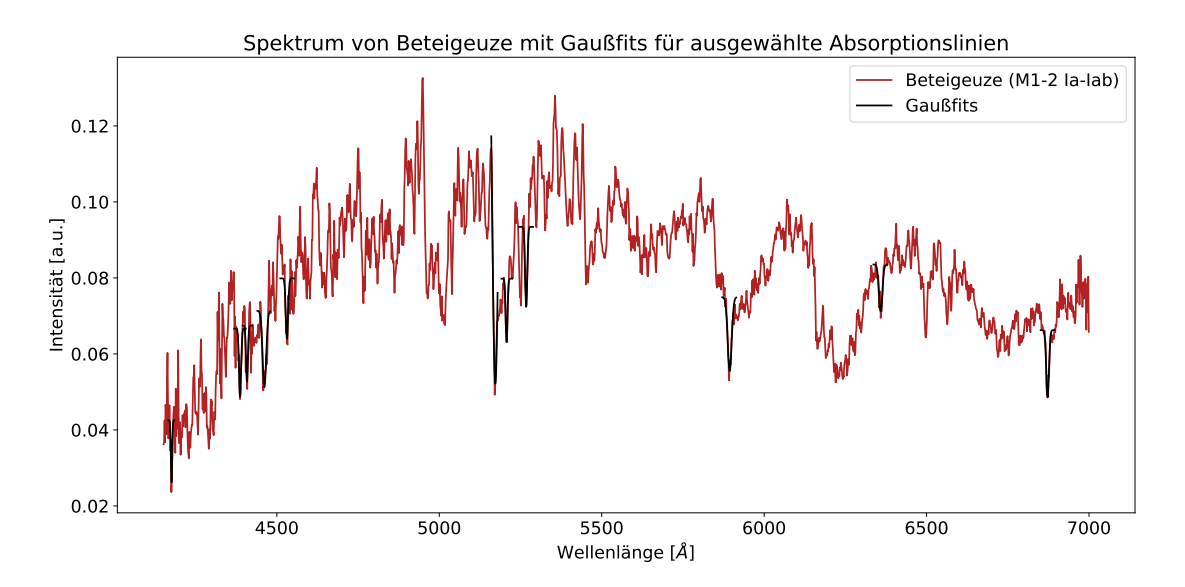

Abbildung 46: Spektrum von Beteigeuze (M1-2 Ia-Iab) mit Gaußfits für ausgewählte Absorptionslinien, aufgenommen in der Nacht vom 10.01.2024 (eigene Darstellung)

<span id="page-60-1"></span>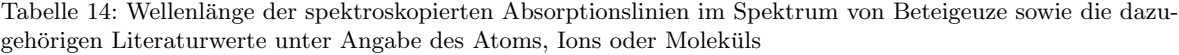

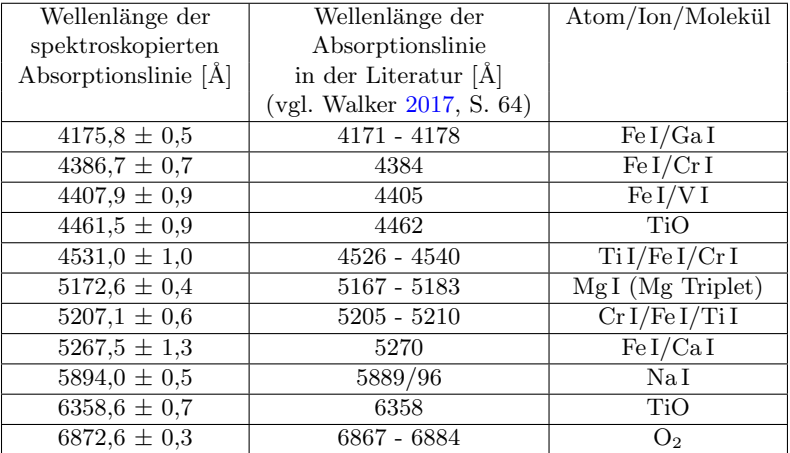

## <span id="page-61-0"></span>8.2 Emissionslinien im Hintergrundspektrum

Im Hintergrundspektrum (siehe Abb. [47\)](#page-61-1) sind einige Emissionslinien zu sehen. Davon werden die drei Linien mit der größten Intensität charakterisiert, um deren Ursprung herauszufinden.

<span id="page-61-1"></span>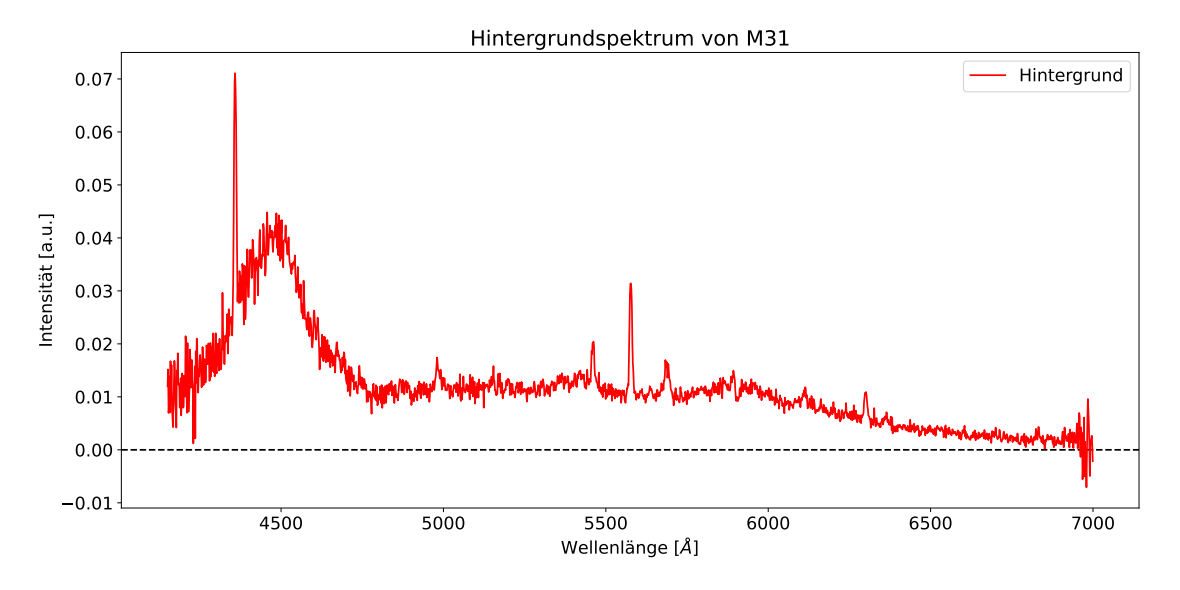

Abbildung 47: Hintergrundspektrum von M31, aufgenommen in der Nacht vom 17.12.2023 (eigene Darstellung)

Die drei höchsten Peaks stimmen gut mit der Hg I-Linie bei 4358,3 Å, der Hg I-Linie bei 5460,8 Å und der O I-Linie bei  $5577,3$  Å überein.

Alle drei Emissionslinien sind auf das Airglow in der Erdatmosphäre zurückzuführen (siehe Abb. [48\)](#page-61-2).

<span id="page-61-2"></span>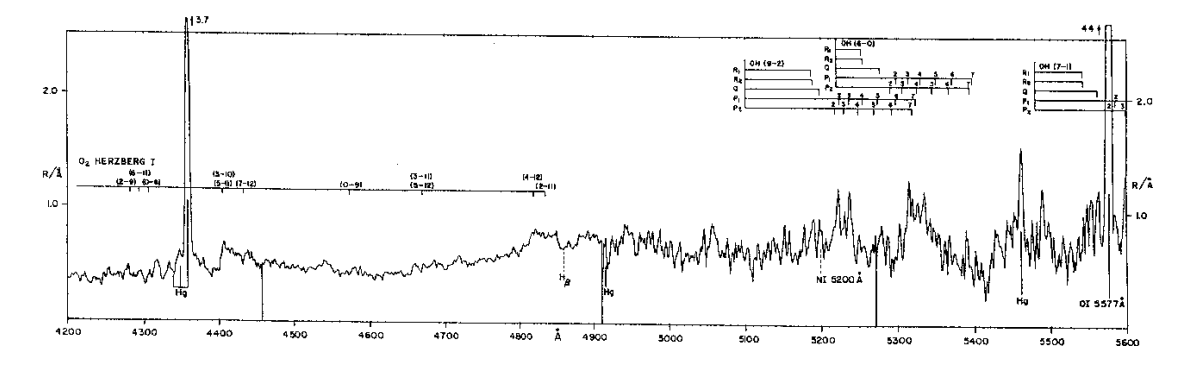

Abbildung 48: Spektrum des Airglows von 4200 Å bis 5600 Å mit den drei Emissionslinien bei 4358,3 Å, 5460,8 Å und 5577,3 Å (Broadfoot und Kendall 1968, zitiert nach  $6.$  Airglow [1997\)](#page-82-7)

Da die drei untersuchten Emissionslinien aufgrund des Airglows verursacht werden und sich diese je nach Beobachtungsnacht nur in ihrer Intensität unterschieden (siehe Kapitel [2.4.3](#page-24-0) und Abb. [37](#page-51-0) in Kapitel [7.4\)](#page-50-1), werden die Hintergrundspektren der anderen betrachteten Galaxien in anderen Beobachtungsn¨achten nicht gesondert analysiert. Sie sind jeweils in den Abbildungen [51](#page-67-0) (a), [52](#page-70-0) (a) und [54](#page-73-0) (a) zu sehen.

Damit die Störeffekte, sowohl der kontinuierliche Anteil als auch die Spektrallinien, die Analyse und Interpretation der Galaxienspektren nicht verfälschen, ist es sinnvoll, das Hintergrundspektrum aus dem Objektspektrum zu entfernen (siehe Kapitel [6.3\)](#page-43-0).

## 8.3 Analyse der Differenzspektren der Galaxien

Das zu analysierende Spektrum der jeweiligen Galaxie ist das Differenzspektrum, das nach der Interpolation und Differenz vom Objekt- und Hintergrundspektrum vorliegt. Bei der Analyse des jeweiligen Differenzspektrums sollte darauf geachtet werden, dass die Bereiche um stark ausgeprägte Emissionslinien im Hintergrundspektrum nicht untersucht werden. Das liegt daran, dass aufgrund von Fehlern bei der Kalibrierung in MIDAS und die mechanische Verbiegung im Spektrograph die Positionen der Spektrallinien im Objekt- und Hintergrundspektrum leicht zueinander verschoben sind. Bei der Subtraktion der Intensitätswerte des Hintergrundspektrums von den dazu verschobenen Intensitätswerten des Objektspektrums könnten somit "fiktive Spektrallinien" entstehen.

Um die Größe der Galaxien auf dem Sensor der Sekundärkamera ungefähr abzuschätzen, wird zunächst die Winkelabdeckung Θ eines Pixels der Sekundärkamera mit der Gleichung

$$
\Theta = 206, 2648 \cdot \frac{p}{f} = 206, 2648 \cdot \frac{5,86 \,\text{\mu m}}{3454 \,\text{mm}} = 0, 35 \frac{\text{arcsec}}{\text{px}}
$$
 (8)

mit der Pixelgröße des Sensors  $p = 5.86 \,\mathrm{\upmu m}$  und der Brennweite des Teleskops  $f = 3454 \,\mathrm{mm}$  berechnet (vgl. [Astronomisches Praktikum](#page-82-0) [2023,](#page-82-0) S. 122-123). Daraus ergeben sich für die beobachteten Objekte ungefähr folgende Ausdehnungen auf dem Sensor in der Einheit Pixel (px): M31: 32.743 x 10.629, M81: 4269 x 1971, M32: 1491 x 1114, M82: 1920 x 737 und M51: 1920 x 1183

Bei einer Sensorgröße von 1936 x 1216 Pixeln wird deutlich, dass M31 und M81 nicht vollständig auf dem Sensor abgebildet werden können, im Gegensatz zu M32, M82 und M51. Der 25 µm-Spalt nimmt nur einen sehr geringen Teil der Sensorfläche ein (siehe Abb. [19\)](#page-30-0). Das bedeutet, dass mit dem Spalt nur ein konkret ausgewählter Ausschnitt der Galaxien spektroskopiert wird und nicht die Galaxie als Gesamtes.

Bei der Analyse der Galaxienspektren wird folgende Vorgehensweise gewählt: Das Differenzspektrum der Galaxie wird mit den analysierten Sternspektren verglichen und, sofern möglich, die Spektrallinien im Galaxienspektrum mithilfe der charakterisierten Spektrallinien im Sternspektrum identifiziert. Daraus werden Annahmen uber die in der Galaxie enthaltenen Sterne, die spektroskopische Klasse ¨ (siehe Tabelle [3](#page-22-0) in Kapitel [2.4.2\)](#page-21-0) und den Galaxientyp formuliert, die durch Literaturangaben, bspw. Literaturspektren, gestutzt oder verworfen werden. Zudem wird aus der Verschiebung der Spektralli- ¨ nien die Radialgeschwindigkeit der Galaxie berechnet und mit Literaturwerten verglichen.

## <span id="page-62-0"></span>8.3.1 Analyse des Differenzspektrums von M31

Am 17.12.2023 wurde der hellste Bereich von M31 spektroskopiert (siehe Abb. [23](#page-35-0) in Kapitel [4.2.5\)](#page-34-0). Nach Interpolation und Subtraktion des Hintergrundspektrums vom Objektspektrum resultiert das folgende Differenzspektrum (siehe Abb. [49](#page-63-0) (b)). Die Abbildung 49 (a) beinhaltet zusätzlich zum Differenzspektrum das interpolierte Objekt- und Hintergrundspektrum.

Charakterisierung der Spektrallinien, Einordnung in das spektroskopische Klassifikationsschema sowie Bestimmung des Galaxientyps

<span id="page-63-0"></span>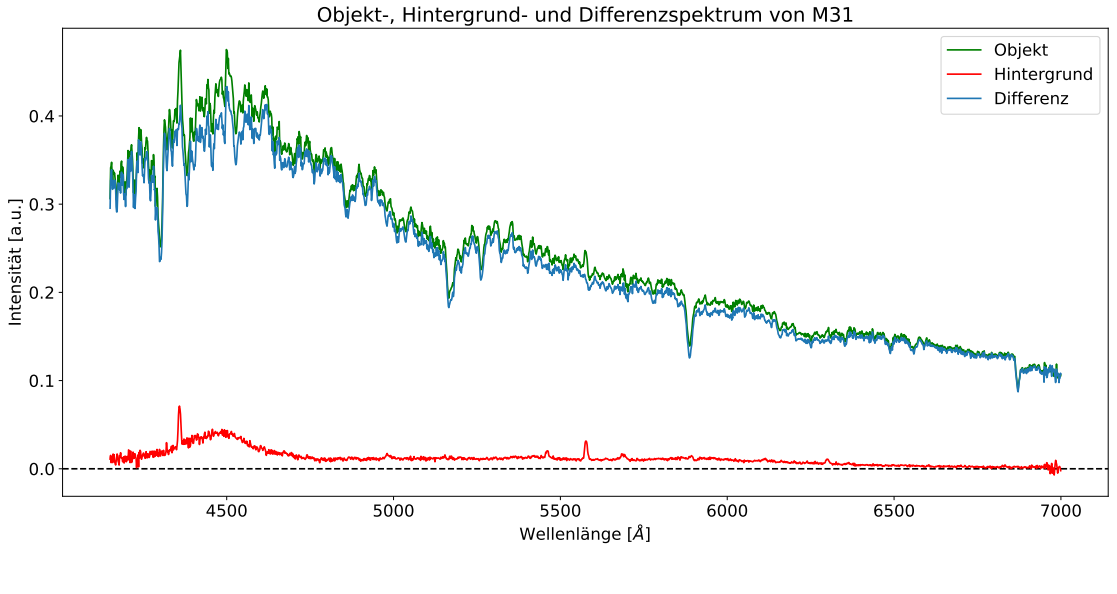

(a)

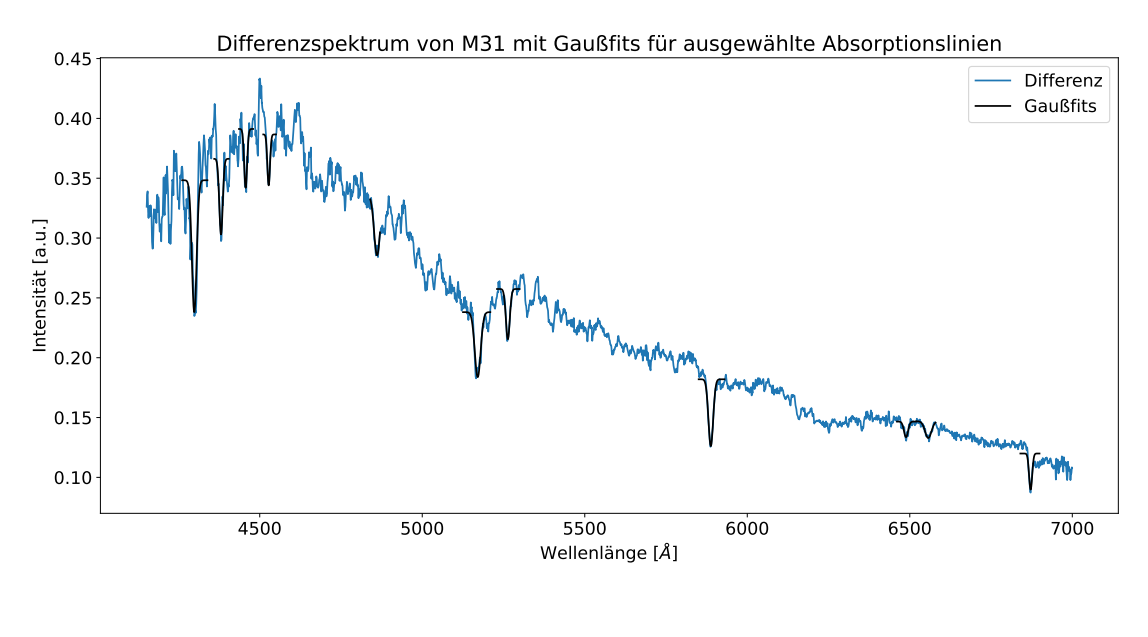

(b)

Abbildung 49: (a) Objekt-, Hintergrund- und Differenzspektrum von M31, (b) Differenzspektrum von M31 mit Gaußfits für ausgewählte Absorptionslinien, aufgenommen in der Nacht vom 17.12.2023 (eigene Darstellung)

In Abbildung [49](#page-63-0) (b) wird deutlich, dass das Differenzspektrum ein kontinuierliches Spektrum mit zahlreichen, teilweise deutlich ausgeprägten Absorptionslinien und nur vereinzelten schwachen Emissionslinien ist. Der Verlauf des Kontinuums des Differenzspektrums von M31 ähnelt vom Aussehen her dem der Sterne der Spektralklassen A und K sowie ab einer Wellenlänge von etwa 4500 Å auch dem der Sterne der Spektralklassen F und G (siehe Abb. [49](#page-63-0) (b) und [38\)](#page-52-1). Die ausgewählten, besonders ausgeprägten Absorptionslinien im Differenzspektrum von M31 werden folgendermaßen charakterisiert: Die Wellenlänge dieser Absorptionslinien wird jeweils mithilfe eines Gaußfits ermittelt. Diese wird mit den Wellenlängen der in den Sternspektren unterschiedlicher Spektralklassen charakterisierten Absorptionslinien und den dazugehörigen Literaturwerten verglichen. Die Mittelwerte der Gaußfits, also die Wellenlänge der spektroskopierten Absorptionslinien im Differenzspektrum, die Literaturwerte unter Angabe des Atoms, Ions oder Moleküls sowie die Sternspektralklassen, in deren aufgenommenen Spektren die Absorptionslinien vorhanden sind, sind in Tabelle [15](#page-64-0) angegeben.

<span id="page-64-0"></span>Tabelle 15: Wellenlänge der spektroskopierten Absorptionslinien im Differenzspektrum von M31, die dazugehörigen Literaturwerte aus den Tabellen der Sternspektren unter Angabe des Atoms, Ions oder Moleküls sowie die Sternspektralklassen, in deren aufgenommenen Spektren die Absorptionslinie vorhanden ist

| Wellenlänge $\lambda$ der | Wellenlänge $\lambda_0$ der  | Atom/Ion/Molekül | Vorhandensein der           |
|---------------------------|------------------------------|------------------|-----------------------------|
| spektroskopierten         | Absorptionslinie             |                  | Absorptionslinie im         |
| Absorptionslinie [Å]      | in der Literatur $[\hat{A}]$ |                  | aufgenommenen Sternspektrum |
|                           |                              |                  | (siehe Kapitel $8.1.2$ )    |
|                           |                              |                  | folgender Spektralklassen   |
| $4298.6 \pm 0.5$          | $4299 - 4313$                | CН               | F & G                       |
| $4380.9 \pm 0.6$          | 4384                         | Fe I/Cr I        | М                           |
| $4456.7 \pm 0.3$          | 4452 - 4464                  | Ca I/Mn I/Fe I   | G & K                       |
| $4527.6 \pm 0.5$          | $4526 - 4540$                | Ti I/Fe I/Cr I   | K & M                       |
| $4861.0 \pm 0.3$          | 4861,33                      | $H\beta$         | $O, B, A, F \& G$           |
| $5170.7 \pm 0.4$          | $5167 - 5183$                | MgI (Mg Triplet) | $G$ , $K \& M$              |
| $5263.34 \pm 0.22$        | 5270                         | Fe I/Ca I        | F, G, K & M                 |
| $5887,83 \pm 0.18$        | 5889/96                      | NaI              | G, K & M                    |
| $6488.4 \pm 0.4$          | 6497                         | Ba I/Fe I/Ca I   | K                           |
| $6556.9 \pm 0.3$          | 6562,82                      | $H\alpha$        | A, F, G & K                 |
| $6871.8 \pm 0.5$          | 6867 - 6884                  | O <sub>2</sub>   | B, A, F, G, K & M           |

Die Feststellung, in welchen Sternspektren eine bestimmte Absorptionslinie vorhanden ist (siehe Tabelle [15](#page-64-0) 4. Spalte), bezieht sich auf die analysierten Absorptionslinien in den aufgenommenen Sternspektren in Kapitel [8.1.2.](#page-54-1) Es ist nicht ausgeschlossen, dass bestimmte Absorptionslinien auch in Sternspektren anderer Spektralklassen enthalten sind, wobei diese Linien möglicherweise nur schwach vorhanden sind.

Unter Berücksichtigung der Intensität der Absorptionslinien wird deutlich, dass das CH-Band, das Magnesium Triplet und die beiden Na I-Linien im Differenzspektrum von M31 am stärksten ausge-prägt sind (siehe Abb. [49](#page-63-0) (b)). Im Differenzspektrum sind teilweise Bereiche zu finden, die sich aus mehreren eng beieinander liegenden Absorptionslinien zusammensetzen. Einzelne Absorptionslinien sind nicht sichtbar, weshalb ein Gaußfit über eine einzelne Absorptionslinie nicht möglich ist. Zwei solcher Bereiche lassen sich im Wellenlängenbereich von etwa 5305 Å bis 5419 Å finden. Diese sind ebenfalls deutlich in den Sternspektren der Spektralklassen G und K zu sehen (siehe Abb. [44](#page-58-0) und [45\)](#page-59-1). Außerdem lässt sich im längerwelligen, roten Bereich von etwa 6140 Å bis 6360 Å ein ausgedehnter Absorptionslinienbereich erkennen, der vermutlich auf die zahlreichen TiO-Bänder zurückzuführen ist. Dieser ist ebenfalls in den Sternspektren der Spektralklassen K und M eindeutig sichtbar (siehe Abb. [45](#page-59-1) und [46\)](#page-60-0). In Tabelle [15](#page-64-0) werden am häufigsten die Spektralklassen G und K genannt. Aufgrund der diskutierten Aspekte lässt sich annehmen, dass das Differenzspektrum von M31 von der Überlagerung der Sternspektren mit Spektralklassen G, K und M dominiert wird und der spektroskopierte Bereich von M31 vorwiegend aus alten Sternen besteht.

Aufgrund der zahlreichen Absorptionslinien und nur vereinzelten schwachen Emissionslinien kann M31 im spektroskopischen Klassifikationsschema für Galaxien entweder den Absorptionsliniengalaxien oder LINER Galaxien zugeordnet werden. Da jedoch im Differenzspektrum von M31 keine Emissionslinien von jungen Sternen wie bspw. die [N II]-Emissionslinie bei 6583,6 Å und die beiden [S II]-Emissionslinien bei 6717,0 Å und 6731,3 Å (vgl. Walker [2017,](#page-84-2) S. 178) vorhanden sind (siehe Abb. [50\)](#page-65-0), ist M31 eine Ab-sorptionsliniengalaxie (siehe Kapitel [2.4.2\)](#page-21-0). Diese Behauptung wird von Walker (2017, S. 150) gestützt. Ein Literaturspektrum von M31 befindet sich in Kapitel [2.4.2.](#page-21-0) Innerhalb der Literatur lassen sich bzgl. der Einordnung in das spektroskopische Klassifikationsschema allerdings unterschiedliche Angaben finden, wie u.a. die Bezeichnung von M31 als LINER Galaxie (vgl. [NASA/IPAC Extragalactic Database](#page-83-2)  $(NED)$  o.D.).

<span id="page-65-0"></span>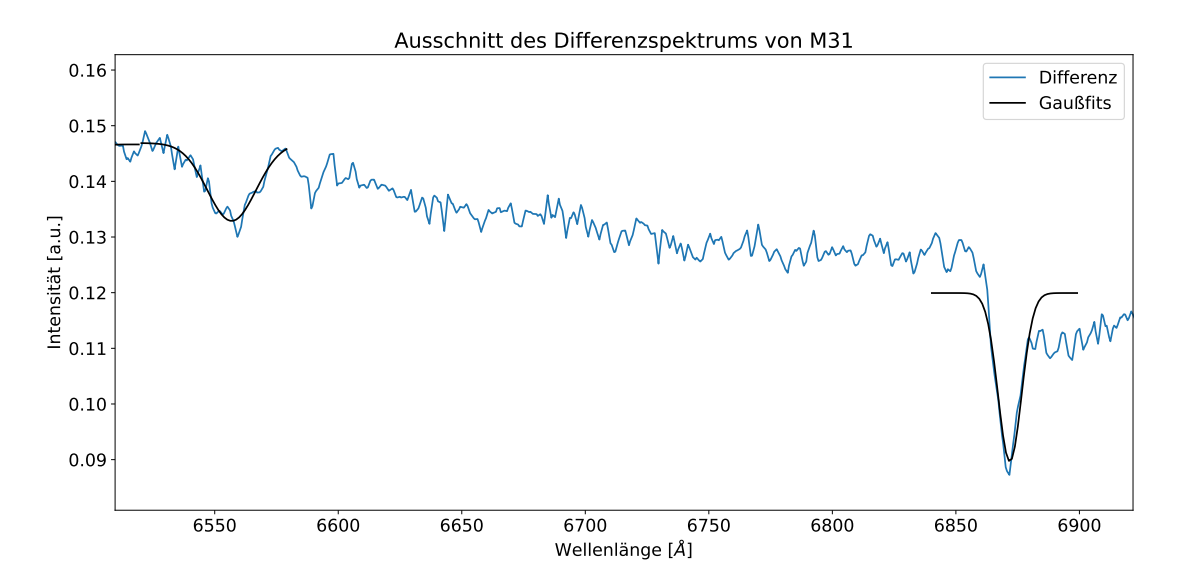

Abbildung 50: Ausschnitt des Differenzspektrums von M31, in dem sich die [N II] und [S II]-Emissionslinien bei einer LINER Galaxie befinden (eigene Darstellung)

Nach Tabelle [3](#page-22-0) in Kapitel [2.4.2](#page-21-0) sind Absorptionsliniengalaxien hauptsächlich elliptische Galaxien mit alten Sternen mit wenig Sternentstehung und schwacher Kernaktivität. Wie bereits festgestellt, besteht das Differenzspektrum von M31 aus zahlreichen überlagerten Sternspektren alter Sterne. Neben elliptischen und linsenförmigen Galaxien befinden sich auch in den Kernbereichen von spiralförmigen Galaxien alte Sterne (siehe Kapitel [2.4.1\)](#page-20-0). Demnach kann nicht ausschließlich auf Grundlage des Spektrums von M31 bestimmt werden, ob M31 den elliptischen, linsenförmigen oder spiralförmigen Galaxien zugeordnet werden kann. Anhand einer Fotografie von M31 wird sichtbar, dass M31 eine Spiralgalaxie des Typs SAb nach der Hubble-De Vaucouleurs-Klassifikation ist (vgl. [SIMBAD: basic query](#page-84-5) [o. D.\)](#page-84-5). Aus zahlreichen Sternspektren zusammengesetzte Galaxienspektren von Galaxien des Typs Sa und Sb werden hauptsächlich von entwickelten Riesensternen dominiert (Kennicutt 1992, zitiert nach Walker [2017,](#page-84-2) S. 150). Das bedeutet, dass der Kernbereich von M31 spektroskopiert wurde und Abbildung [49](#page-63-0) (b) das Spektrum vom Kernbereich zeigt.

#### Berechnung der Radialgeschwindigkeit

Anhand der Verschiebung der Absorptionslinien im Differenzspektrum von M31 kann die Radialge-schwindigkeit der Galaxie mithilfe von Gleichung [\(5\)](#page-24-1) berechnet werden. Dafür werden die fünf Absorptionslinien aus Tabelle [15](#page-64-0) verwendet, die einen diskreten Literaturwert besitzen. Alle funf Absorptions- ¨ linien sind im Differenzspektrum von M31 nach links, also in Richtung kürzerer Wellenlängen, in Bezug auf den jeweiligen Literaturwert verschoben, was bedeutet, dass das Differenzspektrum blauverschoben

ist und sich die Galaxie M31 auf uns zubewegt. Die jeweiligen berechneten Radialgeschwindigkeiten sind in Tabelle [16](#page-66-0) zu finden.

<span id="page-66-0"></span>Tabelle 16: Wellenlänge der spektroskopierten Absorptionslinien im Differenzspektrum von M31, die dazugehörigen Literaturwerte aus den Tabellen der Sternspektren sowie die daraus berechneten Radialgeschwindigkeiten

| Wellenlänge $\lambda$ der | Wellenlänge $\lambda_0$ der | Radialgeschwindgkeit $v_r$                    |
|---------------------------|-----------------------------|-----------------------------------------------|
| spektroskopierten         | Absorptionslinie            | $\left[\frac{\mathrm{km}}{\mathrm{s}}\right]$ |
| Absorptionslinie [Å]      | in der Literatur [Å]        |                                               |
| $4380.9 \pm 0.6$          | 4384                        | $-212 + 42$                                   |
| $4861 \pm 0.3$            | 4861,33                     | $-20 \pm 19$                                  |
| $5263,34 \pm 0.22$        | 5270                        | $-379 \pm 13$                                 |
| $6488.4 \pm 0.4$          | 6497                        | $-397 \pm 19$                                 |
| $6556.9 \pm 0.3$          | 6562,82                     | $-270 \pm 14$                                 |

Wie aus Tabelle [16](#page-66-0) ersichtlich ist, variieren die aus den Verschiebungen der einzelnen Absorptionslinien berechneten Werte für die Radialgeschwindigkeit teilweise stark. Dafür können mehrere Ursachen verantwortlich sein. Aufgrund der Fülle an Energiezustands änderungen in Atomen, Ionen und Molekülen und den daraus folgenden zahlreichen möglichen Absorptionslinien könnte möglicherweise eine Absorptionslinie falsch charakterisiert worden sein. Andere Erklärungsversuche liefern die Geschwindigkeitsdispersion im Kernbereich der Galaxie und die Rotationsgeschwindigkeit der Galaxie um ihr Zentrum. Die Geschwindigkeitsdispersion  $\sigma$  der Sterne führt zu einer Dopplerverbreiterung der jeweiligen Absorptionslinie, da das Spektrum vom Bulge von M31 aus der Überlagerung der Spektren zahlreicher, sich im dreidimensionalen Raum bewegender Sterne entsteht. Eine asymmetrische Verbreiterung der Absorptionslinie in Richtung niedrigerer bzw. höherer Wellenlängen könnte einen Einfluss auf den Mittelwert des Gaußfits haben. Im Kern wurde eine Geschwindigkeitsdispersion entlang der Sichtlinie von  $\sigma = 130 \pm 20 \frac{\text{km}}{\text{s}}$  (vgl. Morton und Elmergreen [1976,](#page-83-3) S. 63) bzw. im Bulge von  $\sigma = 145 \pm 10\,\frac{\text{km}}{\text{s}}$  (vgl. Pritchet [1978,](#page-83-4) S. 507) festgestellt. Teilweise werden noch größere Werte für die Geschwindigkeitsdispersion im Kern bzw. Bulge angegeben (vgl. Whitmore [1980,](#page-84-6) S. 53). Zudem könnte die Rotationsgeschwindigkeit einen Einfluss auf die Verschiebung der Absorptionslinien haben, da sie im Kernbereich von M31 bis zu einem Radius von 3,5 pc, was  $1''$  entspricht, bis zu  $150 \frac{\text{km}}{\text{s}}$  beträgt (vgl. Lallemand, Duchesne und Walker 1960, zitiert nach Unsöld und Baschek [2015,](#page-84-7) S. 425). Der Literaturwert für die Radialgeschwindigkeit von M31 beträgt  $v_r = -300 \frac{\text{km}}{\text{s}}$  (vgl. Walker [2017,](#page-84-2) S.

151),  $v_r = -300 \pm 4 \frac{\text{km}}{\text{s}}$  (vgl. *[SIMBAD: basic query](#page-84-5)* o.D.) oder  $v_r = -297 \pm 1 \frac{\text{km}}{\text{s}}$  (vgl. *[NASA/IPAC](#page-83-2)* [Extragalactic Database \(NED\)](#page-83-2) [o. D.\)](#page-83-2) in Bezug auf die Sonne. Der Mittelwert mit Standardabweichung der in Tabelle [16](#page-66-0) berechneten Radialgeschwindigkeiten ist  $v_r = -256 \pm 153 \frac{\text{km}}{\text{s}}$ . Aufgrund des in Bezug auf den Mittelwert großen Fehlers von  $\pm 153 \frac{\text{km}}{\text{s}}$  liegen alle Literaturwerte innerhalb des Fehlerintervalls. Dennoch ist der berechnete Mittelwert der Radialgeschwindigkeit von M31 nicht besonders aussagekräftig, da die aus den Verschiebungen der einzelnen Absorptionslinien bestimmten Radialgeschwindigkeiten sehr stark voneinander abweichen.

Abschließend l¨asst sich zusammenfassen, dass durch die Spektroskopie des Kernbereichs von M31 folgende Informationen gewonnen werden können: Die Galaxie M31 gehört zu den Absorptionsliniengalaxien und bewegt sich auf uns zu. Der spektroskopierte Bereich von M31 wird von alten Sternen dominiert, was darauf schließen lässt, dass M31 entweder elliptische, linsenförmige oder spiralförmige Gestalt besitzt. Anhand von Fotografien wird deutlich, dass M31 eine Spiralgalaxie des Typs SAb ist. Sie wird Andromedagalaxie genannt und ist die Nachbarspiralgalaxie unserer Galaxie, der Milchstraße (vgl. [NASA/IPAC Extragalactic Database \(NED\)](#page-83-2) [o. D.\)](#page-83-2).

#### 8.3.2 Analyse des Differenzspektrums von M32

Ein Bereich der Galaxie M32, eine Begleitgalaxie von M31, wurde in der Nacht vom 09.01.2024 spektroskopiert. Mit der analogen Vorgehensweise wie bei der Erstellung des Differenzspektrums von M31 werden das Objekt-, Hintergrund- und Differenzspektrum (siehe Abb. [51](#page-67-0) (a)) sowie die Gaußfits im Differenzspektrum erstellt (siehe Abb. [51](#page-67-0) (b)).

<span id="page-67-0"></span>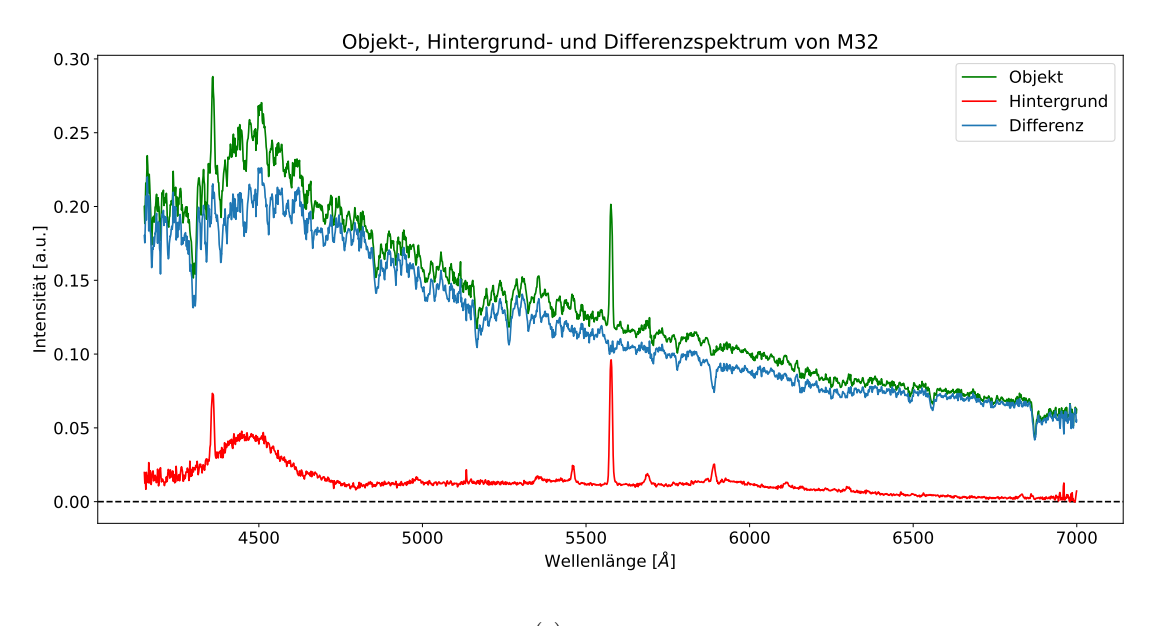

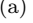

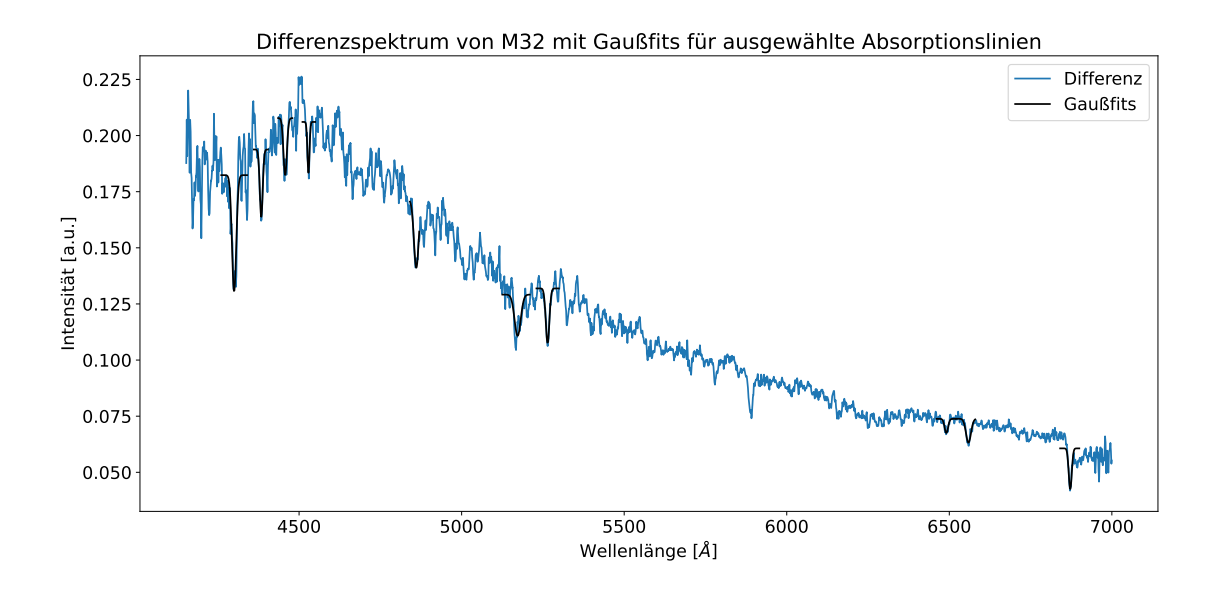

(b)

Abbildung 51: (a) Objekt-, Hintergrund- und Differenzspektrum von M32, (b) Differenzspektrum von M32 mit Gaußfits für ausgewählte Absorptionslinien, aufgenommen in der Nacht vom 09.01.2024 (eigene Darstellung)

Der Verlauf des Kontinuums des Differenzspektrums von M32 ähnelt vom Aussehen her dem des Differenzspektrums von M31 (siehe Abb. [51](#page-67-0) (b) und [49](#page-63-0) (b)). Im Differenzspektrum von M32 sind die gleichen Absorptionslinien besonders stark ausgeprägt wie im Differenzspektrum von M31 mit der Ausnahme der beiden Na I-Linien (siehe Tabellen [17](#page-68-0) und [15\)](#page-64-0). Diese wurden nicht betrachtet, da die dazugehörige Absorptionslinie im Differenzspektrum von M32 nur dadurch zustande kommt, dass sich an dieser Stelle im Hintergrundspektrum eine Emissionslinie befindet. Durch Subtraktion vom Objektspektrum entsteht eine "fiktive Absorptionslinie". Das CH-Band ist am stärksten ausgeprägt. Die Bereiche mit nah beieinander liegenden Absorptionslinien sind ebenfalls vorhanden. Der ausgedehnte TiO-Absorptionslinienbereich ist nur schwach zu erkennen. Aufgrund der diskutierten Aspekte scheint das Differenzspektrum von M32 vorwiegend eine Uberlagerung von Sternspektren der Spektralklassen ¨ G, K und M zu sein, was in Bezug auf den Aufbau von M32 auf eine Zusammensetzung aus alten Sternen schließen lässt.

<span id="page-68-0"></span>Tabelle 17: Wellenlänge der spektroskopierten Absorptionslinien im Differenzspektrum von M32 sowie die dazugehörigen Literaturwerte aus den Tabellen der Sternspektren unter Angabe des Atoms, Ions oder Moleküls sowie die daraus berechneten Radialgeschwindigkeiten

| Wellenlänge $\lambda$ der | Wellenlänge $\lambda_0$ der | Atom/Ion/Molekül   | Radialgeschwindgkeit $v_r$                    |
|---------------------------|-----------------------------|--------------------|-----------------------------------------------|
| spektroskopierten         | Absorptionslinie            |                    | $\left[\frac{\mathrm{km}}{\mathrm{s}}\right]$ |
| Absorptionslinie [Å]      | in der Literatur [Å]        |                    |                                               |
| $4300,2 \pm 0.5$          | $4299 - 4313$               | CН                 |                                               |
| $4383.7 \pm 0.5$          | 4384                        | Fe I/Cr I          | $-21 \pm 35$                                  |
| $4457,2 \pm 0.5$          | 4452 - 4464                 | Ca I/Mn I/Fe I     |                                               |
| $4528.8 \pm 0.5$          | $4526 - 4540$               | Ti I/Fe I/Cr I     |                                               |
| $4860,6 \pm 0.3$          | 4861,33                     | $H\beta$           | $-45 \pm 19$                                  |
| $5172.2 \pm 0.9$          | $5167 - 5183$               | $MgI$ (Mg Triplet) | -                                             |
| $5264.4 \pm 0.3$          | 5270                        | Fe I/Ca I          | $-319 \pm 18$                                 |
| $6490.9 \pm 0.4$          | 6497                        | Ba I/Fe I/Ca I     | $-281 \pm 19$                                 |
| $6559.0 \pm 0.4$          | 6562,82                     | $H\alpha$          | $-174 \pm 19$                                 |
| $6872.1 \pm 0.6$          | 6867 - 6884                 | O <sub>2</sub>     |                                               |

Analog zur Argumentation bei der Analyse des Differenzspektrums von M31 (siehe Kapitel [8.3.1\)](#page-62-0), ist davon auszugehen, dass sich M32 ebenfalls den Absorptionsliniengalaxien zuordnen lässt. Dementsprechend wird M32 eine elliptische, linsenförmige oder spiralförmige Galaxie sein, deren spektroskopierter Bereich aus alten Sternen besteht (siehe Tabelle [3](#page-22-0) in Kapitel [2.4.2\)](#page-21-0). Im Gegensatz zu M31 ist M32 eine elliptische Galaxie vom Typ E2 (vgl. [SIMBAD: basic query](#page-84-5) [o. D.\)](#page-84-5). Da elliptische Galaxien von innen nach außen in ihrer Flächenhelligkeit abnehmen, wird wahrscheinlich der Kernbereich von M32 spektroskopiert worden sein, da der hellste Bereich gew¨ahlt wurde. In Bezug auf die Zusammensetzung von M32 würde es vermutlich keinen Einfluss auf das Aussehen des Spektrums haben, wenn ein anderer Bereich der Galaxie spektroskopiert werden würde, da die gesamte elliptische Galaxie vorwiegend aus alten Sternen besteht (siehe Kapitel [2.4.1\)](#page-20-0).

In Tabelle [17](#page-68-0) lässt sich erkennen, dass für die Absorptionslinien mit diskreten Literaturwerten gilt:  $\lambda < \lambda_0$ . Das bedeutet, dass die Absorptionslinien blauverschoben sind und somit die Radialgeschwindigkeit von M32 negativ ist. Beim Vergleich der Werte der spektroskopierten Absorptionslinien von M32 und M31 lässt sich feststellen, dass  $\lambda_{M32} > \lambda_{M31}$  (siehe Tabellen [17](#page-68-0) und [15\)](#page-64-0). Daraus lässt sich schlussfolgern, dass sich M32 mit einer kleineren Radialgeschwindigkeit auf uns zubewegt als M31. Diese Aussage wird von der Literatur gestützt. Die SIMBAD Datenbank des Centre de Données astronomiques de Strasbourg (CDS) gibt für M32 eine Radialgeschwindigkeit von  $v_{\rm r} = -199 \pm 6 \,\frac{\rm km}{\rm s}$  in Bezug zur Sonne an (vgl. [SIMBAD: basic query](#page-84-5) [o. D.\)](#page-84-5), die NASA/IPAC Extragalactic Database von der National Aeronautics and Space Administration (NASA) und dem California Institute of Technology (Caltech) hingegen  $v_r = -213 \pm 2 \frac{\text{km}}{\text{s}}$  (vgl. *[NASA/IPAC Extragalactic Database \(NED\)](#page-83-2)* o.D.). Die aus der Analyse des Differenzspektrums berechneten Radialgeschwindigkeiten in Tabelle [17](#page-68-0) weichen teilweise stark von den Literaturwerten ab, was auf eine falsche Charakterisierung der Absorptionslinien oder auf die Geschwindigkeitsdispersion innerhalb der elliptischen Galaxie aufgrund der Eigenbewegung der Sterne zurückgeführt werden könnte. Sie beträgt  $\sigma = 56 \pm 5 \frac{\text{km}}{\text{s}}$  bis zu einem Radius von  $20''$  (vgl. Tonry [1987,](#page-84-8) S. 632) bzw.  $\sigma = 55 \ (+10, -15) \frac{\text{km}}{\text{s}}$  (vgl. Morton und Elmergreen [1976,](#page-83-3) S. 63). Teilweise werden in der Literatur größere Werte genannt (vgl. Whitmore [1980,](#page-84-6) S. 53).

M32 ist demnach eine sich auf uns zubewegende Galaxie, die in die spektroskopische Klasse der Absorptionsliniengalaxien eingeordnet wird.

#### 8.3.3 Analyse des Differenzspektrums von M81

Der hellste Bereich der Galaxie M81 wurde in der gleichen Nacht wie M31 spektroskopiert und die dar-aus resultierenden Spektren mit der für M31 beschriebenen Vorgehensweise verarbeitet (siehe Abb. [52\)](#page-70-0).

Das Kontinuum des Differenzspektrums von M81 verläuft ähnlich wie das des Differenzspektrums von M31 (siehe Abb. [52](#page-70-0) (b) und [49](#page-63-0) (b)). Bei der Analyse des Differenzspektrums von M81 mithilfe von Gaußfits (siehe Abb. [52](#page-70-0) (b)) fällt auf, dass, bis auf die H $\alpha$ - und H $\beta$ -Absorptionslinie, die gleichen Absorptionslinien wie in den Differenzspektren von M31 und M32 (siehe Abb. [49](#page-63-0) (b) und [51](#page-67-0) (b)) besonders stark ausgeprägt sind. Das lässt, wie bereits bei der Analyse der Differenzspektren von M31 und M32 erläutert, darauf schließen, dass sich der spektroskopierte Bereich von M81 hauptsächlich aus alten Sternen zusammensetzt.

Im Differenzspektrum von M81 ist die H $\alpha$ -Linie nicht als Absorptionslinie, sondern als Emissionslinie zu sehen. Außerdem sind im längerwelligen Bereich des Spektrums noch vier weitere Emissionslinien zu erkennen, wovon die [N II]-Linie bei 6583,6Å eine deutlich höhere Intensität besitzt als die drei anderen Emissionslinien bei 6548,1 Å, 6717,0 Å und 6731,3 Å (vgl. Walker [2017,](#page-84-2) S. 178) (siehe Abb. [52](#page-70-0) (b) und Tabelle [18\)](#page-71-0).

Aufgrund der vorhandenen [N II]- und [S II]-Emissionslinien könnte M81 den LINER Galaxien zugeordnet werden. Diese Vermutung findet sich in der NED Datenbank wieder (vgl. [NASA/IPAC Extra](#page-83-2)[galactic Database \(NED\)](#page-83-2) [o. D.\)](#page-83-2) sowie in verschiedenen Publikationen (vgl. Li u. a. [2023,](#page-83-5) S. 89; Page u. a. [2003,](#page-83-6) S. 145). Walker (2017, S. 151) nennt M81 allerdings als Beispiel für eine Absorptionsliniengalaxie. Die Entstehung der fünf charakterisierten Emissionslinien lässt sich vermutlich durch das Vorhandensein eines aktiven Galaxienkerns mit geringer Leuchtkraft und im Bulge verteilte heiße, massearme Sterne erklären (vgl. Li u. a. [2023,](#page-83-5) S. 89).

Da der hellste Bereich einer elliptischen, linsenförmigen oder spiralförmigen Galaxie dem Kernbereich der Galaxie entspricht (siehe Kapitel [2.4.1\)](#page-20-0), könnte M81 sowohl eine elliptische, eine linsenförmige als auch eine spiralförmige Galaxie sein. Auf Fotografien ist M81 als Spiralgalaxie identifizierbar. Sie ist vom Typ SAab (vgl. [NASA/IPAC Extragalactic Database \(NED\)](#page-83-2) [o. D.\)](#page-83-2).

<span id="page-70-0"></span>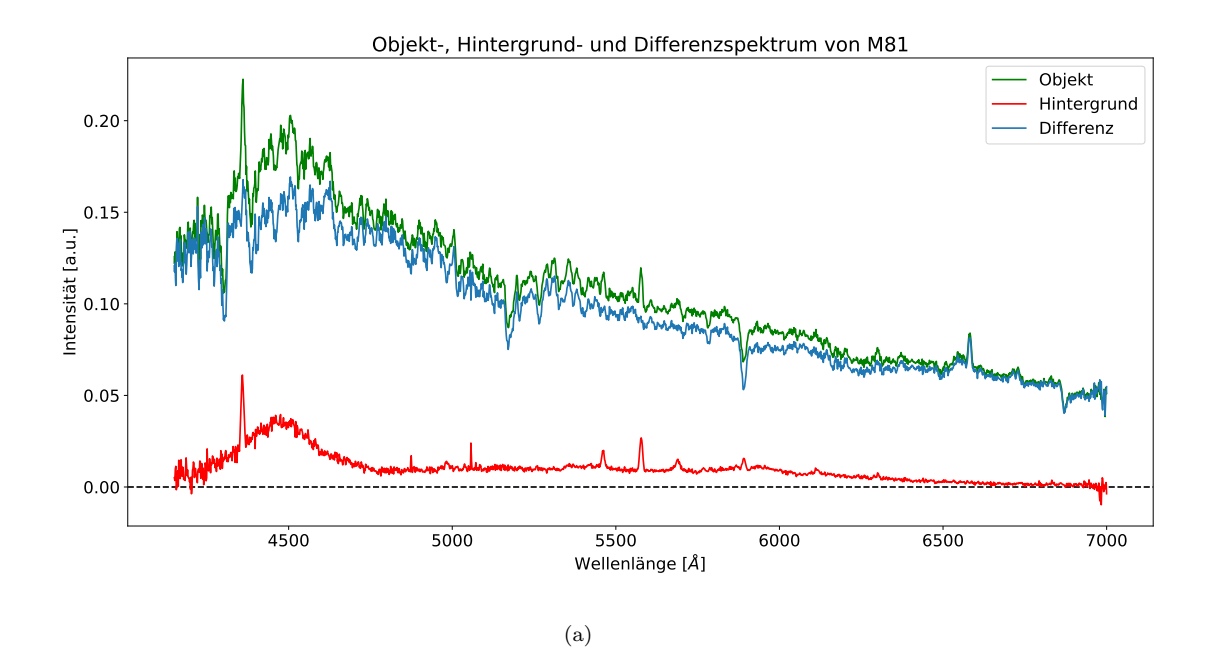

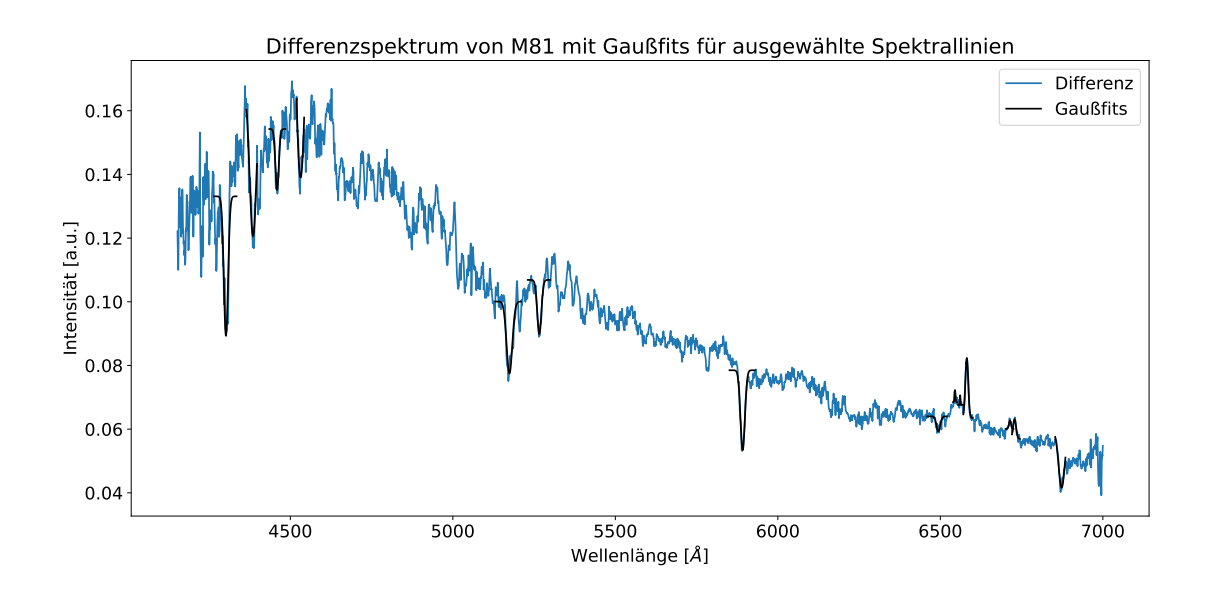

(b)

Abbildung 52: (a) Objekt-, Hintergrund- und Differenzspektrum von M81, (b) Differenzspektrum von M81 fur ¨ ausgewählte Spektrallinien, aufgenommen in der Nacht vom 17.12.2023 (eigene Darstellung)

<span id="page-71-0"></span>Tabelle 18: Wellenlänge der spektroskopierten Spektrallinien im Differenzspektrum von M81 sowie die dazugehörigen Literaturwerte aus den Tabellen der Sternspektren unter Angabe des Atoms, Ions oder Moleküls sowie die daraus berechneten Radialgeschwindigkeiten

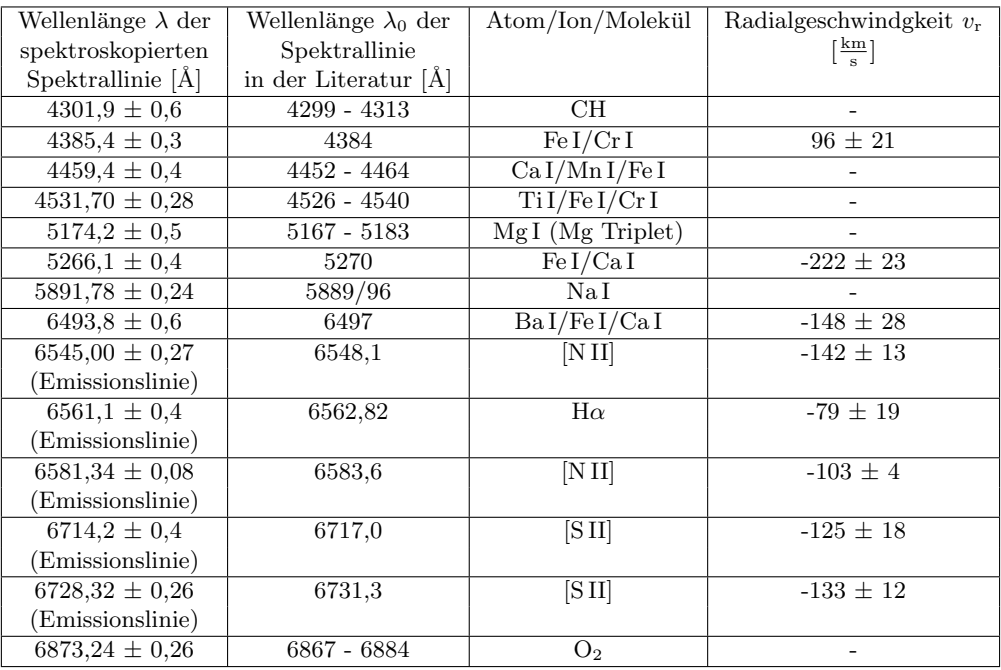

Bei der Betrachtung der berechneten Radialgeschwindigkeiten aus der Verschiebung der Spektallinien im Differenzspektrum von M81 in Tabelle [18](#page-71-0) lässt sich feststellen, dass diese stark variieren. Sieben von acht Radialgeschwindigkeiten sind negativ, während bei einer Spektrallinie eine positive Geschwindigkeit berechnet wurde. Die großen Abweichungen könnten auf die gleichen Gründe zurückzuführen sein wie bei M31. Diese sind eine mögliche falsche Charakterisierung der Spektrallinien sowie die vorhandene Rotationsgeschwindigkeit und Geschwindigkeitsdispersion im Kernbereich von M81. Möglicherweise wurde die Absorptionslinie beim Literaturwert von 4384 Å falsch charakterisiert, da sich aus ihrer Verschiebung zur Ruhewellenlänge eine positive Radialgeschwindigkeit ergibt (siehe Tabelle [18\)](#page-71-0). Die vorhandene Rotationsgeschwindigkeit im Kernbereich von M81 (vgl. Bosma 1981, zitiert nach Unsöld und Baschek [2015,](#page-84-7) S. 426) sowie die Geschwindigkeitsdispersionen der Sterne von  $\sigma = 165 \pm 10 \frac{\text{km}}{\text{s}}$ (vgl. Pritchet [1978,](#page-83-4) S. 507) könnten die Verschiebung aller Spektrallinien beeinflussen.

Die in der Literatur angegebenen Werte für die Radialgeschwindigkeit für M81 in Bezug zur Sonne betragen  $v_r = -39 \pm 3 \frac{\text{km}}{\text{s}}$  (vgl. *[NASA/IPAC Extragalactic Database \(NED\)](#page-83-2)* o.D.) und  $v_r = -47 \pm 21 \frac{\text{km}}{\text{s}}$ (vgl. [SIMBAD: basic query](#page-84-5) [o. D.\)](#page-84-5). Beide Werte sind vom Betrag her deutlich kleiner als die berechneten Radialgeschwindigkeiten (siehe Tabelle [18\)](#page-71-0).

Nach der Analyse der spiralförmigen Galaxien M31 und M81 sowie der elliptischen Galaxie M32 kann festgestellt werden, dass die Bestimmung der Radialgeschwindigkeit der Galaxie als Gesamtes beim Vorliegen von Spektren, die eine Uberlagerung von Sternspektren darstellen, schwierig ist. ¨

Aus der Analyse und Interpretation des Differenzspektrums von der Galaxie M81 kann abschließend zusammengefasst werden, dass sie in die spektroskopische Klasse der LINER Galaxien eingeordnet werden kann. Der Galaxientyp und die Radialgeschwindigkeit der Galaxie lassen sich nicht eindeutig ausschließlich anhand des Spektrums bestimmen.
### 8.3.4 Analyse des Differenzspektrums von M82

Am 09.01.2024 wurde M82, wie in Abbildung [53](#page-72-0) zu sehen, spektroskopiert. Die Vorgehensweise zur Erstellung des Differenzspektrums mit den Gaußfits der Spektrallinien (siehe Abb. [54](#page-73-0) (b)) ist analog zu der in Kapitel [8.3.1.](#page-62-0) In Abbildung [54](#page-73-0) (a) sind das interpolierte Objekt- und Hintergrundspektrum sowie daraus resultierende Differenzspektrum dargestellt.

<span id="page-72-0"></span>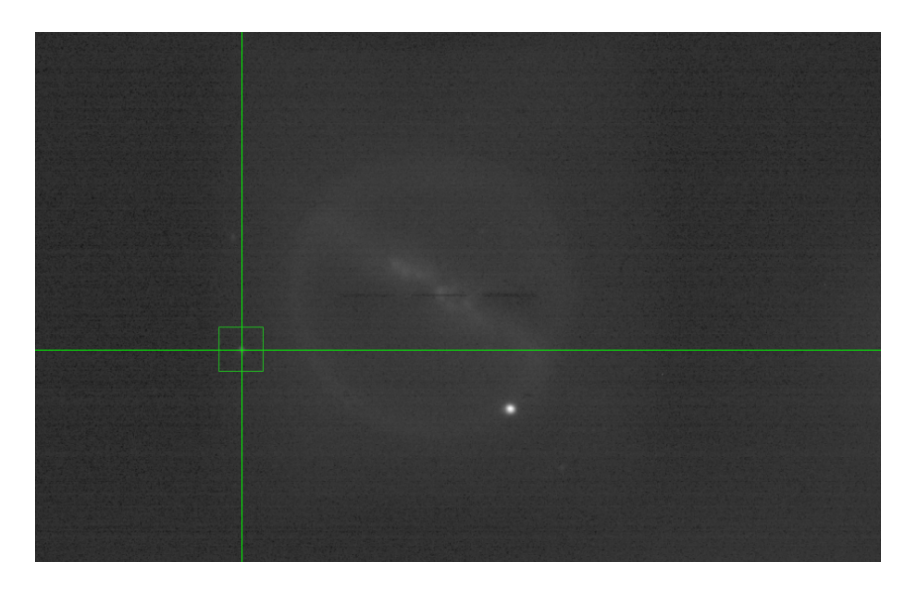

Abbildung 53: Positionierung des mittleren verwendeten Spalts in Bezug auf M82 unter Verwendung der Sekundärkamera, dargestellt mit der Software PHD2 beim Guiding während einer laufenden Beobachtung (eigene Aufnahme)

## Charakterisierung der Spektrallinien und Einordnung in das spektroskopische Klassifikationsschema

Bei der Betrachtung des Differenzspektrums von M82 wird deutlich, dass Emissions- anstelle von Absorptionslinien stark ausgeprägt sind. Das lässt darauf schließen, dass bei der Spektroskopie von M82 nicht die Überlagerung der Spektren der Sterne aus der Galaxie dominiert, sondern die Spektren von Materie, die elektromagnetische Strahlung mit diskreten Wellenlängen aussenden. Die Uberlagerung der Sternspektren wird durch das Vorhandensein eines schwachen Kontinuums im Differenzspektrum sichtbar (siehe Abb. [55\)](#page-74-0), das in seinem Verlauf dem der Kontinuen der anderen drei Differenzspektren (siehe Abb. [49](#page-63-0) (b), [51](#page-67-0) (b) und [52](#page-70-0) (b)) leicht ähnelt. Teilweise sind schwache Absorptionslinien in Abbildung [55](#page-74-0) erkennbar.

Aufgrund der nicht extrem Doppler-verbreiterten Emissionslinien (siehe Tabelle [3](#page-22-0) in Kapitel [2.4.2\)](#page-21-0) lässt sich annehmen, dass M82 den Starburst- oder Seyfertgalaxien zugeordnet werden kann. Da diese beiden spektroskopischen Klassen intensive H-Emissionslinien aufweisen, werden die Emissionslinien im Differenzspektrum von M82 (siehe Abb. [54](#page-73-0) (b)) mithilfe des Literaturspektrums von Walker (2017, S. 185) vom Orion Nebel (siehe Abb. [56\)](#page-74-1) charakterisiert (siehe Tabelle [19\)](#page-74-2). Der Orion Emissionsnebel ist eine HII-Region, die von jungen, leuchtkräftigen Sternen der Spektralklassen O und B angeregt wird (vgl. Walker [2017,](#page-84-0) S. 178).

<span id="page-73-0"></span>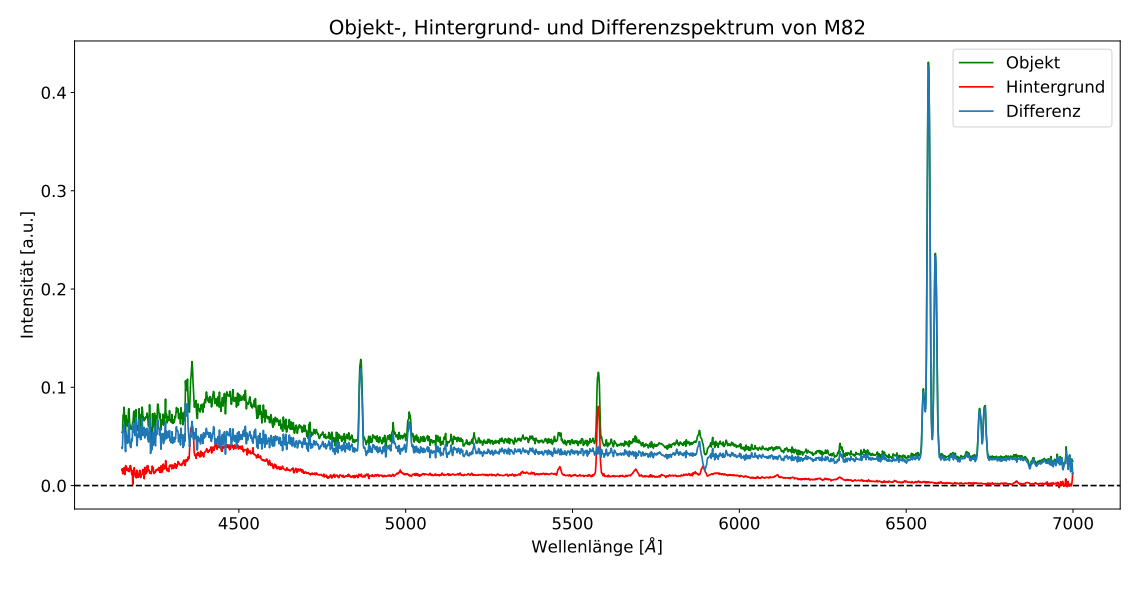

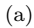

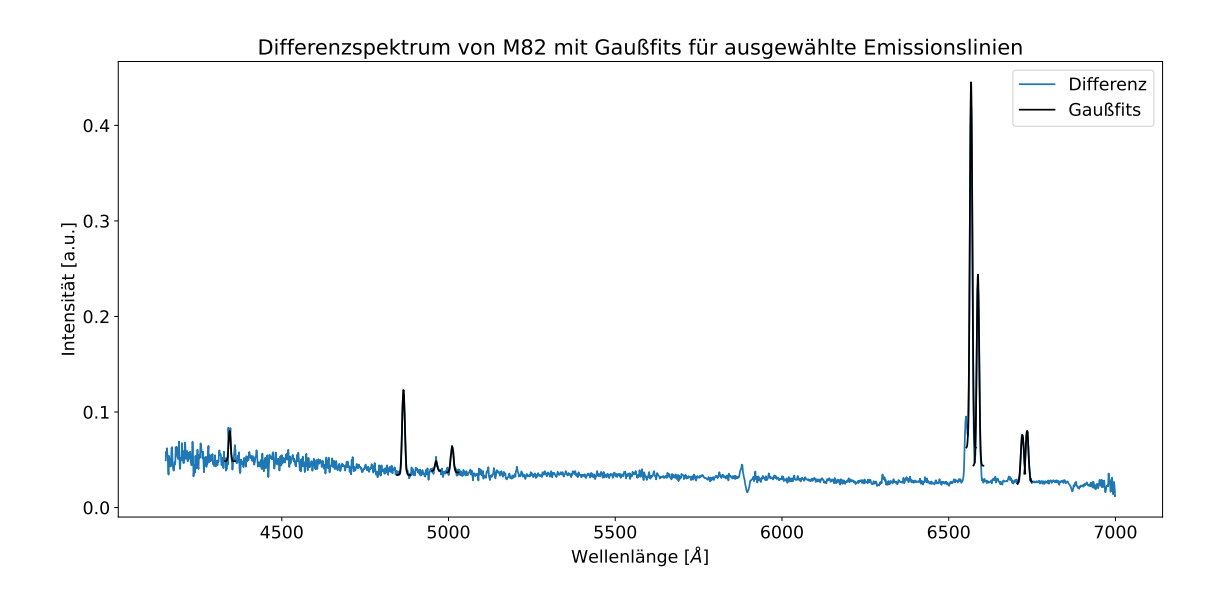

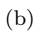

Abbildung 54: (a) Objekt-, Hintergrund- und Differenzspektrum von M82, (b) Differenzspektrum von M82 mit Gaußfits für ausgewählte Emissionslinien, aufgenommen in der Nacht vom 09.01.2024 (eigene Darstellung)

<span id="page-74-0"></span>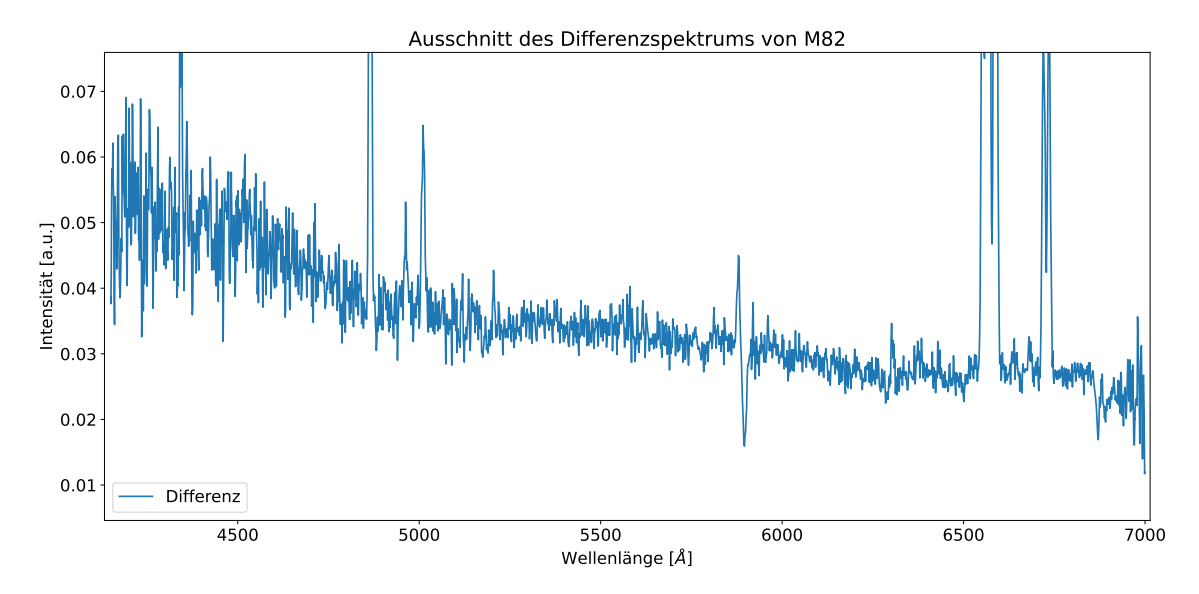

Abbildung 55: Ausschnitt des Differenzspektrums von M82 zur besseren Betrachtung des Kontinuums (eigene Darstellung)

<span id="page-74-1"></span>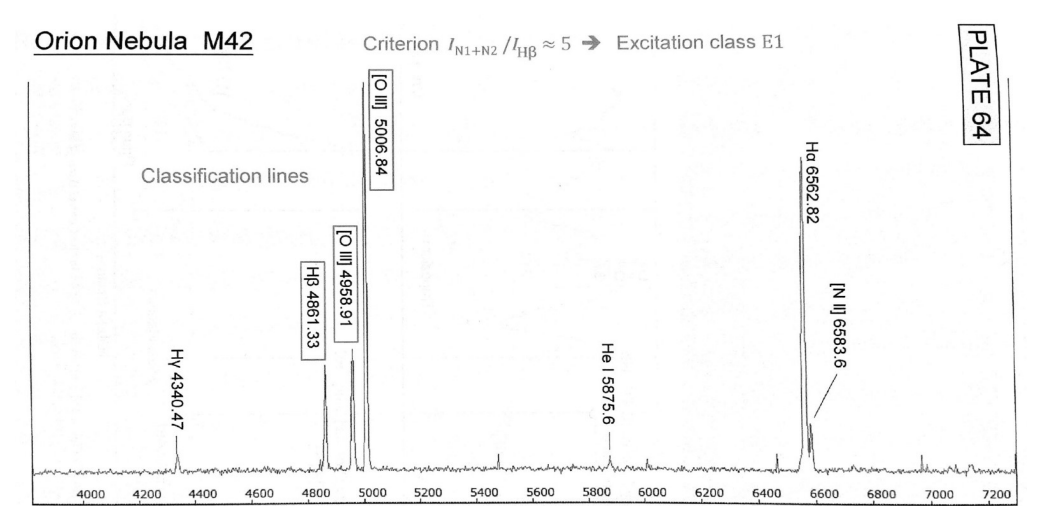

Abbildung 56: Beispielspektrum vom Orion Nebel (Walker [2017,](#page-84-0) S. 185)

<span id="page-74-2"></span>Tabelle 19: Wellenlänge der spektroskopierten Emissionslinien im Differenzspektrum von M82 sowie die dazugehörigen Literaturwerte aus dem Spektrum des Orion Nebels unter Angabe des Atoms oder Ions; die eckigen Klammern kennzeichnen verbotene Emissionslinien

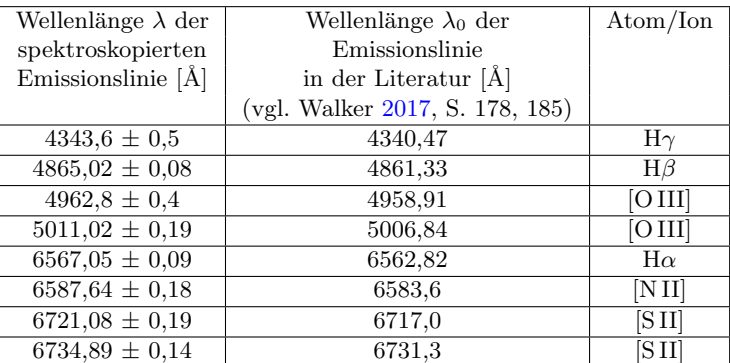

Wie in Tabelle [19](#page-74-2) und in den Abbildungen [54](#page-73-0) (b) und [56](#page-74-1) zu erkennen ist, sind in den Spektren von M82 und vom Orion Nebel die gleichen Emissionslinien zu finden und im Vergleich zum Kontinuum stark ausgeprägt. Im Differenzspektrum von M82 ist die Intensität der H $\beta$ - bzw. H $\alpha$ -Linie größer als die Intensität der beiden [O III]-Linien bzw. der [N II]-Linie und den beiden [S II]-Linien.

Die Literaturwerte für die beiden Emissionslinien von [SII] in Tabelle [19](#page-74-2) sind im Literaturspektrum des Orion Nebels nicht aufgefuhrt, weshalb diese der Auflistung der Emissionslinien in Walker (2017, ¨ S. 178) entnommen wurden.

Um herauszufinden, ob M82 eine Starburst- oder eine Seyfertgalaxie ist, wird das Intensitätsverhältnis der [OIII]<sub>5006,84</sub>-Linie und der Hβ-Linie betrachtet. Gilt  $\frac{\text{[O\,III]}_{5006,84}}{\text{H}_{\beta}} > 3$ , handelt es sich um ein Spektrum einer Seyfertgalaxie (vgl. Shuder und Osterbrock 1981, zitiert nach Walker [2017,](#page-84-0) S. 154). Da im Differenzspektrum von M82 die Intensität der [O III]<sub>5006,84</sub>-Linie deutlich geringer ist als die der H $\beta$ -Linie, bedeutet das für das Intensitätsverhältnis  $\frac{[O\text{ III}]_{5006,84}}{H_{\beta}} < 1$ . Demzufolge wird M82 den Starburstgalaxien zugeordnet.

Diese Schlussfolgerung deckt sich mit den Ergebnissen in der Literatur. M82 ist eine Starburstgalaxie mit einer hohen Sternentstehungsrate und großen H II-Regionen, was auf die gravitative Interaktion mit der größeren Nachbargalaxie M81 zurückzuführen ist. Im Spektrum sind wenig bis keine Absorptionslinien vorhanden. Na I ist wahrscheinlich interstellaren Ursprungs und wird von der Materie von M82 absorbiert, wodurch die Na I-Absorptionslinie bei 5889/96 Å zustande kommt. Die Emission der Balmer-Serie H $\alpha$ , H $\beta$  und H $\gamma$  ist stark, während die Emission von [O III] und [N II] schwächer ist. Die [S II]-Emissionslinien, die wahrscheinlich aufgrund von Schockwellen verursacht werden, sind im Vergleich zu Emissionsnebeln wie dem Orion Nebel stark ausgeprägt (vgl. Walker [2017,](#page-84-0) S. 152). Ein Literaturspektrum von M82 von Walker (2017, S. 160) ist in Kapitel [2.4.2](#page-21-0) dargestellt.

#### Berechnung der Radialgeschwindigkeit

Wie in Tabelle [19](#page-74-2) zu sehen ist, ist  $\lambda > \lambda_0$ , was bedeutet, dass die Emissionslinien im Differenzspektrum nach rechts, also in Richtung größerer Wellenlängen, verschoben sind. Das Differenzspektrum ist demnach rotverschoben, woraus geschlussfolgert werden kann, dass sich M82 von der Erde wegbewegt. Die mit Gleichung [\(5\)](#page-24-0) aus den Verschiebungen der einzelnen Emissionslinien berechneten Radialge-schwindigkeiten sind in Tabelle [20](#page-75-0) aufgeführt.

<span id="page-75-0"></span>Tabelle 20: Wellenlänge der spektroskopierten Emissionslinien im Differenzspektrum von M82, die dazugehörigen Literaturwerte aus dem Spektrum des Orion Nebels sowie die daraus berechneten Radialgeschwindigkeiten

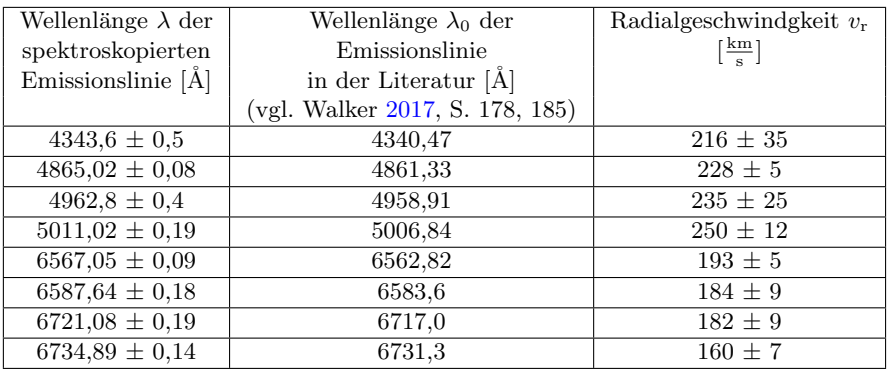

Der aus den acht Radialgeschwindigkeiten berechnete Mittelwert mit Standardabweichung beträgt

 $206 \pm 31 \, \frac{\text{km}}{\text{s}}$ . In der Literatur werden unterschiedliche Werte für die Radialgeschwindigkeit von M82 angegeben. Walker (2017, S. 153) gibt für die Radialgeschwindigkeit  $v_r = 203 \frac{\text{km}}{\text{s}}$  an. In der SIMBAD Datenbank werden 219 $\pm 27\,\frac{\text{km}}{\text{s}}$  genannt (vgl. *[SIMBAD: basic query](#page-84-1)* o.D.), während in der NED Datenbank 269 ± 2 $\frac{\text{km}}{\text{s}}$  aufgeführt sind (vgl. *[NASA/IPAC Extragalactic Database \(NED\)](#page-83-0)* o.D.). Demzufolge bewegt sich M82 mit einer Radialgeschwindigkeit von über 200 $\frac{\text{km}}{\text{s}}$  von der Erde weg.

Der berechnete Mittelwert der Radialgeschwindigkeit stimmt sehr gut mit dem Wert von Walker und aufgrund seines Fehlerintervalls von  $\pm 31 \, \frac{\text{km}}{\text{s}}$ gut mit dem Literaturwert aus der SIMBAD Datenbank uberein. ¨

Auf Grundlage der Spektroskopie von M82 lässt sich abschließend zusammenfassen, dass M82 (siehe Abb. [57\)](#page-76-0) eine sich von uns wegbewegende Starburstgalaxie ist, deren Spektrum aufgrund großer H II-Regionen stark ausgeprägte Emissionslinien aufweist.

<span id="page-76-0"></span>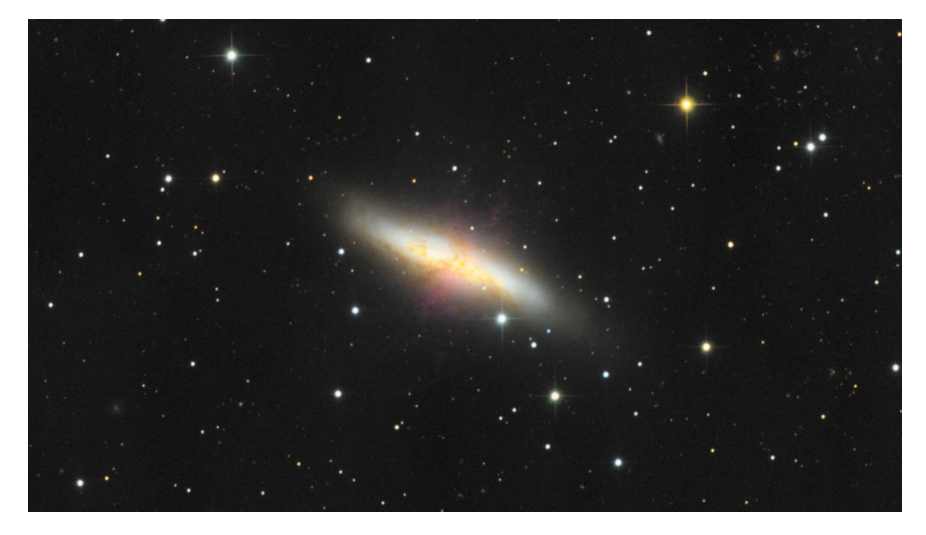

Abbildung 57: Fotografie von M82, aufgenommen im Rahmen des Astronomischen Praktikums an der Dr. Karl Remeis-Sternwarte Bamberg (eigene Aufnahme)

Wie bereits teilweise bei den Analysen der Differenzspektren der Galaxien erwähnt, ist die Einteilung in das spektroskopische Klassifikationsschema, das in Kapitel [2.4.2](#page-21-0) beschrieben wird, ein Versuch, die Galaxien einzuordnen. Manche Angaben in der Literatur stimmen untereinander nicht uberein. ¨

### 8.3.5 Analyse des Differenzspektrums der Spiralarme von M51

Bei den drei Galaxien M31, M32 und M81 wurde jeweils der Kernbereich spektroskopiert. Wie in den Analysen festgestellt, weisen alle drei Differenzspektren große Ahnlichkeit in Bezug auf ihren Verlauf ¨ und ihre dominanten Absorptionslinien auf, was auf eine ähnliche Zusammensetzung der Kernbereiche der drei Galaxien schließen lässt. Im Gegensatz dazu werden bei der Spektroskopie der Spiralarme Spektren mit anderen Charakteristika erwartet, da sie junge Sterne und H II-Regionen beinhalten (siehe Kapitel [2.4.1\)](#page-20-0). Zur Untersuchung der Spiralarme wurde die Spiralgalaxie M51 vom Typ SAbc (vgl. [NASA/IPAC Extragalactic Database \(NED\)](#page-83-0) o.D.) gewählt, da diese von der Erde aus betrachtet von oben zu sehen ist, weshalb die Spiralarme isoliert vom Kernbereich der Galaxie spektroskopiert werden können.

Für die Beobachtung wurden zwei verschiedene Positionen der Spiralarme gewählt. Dabei wurde festgestellt, dass die Spiralarme mit bloßem Auge auf dem Bild der Sekundärkamera kaum bis nicht zu erkennen waren, was die Positionierung des Spalts erschwerte. Das erste Spektrum wurde an einer Stelle der Spiralarme aufgenommen, bei der der Ausschnitt des Spiralarms auf dem Bild der Sekundärkamera leicht sichtbar war. Bei der Aufnahme des zweiten Spektrums wurde eine Position ausgewählt, die sich vom Kernbereich von M51 weiter entfernt befand als die der Aufnahme des ersten Spektrums und bei der mit bloßem Auge kein Spiralarm mehr sichtbar war. Dieser Ort wurde mithilfe von Fotografien von M51 und ihrer Begleitgalaxie NGC 5195 (vgl. [SIMBAD: basic query](#page-84-1) [o. D.\)](#page-84-1) bestimmt. Die beiden Differenzspektren nach Subtraktion des Hintergrundspektrums von den an den beiden Positionen aufgenommenen Spektren sind in Abbildung [58](#page-77-0) dargestellt.

<span id="page-77-0"></span>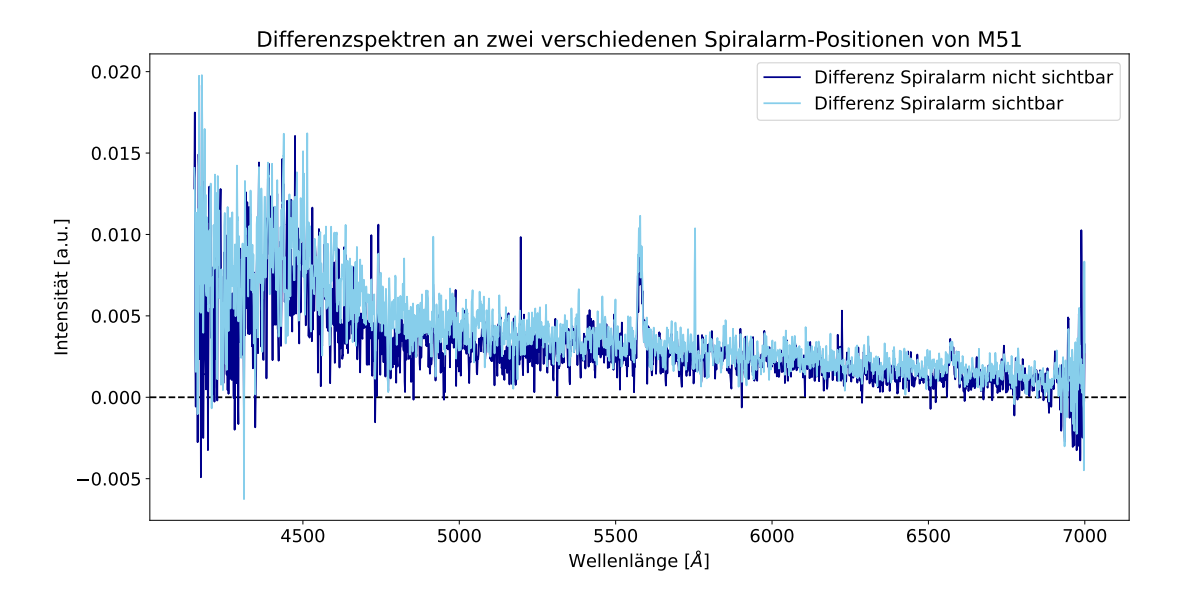

Abbildung 58: Differenzspektren an zwei verschiedenen Spiralarm-Positionen von M51, n¨ahere Position am Kernbereich: Spiralarm war sichtbar, entferntere Position vom Kernbereich: Spiralarm nicht sichtbar, aufgenommen in der Nacht vom 07.03.2024 (eigene Darstellung)

In Abbildung [58](#page-77-0) fällt auf, dass die Intensität des Spektrums maximal einen Wert von etwa 0,02 a.u. besitzt, was im Vergleich zu den Differenzspektren von M31, M32 und M81 (siehe Abb. [49](#page-63-0) (b), [51](#page-67-0) (b) und [52](#page-70-0) (b)) mit Werten bis zu 0,45 a.u., 0,3 a.u. und 0,17 a.u. sehr gering ist. Die niedrigen Werte lassen sich womöglich dadurch erklären, dass die Flächenhelligkeit der Galaxie vom Kernbereich hin zu den Außenbereichen der Spiralarme abnimmt (siehe Kapitel [2.4.1\)](#page-20-0). Die vereinzelten erkennbaren Peaks könnten Emissionslinien sein. Aufgrund der generell niedrigen Intensität der gesamten Differenzspektren könnten sie auch aufgrund von Fehlern bei der Erzeugung und Nachbearbeitung der Spektren zustande gekommen sein. Die Emissionslinie bei 5577,3 Å ist aufgrund einer niedrigeren Intensität dieser Linie im Hintergrundspektrum weiterhin im Differenzspektrum vorhanden.

Zusammenfassend lässt sich erkennen, dass aus den Differenzspektren der Spiralarme keine Informationen gewonnen und somit keine Aussagen uber die Zusammensetzung der Spiralarme getroffen werden ¨ können. Daraus kann geschlossen werden, dass mit der verwendeten Apparatur am Beobachtungsort vermutlich keine Spektren von Spiralarmen aufgenommen werden können.

# 9 Diskussion der Ergebnisse auf wissenschaftlicher Basis sowie im Kontext Schule

Mithilfe der Ergebnisse in Kapitel [8](#page-52-0) kann nun zusammenfassend festgestellt werden, inwiefern sich Galaxien von der Dr. Karl Remeis-Sternwarte Bamberg aus mit den vorhandenen Apparaten spektroskopieren lassen. Die Kernbereiche der Galaxien M31, M32, M81 und M82 sind auf der Sekundärkamera ZWO ASI174MM Mini gut zu erkennen und aufgrund ihrer Ausdehnung von den anderen sichtbaren Objekten im Bildausschnitt zu unterscheiden. Daher ist eine manuelle Positionierung auf dem Spalt möglich. Bei der Beobachtung aller vier Kernbereiche resultieren nach dem Prozess der Datenverarbeitung kontinuierliche Spektren mit ausgeprägten Spektrallinien, die nach Subtraktion des jeweiligen Hintergrundspektrums analysiert werden können. Ein Vergleich der Differenzspektren von M31, M32 und M81 lässt vermuten, dass die drei Spektren eine Überlagerung zahlreicher Sternspektren darstellen. Aus der Charakterisierung der Spektrallinien mithilfe der aufgenommenen Sternspektren folgt, dass die Kernbereiche von M31, M32 und M81 hauptsächlich aus alten Sternen der Spektralklassen G, K und M bestehen. Für die Galaxie M82 lässt sich feststellen, dass sie HII-Regionen mit jungen Sternen besitzt. Mithilfe der Literatur können die vier Galaxien in das spektroskopische Klassifikationsschema für Galaxien eingeordnet werden, wobei diesbezüglich unterschiedliche Angaben innerhalb der Literatur zu finden sind. Die Analyse in Kapitel [8](#page-52-0) liefert die Ergebnisse, dass M31 und M32 Absorptionsliniengalaxien sind, sowie M81 eine LINER Galaxie und M82 eine Starburstgalaxie. Darüber hinaus lässt sich die gemittelte Radialgeschwindigkeit von M82 aus der Verschiebung der Emissionslinien im Differenzspektrum zu $206 \pm 31 \, \frac{\text{km}}{\text{s}}$ bestimmen. Zwei der drei Literaturwerte liegen innerhalb des Fehlerintervalls, also innerhalb einer Standardabweichung. Die Berechnung der gemittelten Radialgeschwindigkeiten der drei Galaxien M31, M32 und M81 mithilfe der Spektrallinienverschiebung in deren Differenzspektren erweist sich als fehleranfällig. Für die einzelnen Spektrallinien variieren die berechneten Radialgeschwindigkeiten sehr stark. Mögliche Gründe für M31 und M81 sind die vorhandene Rotationsgeschwindigkeit im Kernbereich um das Galaxiezentrum sowie fur alle drei Galaxien die ¨ Geschwindigkeitsdispersion der an der Erstehung des Spektrums beteiligten Sterne. Eine fehlerhafte Charakterisierung der Spektrallinien könnte ebenfalls für die Abweichungen verantwortlich sein. Damit lässt sich feststellen, dass die Apparatur mit der in der Arbeit beschriebenen Vorgehensweise in Bezug auf die Bestimmung der Radialgeschwindigkeiten begrenzt ist.

Sowohl während der Beobachtung als auch während und nach der Datenverarbeitung ist folgende Limitierung der Spektroskopie an der Dr. Karl Remeis-Sternwarte Bamberg mit der verwendeten Apparatur aufgefallen: Die Spiralarme von M51 sind auf der Sekundärkamera auch nach Erhöhung der Belichtungszeit auf 30 Sekunden sehr schwach bis nicht erkennbar, wodurch eine Positionierung des Spalts erschwert wird. Kann dennoch der Spalt auf einem Teil des Spiralarms platziert und eine Aufnahme gemacht werden, sind die Intensitätswerte des Differenzspektrums für eine Analyse und Interpretation des Spektrums in Bezug auf die Zusammensetzung der Spiralarme zu gering. Bei M31 konnten die Spiralarme auf der Sekundärkamera nicht gesehen werden. Folglich können Spiralarme mit der verwendeten Apparatur vermutlich nicht spektroskopiert werden. Möglicherweise könnten eine Erhöhung des Gains sowie der Belichtungszeit zu einem besseren Ergebnis führen, was bei einer Weiterführung dieser Arbeit festgestellt werden könnte.

Die Entfernungen der Spiralgalaxien M31, M51 und M81 betragen 0,784 Mpc, 7,225 Mpc bzw. 3,675 Mpc. M31 und M81 erscheinen von der Erde aus gesehen mit einer kleineren scheinbaren Helligkeit von  $m_{M31} = 4,36$  mag bzw.  $m_{M81} = 7,89$  mag heller als M51. Die scheinbare Helligkeit von M51 wird

mit  $m_{M51} = 8.96$  mag angegeben (vgl. *[NASA/IPAC Extragalactic Database \(NED\)](#page-83-0)* o.D.). Damit kann mithilfe der Gleichung  $\frac{S_1}{S_2} = 10^{-0.4 \cdot (m_1 - m_2)}$  das Verhältnis der Strahlungsflüsse  $\frac{S_1}{S_2}$  der Galaxi-en untereinander bestimmt werden (vgl. Unsöld und Baschek [2015,](#page-84-2) S. 178). Der Strahlungsfluss ist proportional zur Leuchtkraft L geteilt durch die Entfernung d im Quadrat und wird mit  $S = \frac{L}{4\pi d^2}$  be-rechnet (vgl. Hanslmeier [2020,](#page-82-0) S. 402). Für M31 und M51 ergibt sich bspw. ein Verhältnis von ungefähr  $\frac{S_{M31}}{S_{M51}}$  = 10<sup>-0,4⋅(4,36 mag-8,96 mag)</sup> = 69, was bedeutet, dass der gemessene Fluss auf der Erde von M31 69 mal so groß ist wie der von M51. Die Flächenhelligkeit, die aus dem Quotienten der scheinbaren Helligkeit sowie der Ausdehnung des Objekts am Nachthimmel, auch Winkelausdehnung genannt, bestimmt werden kann, ist entfernungsunabhängig. Da der Strahlungsfluss "mit  $d^{-2}$  abnimmt, aber ebenso der eingenommene Raumwinkel, bleibt der Quotient konstant" (Weigert, Wendker und Wisotzki [2005,](#page-84-3) S. 282). Die drei Spiralgalaxien M31, M51 und M81 unterscheiden sich bzgl. ihrer Gesamtflächenhelligkeit mit Werten von ungefähr 14,2  $\frac{mag}{arcmin^2}$ , 13,4  $\frac{mag}{arcmin^2}$  bzw. 13,8  $\frac{mag}{arcmin^2}$  kaum, weshalb prinzipiell kein Unterschied in Bezug auf die Spektroskopie dieser Galaxien festgestellt werden sollte. Allerdings ist die Winkelausdehnung von M51 deutlich geringer als die von M31 sowie M81 (siehe Kapitel [8.3\)](#page-62-1). Aufgrund der festgelegten Länge und Breite des Spalts und der Tatsache, dass die Flächenhelligkeit bei spiralförmigen Galaxien von innen nach außen abnimmt, ist die Flächenhelligkeit an der Position des Spalts vermutlich höher, je größer die Winkelausdehnung der Spiralgalaxie ist. Das bedeutet, dass für die Spektroskopie trotz ähnlicher Gesamtflächenhelligkeit M31 besser geeignet sein sollte als M51. Folglich sind auch die Spiralarme von M51 in Bezug auf ihre Ausdehnung auf dem Sensor kleiner, was dazu führen könnte, dass der Spalt vom Spiralarm von M51 im Gegensatz zu M31 nicht vollständig ausgefüllt wird. Das würde für die Spektroskopie von M31 bedeuten, dass mehr elektromagnetische Strahlung für die Spektroskopie des Spiralarms vorhanden wäre, wodurch die Intensität des resultierenden Spektrums größer wäre. Dies könnte bei einer Spektroskopie der Spiralarme von M31 überprüft werden.

Der Standort der Dr. Karl Remeis-Sternwarte Bamberg ist für eine Durchführung der Spektroskopie nicht optimal geeignet. Die Spektroskopie von Galaxien ist nur bei einem vollständig wolkenlosen Himmel möglich, da beim Vorhandensein von Wolken die Galaxien mithilfe der Sekundärkamera nicht gesehen werden können. Die Sichtbarkeit der Galaxien wird vermutlich auch durch die Lichtverschmutzung beeinträchtigt. Wie beim Vergleich der Objektspektren mit den Hintergrundspektren zu erkennen ist, trägt das Airglow sowie weitere Störeffekte zum Aussehen der Objektspektren maßgeblich bei. Daher muss für jede Aufnahme zusätzlich ein Hintergrundspektrum aufgenommen werden, das die Störeffekte beinhaltet und vom Objektspektrum subtrahiert wird. Bei der Spektroskopie mit Apparaturen im Weltraum würden diese Aspekte nicht zum Tragen kommen. An entlegenen und trockenen Orten auf der Erde können der Einfluss der Wolken und der Lichtverschmutzung verringert werden. Eine Installation einer Apparatur auf der Erde hat den Vorteil, dass größere und schwerere Teleskope als im Weltraum verwendet werden können.

Eine Fehlerquelle in Bezug auf die Datenverarbeitung mit MIDAS stellt die manuelle Charakterisierung der Spektrallinien im Spektrum der Kalibrationslampe bei jeder einzelnen Aufnahme dar. Die dadurch verursachten Fehler variieren für jede Kalibrierung und erreichen Werte von bis zu  $\pm 1.5$  Å. Zusammen mit der mechanischen Verbiegung im Spektrographen fuhrt das dazu, dass die Positionen ¨ der Spektrallinien in den Objekt- und Hintergrundspektren leicht verschieden sind. Bei einer erneuten Durchführung oder Weiterführung der Spektroskopie von Galaxien wären diesbezüglich Verbesserungen beispielsweise in Form von neuen Programmen sinnvoll, die eine Automatisierung des Kalibrierungsvorgangs ermöglichen.

Zudem könnten mögliche andere Veränderungen, wie beispielsweise die Verwendung des 900 Linien/mm Reflexionsgitters oder eines anderen Teleskops, Verbesserungen in den Ergebnissen hervorrufen. Im Rahmen des Seminars "Interpreting Astronomical Spectra" für Studierende im Sommersemester 2024 wird die Spektroskopie mit dem ebenfalls an der Dr. Karl Remeis-Sternwarte Bamberg vorhandenen  $Schmidt-Cassegrain-Spiegelteleskop durchgeführt werden. Dieses besitzt das Öffnungsverhältnis  $f/10$$ (vgl. [The Cuno Hoffmeister Telescope \(CHT\)](#page-84-4) [o. D.\)](#page-84-4), wofür der DADOS Spalt-Spektrograph optimiert ist (vgl. [DADOS Spektrograph Gebrauchsanleitung](#page-82-1) [2021,](#page-82-1) S. 8). Aufgrund von fehlenden, technisch notwendigen Voraussetzungen in Bezug auf die Beobachtung mit dem vorhandenen Schmidt-Cassegrain-Spiegelteleskop konnte dieses für die Aufnahme der Spektren für diese Zulassungsarbeit noch nicht verwendet werden.

Die Spektroskopie, so wie in dieser Arbeit beschrieben, eignet sich demnach vorwiegend für eine qualitative Analyse der Spektren.

Ein eindeutiger Vorteil der Spektroskopie von Galaxien vom Erdboden aus ist die Möglichkeit, die Spektroskopie selbstständig durchführen, die Apparatur aufbauen sowie die Einstellung und Bewegung der Apparatur steuern und direkt sehen zu können. Diese Aspekte sind im Kontext Schule vor allem für Lehrkräfte sowie SuS für Lehr- und Lernzwecke hilfreich und sinnvoll. Dabei kann diese Arbeit als Inspiration und Vorlage in Bezug auf die Spektroskopie von Galaxien für Lehrkräfte und SuS dienen. Exemplarisch werden sich die folgenden Ausfuhrungen auf den LehrplanPLUS an bayerischen ¨ Gymnasien für das G9 (vgl. [LehrplanPLUS Gymnasium](#page-83-1) [2024\)](#page-83-1) beziehen. Damit SuS die in dieser Arbeit beschriebene Spektroskopie von Galaxien nachvollziehen und ggf. selbst durchführen können, benötigen sie grundlegende physikalische sowie die in Kapitel [2](#page-13-0) aufgeführten astrophysikalischen Vorkenntnisse. Beim Vergleich mit dem LehrplanPLUS fällt auf, dass sich die SuS erstmals in der Jahrgangsstufe 9 mit den Themen zu diskreten und kontinuierlichen optischen Spektren und diskreten Energieniveaus beschäftigen. In Jahrgangsstufe 11 sind sechs Unterrichtsstunden über astronomische Weltbilder vermerkt, die sich inhaltlich hauptsächlich auf die Keplerschen Gesetze sowie Strukturen und Objekte im Universium beschränken. Das Unterrichtsfach "Astrophysik" als Alternative zum Fach Physik kann erst in der 13. Jahrgangsstufe belegt werden. Die Lernbereiche "Sterne" und "Großstrukturen im Weltall" sind die letzten beiden Lernbereiche der 13. Jahrgangsstufe, die das astrophysikalische Vorwissen wie Spektralklassen, HRD, Dopplereffekt, Radialbewegung sowie Rotationskurven von Galaxien beinhalten (vgl. [LehrplanPLUS Gymnasium](#page-83-1) [2024\)](#page-83-1).

Das bedeutet, dass die grundlegenden Aspekte des astrophysikalischen Vorwissens fur die Spektrosko- ¨ pie von Galaxien erst am Ende der 13. Jahrgangsstufe gegeben sind. Demnach eignet sich die in dieser Arbeit beschriebene Spektroskopie von Galaxien vor allem fur SuS am Ende der 13. Jahrgangsstufe, ¨ die das Wahlfach "Astrophysik" gewählt haben.

Dennoch sind Möglichkeiten vorhanden, sich bereits vor der 13. Jahrgangsstufe mit der Spektroskopie von Galaxien zu befassen. Im Rahmen der Wissenschaftswoche in der 11. Jahrgangsstufe "setzen sich [die SuS in Vorbereitung auf das Wissenschaftspropädeutische Seminar (W-Seminar)] innerhalb des gew¨ahlten Leitfachs mit einer selbst entwickelten oder von der Lehrkraft vorgeschlagenen, fachgebundenen Frage- und Problemstellung zu einem fächerübergreifenden Rahmenthema, ausgehend von ihren Interessen und Fähigkeiten, kritisch auseinander" ([Grundlegende Kompetenzen zum Ende der](#page-82-2) [Jahrgangsstufe 11](#page-82-2) [2024\)](#page-82-2).

Außerdem könnte ein W-Seminar in der 12. und 13. Jahrgangsstufe zu dem Thema angeboten werden, wofür sich die SuS in der Wissenschaftswoche bereits vorbereitet haben. Ziel des W-Seminars ist u.a. das Erlernen wissenschaftlichen Arbeitens sowie das abschließende eigenständige Verfassen einer Seminararbeit mit zugrundeliegender Fragestellung (vgl. [LehrplanPLUS Gymnasium](#page-83-1) [2024\)](#page-83-1). Zu Beginn des Seminars werden die relevanten astrophysikalischen Inhalte erarbeitet, die anschließend genutzt werden, um die praktische Arbeit durchführen und eine Seminararbeit verfassen zu können.

Eine weitere Möglichkeit ist das Angebot einer Arbeitsgemeinschaft (AG) zu dem Thema, das aufgrund des benötigten physikalischen Wissens vermutlich erst für SuS ab der 9. Jahrgangsstufe sinnvoll ist.

Die Voraussetzung für die beschriebenen Überlegungen ist der Zugang zu einer Apparatur, mit der Spektroskopie in dem benötigten Maße betrieben werden kann. Da zudem nicht gewährleistet werden kann, dass die SuS Programmiererfahrung besitzen oder benötigte Kenntnisse während ihrer Schulzeit erworben haben, sollten die notwendigen Programme fur die Datenverarbeitung durch die Lehrkraft ¨ zur Verfügung gestellt werden.

Außerdem bietet es sich für sehr interessierte SuS an, mit einem Projekt, anknüpfend an diese Arbeit, am Wettbewerb "Jugend forscht" teilzunehmen (vgl. *jugend forscht Wir fördern Talente.* o.D.).

## Literaturverzeichnis

- 6. Airglow (1997). <https://aas.aanda.org/articles/aas/full/1998/01/ds1449/node6.html> (Zugriff am 05.02.2024). European Southern Observatory (ESO).
- Astronomisches Praktikum (26. Juli 2023). Dr. Karl Remeis-Sternwarte Bamberg, Friedrich-Alexander-Universität Erlangen-Nürnberg.
- Burns, M. S. (2022). A Practical Guide to Observational Astronomy. CRC Press Taylor & Francis Group.
- $CDK20$  Astrograph  $f/6.8$  mit Quarzglas-Optik (o.D.). https://www.planewave.eu/produkte/ [teleskope/cdk20-astrograph-f/68-mit-quarzglas-optik](https://www.planewave.eu/produkte/teleskope/cdk20-astrograph-f/68-mit-quarzglas-optik) (Zugriff am 28.11.2023). PlaneWave Instruments.
- Chereau, F. und G. Chereau (o. D.). Stellarium Web Online Star Map. [https://stellarium-web.](https://stellarium-web.org/) [org/](https://stellarium-web.org/) (Zugriff am 10.03.2024).
- DADOS pipeline manual (16. Aug. 2019). Dr. Karl Remeis-Sternwarte Bamberg, Friedrich-Alexander-Universität Erlangen-Nürnberg.
- DADOS Spalt-Spektrograf (o. D.). [https : / / www . baader planetarium . com / de / instrumente /](https://www.baader-planetarium.com/de/instrumente/spektroskopie/dados-spalt-spektrograf-24/dados-spalt-spektrograf.html) [spektroskopie / dados - spalt - spektrograf - 24 / dados - spalt - spektrograf . html](https://www.baader-planetarium.com/de/instrumente/spektroskopie/dados-spalt-spektrograf-24/dados-spalt-spektrograf.html) (Zugriff am 28.11.2023). Team Baader Planetarium.
- <span id="page-82-1"></span>DADOS Spektrograph Gebrauchsanleitung (Nov. 2021). Baader-Planetarium GmbH.
- Das optische Design der CDK Astrographen (2023). [https://www.baader- planetarium.com/de/](https://www.baader-planetarium.com/de/blog/cdk-optisches-design) [blog/cdk-optisches-design](https://www.baader-planetarium.com/de/blog/cdk-optisches-design) (Zugriff am 27.01.2024). Baader-Planetarium GmbH.
- Demtröder, W. (2017a). Experimentalphysik 2 Elektrizität und Optik. 7., korrigierte und erweiterte Auflage. Springer.
- (2017b). Experimentalphysik 4 Kern-, Teilchen- und Astrophysik. 5. Auflage. Springer.
- ESO-MIDAS Documentation (2018). [https://www.eso.org/sci/software/esomidas/doc/index.](https://www.eso.org/sci/software/esomidas/doc/index.html) [html](https://www.eso.org/sci/software/esomidas/doc/index.html) (Zugriff am 24.01.2024). European Southern Observatory (ESO).
- Gain und Offset Darks und Bias bei gekühlten CMOS Kameras (Mai 2022). [https://www.baader](https://www.baader-planetarium.com/de/blog/gain-und-offset-darks-flats-und-bias-bei-gekuehlten-cmos-kameras/)[planetarium.com/de/blog/gain- und- offset- darks- flats- und- bias- bei- gekuehlten](https://www.baader-planetarium.com/de/blog/gain-und-offset-darks-flats-und-bias-bei-gekuehlten-cmos-kameras/)[cmos-kameras/](https://www.baader-planetarium.com/de/blog/gain-und-offset-darks-flats-und-bias-bei-gekuehlten-cmos-kameras/) (Zugriff am 13.11.2023). Team Baader Planetarium.
- <span id="page-82-2"></span>Grundlegende Kompetenzen zum Ende der Jahrgangsstufe 11 (2024). [https://www.lehrplanplus.](https://www.lehrplanplus.bayern.de/jahrgangsstufenprofil/gymnasium/11#302086) [bayern.de/jahrgangsstufenprofil/gymnasium/11#302086](https://www.lehrplanplus.bayern.de/jahrgangsstufenprofil/gymnasium/11#302086) (Zugriff am 12.03.2024). Staatsinstitut für Schulqualität und Bildungsforschung (ISB).
- <span id="page-82-0"></span>Hanslmeier, A. (2020). Einführung in Astronomie und Astrophysik. 4. Auflage. Springer.
- Irby, B., W. Pence und P. Chai (13. Apr. 2020). Fv: The Interactive FITS File Editor. [https :](https://heasarc.gsfc.nasa.gov/docs/software/ftools/fv/) [/ / heasarc . gsfc . nasa . gov / docs / software / ftools / fv/](https://heasarc.gsfc.nasa.gov/docs/software/ftools/fv/) (Zugriff am 16.03.2024). National Aeronautics und Space Administration (NASA).
- Joyce, M. u. a. (10. Okt. 2020). "Standing on the Shoulders of Giants: New Mass and Distance Estimates for Betelgeuse through Combined Evolutionary, Asteroseismic, and Hydrodynamic Simulations with

MESA". In: The Astrophysical Journal 902. [https://iopscience.iop.org/article/10.3847/](https://iopscience.iop.org/article/10.3847/1538-4357/abb8db/pdf) [1538-4357/abb8db/pdf](https://iopscience.iop.org/article/10.3847/1538-4357/abb8db/pdf) (Zugriff am 14.03.2024), S. 63–87.

- <span id="page-83-2"></span>jugend forscht Wir fördern Talente. (o. D.). <https://www.jugend-forscht.de/> (Zugriff am 12.03.2024). Stiftung Jugend forscht e.V.
- Kaler, J. B. (1994). Sterne und ihre Spektren. Astronomische Signale aus Licht. aus dem Amerikanischen übersetzt von Ulrich Bastian. Spektrum Akademischer Verlag.
- Koch, B. (o. D.). DADOS Slit-Spectrograph Tutorial. Baader-Planetarium GmbH.
- <span id="page-83-1"></span>LehrplanPLUS Gymnasium (2024). <https://www.lehrplanplus.bayern.de/schulart/gymnasium>  $(Zugriff am 12.03.2024)$ . Staatsinstitut für Schulqualität und Bildungsforschung (ISB).
- Li, Z. u. a. (20. Nov. 2023). "CAHA/PPAK Integral-field Spectroscopic Observations of M81. II. Testing Photoionization Models in a Spatially Resolved LINER". In: The Astrophysical Journal 958. [https:](https://iopscience.iop.org/article/10.3847/1538-4357/ad0299/pdf) [//iopscience.iop.org/article/10.3847/1538- 4357/ad0299/pdf](https://iopscience.iop.org/article/10.3847/1538-4357/ad0299/pdf) (Zugriff am 06.03.2024), S. 89–107.
- Mazzeo, P. L., A. Rizzo und C. Distante (Mai 2022). "Morphological Galaxies Classification According to Hubble-de Vaucouleurs Diagram Using CNNs". In: Image Analysis and Processing – ICIAP 2022. [https://link.springer.com/chapter/10.1007/978- 3- 031- 06427- 2\\_5](https://link.springer.com/chapter/10.1007/978-3-031-06427-2_5) (Zugriff am 06.03.2024), S. 51–62.
- Messier 81 (o. D.). [https://science.nasa.gov/mission/hubble/science/explore-the-night](https://science.nasa.gov/mission/hubble/science/explore-the-night-sky/hubble-messier-catalog/messier-81/#messier-81)[sky / hubble - messier - catalog / messier - 81 / #messier - 81](https://science.nasa.gov/mission/hubble/science/explore-the-night-sky/hubble-messier-catalog/messier-81/#messier-81) (Zugriff am 08.11.2023). National Aeronautics und Space Administration (NASA).
- Morton, D. C. und B. G. Elmergreen (1. Apr. 1976). "Velocity dispersions in galaxies. V. The nuclei of M31 and M32". In: The Astrophysical Journal 205. [https : / / adsabs . harvard . edu / full /](https://adsabs.harvard.edu/full/1976ApJ...205...63M) [1976ApJ...205...63M](https://adsabs.harvard.edu/full/1976ApJ...205...63M) (Zugriff am 07.03.2024), S. 63–73.
- <span id="page-83-0"></span>NASA/IPAC Extragalactic Database (NED) (o. D.). <http://ned.ipac.caltech.edu/> (Zugriff am 22.02.2024). National Aeronautics und Space Administration (NASA) und California Institute of Technology (Caltech).
- NIST Atomic Spectra Database Lines Form (o. D.). [https : / / physics . nist . gov / PhysRefData /](https://physics.nist.gov/PhysRefData/ASD/lines_form.html) [ASD/lines\\_form.html](https://physics.nist.gov/PhysRefData/ASD/lines_form.html) (Zugriff am 06.01.2024). National Institute of Standards und Technology (NIST).
- Open PHD Guiding Official Website for PHD2 (2024). <https://openphdguiding.org/> (Zugriff am 16.03.2024).
- Page, M. J. u. a. (2003). "X-ray emission line gas in the LINER galaxy M 81". In: Astronomy and Astrophysics 400. <https://www.aanda.org/articles/aa/pdf/2003/10/aah3649.pdf> (Zugriff am 06.03.2024), S. 145–151.
- Pritchet, C. (15. Apr. 1978). "Near-infrared velocity dispersions for the nuclear bulges of M31 and M81". In: The Astrophysical Journal 221. [https://adsabs.harvard.edu/full/1978ApJ...221.](https://adsabs.harvard.edu/full/1978ApJ...221..507P) [.507P](https://adsabs.harvard.edu/full/1978ApJ...221..507P) (Zugriff am 07.03.2024), S. 507–511.
- $QHY 268 M/C BSI Medium Size APS-C Kameras, gekühlt (verschiedene Versionen erhältlich) (o.D.).$ [https://www.baader-planetarium.com/de/qhy268-mc-bsi-medium-size-aps-c-kameras-](https://www.baader-planetarium.com/de/qhy268-mc-bsi-medium-size-aps-c-kameras-gek%C3%BChlt-(verschiedene-versionen-erh%C3%A4ltlich).html)

[gek%C3%BChlt- \(verschiedene- versionen- erh%C3%A4ltlich\).html](https://www.baader-planetarium.com/de/qhy268-mc-bsi-medium-size-aps-c-kameras-gek%C3%BChlt-(verschiedene-versionen-erh%C3%A4ltlich).html) (Zugriff am 28.11.2023). Team Baader Planetarium.

- $QHY268M/C PH$  (o. D.). https://www.qhyccd.com/astronomical-camera-qhy268/ (Zugriff am 28.11.2023). QHYCCD.
- Ridpath, I. (2016). A Dictionary of Astronomy. 2. Auflage. [https://www.oxfordreference.com/](https://www.oxfordreference.com/display/10.1093/oi/authority.20110803095827784) [display/10.1093/oi/authority.20110803095827784](https://www.oxfordreference.com/display/10.1093/oi/authority.20110803095827784) (Zugriff am 11.03.2024). Oxford University Press.
- Scholz, M. (2018). Die Physik der Sterne Aufbau, Entwicklung und Eigenschaften. Springer.
- <span id="page-84-1"></span>SIMBAD: basic query  $(o, D)$ . https://simbad.u-strasbg.fr/simbad/sim-fbasic (Zugriff am 22.02.2024). Centre de Données astronomiques de Strasbourg (CDS).
- Siril (2024). <https://siril.org/> (Zugriff am 24.01.2024). PIXLS.US.
- Takeda, Y., O. Hashimoto und S. Honda (20. Juli 2018). "Spectroscopic Determination of Capella's Photospheric Abundances: Possible Influence of Stellar Activity". In: The Astrophysical Journal 862. [https://iopscience.iop.org/article/10.3847/1538- 4357/aacc6e/pdf](https://iopscience.iop.org/article/10.3847/1538-4357/aacc6e/pdf) (Zugriff am 14.03.2024), S. 57–75.
- <span id="page-84-4"></span>The Cuno Hoffmeister Telescope (CHT) (o. D.). [https : / / www . sternwarte . uni - erlangen . de /](https://www.sternwarte.uni-erlangen.de/remeis-start/about-us/instruments/40cm-telescope/) [remeis - start / about - us / instruments / 40cm - telescope/](https://www.sternwarte.uni-erlangen.de/remeis-start/about-us/instruments/40cm-telescope/) (Zugriff am 20.03.2024). Dr. Karl Remeis-Sternwarte Bamberg, Friedrich-Alexander-Universität Erlangen-Nürnberg.
- The KStars Handbook (o. D.). <https://docs.kde.org/trunk5/en/kstars/kstars/index.html> (Zugriff am 10.03.2024). KDE e.V.
- Tonry, J. L. (15. Nov. 1987). "A central black hole in M32". In: The Astrophysical Journal 322. <https://adsabs.harvard.edu/full/1987ApJ...322..632T> (Zugriff am 07.03.2024), S. 632–642.
- <span id="page-84-2"></span>Unsöld, A. und B. Baschek (2015). Der neue Kosmos Einführung in die Astronomie und Astrophysik. 7. Auflage. Springer.
- Usenko, I. A. u. a. (12. Okt. 2016). "Effective temperature and radial velocity of the small-amplitude Cepheid Polaris (alpha UMi) in 2015". In:  $arXiv$  preprint  $arXiv:1610.03813$ . [https://arxiv.org/](https://arxiv.org/pdf/1610.03813.pdf) [pdf/1610.03813.pdf](https://arxiv.org/pdf/1610.03813.pdf) (Zugriff am 14.03.2024).
- <span id="page-84-0"></span>Walker, R. (2017). Spectral Atlas for Amateur Astronomers. Cambridge University Press.
- <span id="page-84-3"></span>Weigert, A., H. J. Wendker und L. Wisotzki (2005). Astronomie und Astrophysik: Ein Grundkurs. 4. Auflage. Wiley-VCH Verlag.
- Whitmore, B. C. (15. Nov. 1980). "Velocity dispersions in M31 and M32". In: The Astrophysical Journal 242. [https://articles.adsabs.harvard.edu//full/1980ApJ...242...53W/0000053.](https://articles.adsabs.harvard.edu//full/1980ApJ...242...53W/0000053.000.html) [000.html](https://articles.adsabs.harvard.edu//full/1980ApJ...242...53W/0000053.000.html) (Zugriff am 07.03.2024), S. 53–62.
- ZWO Kamera ASI 1600 MM Pro Mono (o. D.). [https://www.astroshop.de/astro-kameras/zwo](https://www.astroshop.de/astro-kameras/zwo-kamera-asi-1600-mm-pro-mono/p,56064)[kamera-asi-1600-mm-pro-mono/p,56064](https://www.astroshop.de/astro-kameras/zwo-kamera-asi-1600-mm-pro-mono/p,56064) (Zugriff am 28.11.2023). NIMAX GmbH.
- ZWO Kamera ASI 174 MM Mini Mono (o. D.). [https://www.astroshop.de/astro-kameras/zwo](https://www.astroshop.de/astro-kameras/zwo-kamera-asi-174-mm-mini-mono/p,55842#downloads)[kamera-asi-174-mm-mini-mono/p,55842#downloads](https://www.astroshop.de/astro-kameras/zwo-kamera-asi-174-mm-mini-mono/p,55842#downloads) (Zugriff am 28.11.2023). NIMAX GmbH.

#### Verwendete Python-Programme  $\mathbf{A}$

Im Folgenden sind einige der für die Analyse und Interpretation der Spektren in Kapitel 8 verwendeten, selbst erstellten Python-Programme aufgeführt:

Plancksche Strahlungsspektren-Skript:

```
from ast import For
from cProfile import label
from pydoc import Doc
import numpy as np
import matplotlib.pyplot as plt
import scipy as sp
import scipy.optimize as opt
import math
from scipy.stats import linregress
from scipy.optimize import curve_fit
x_datei, y_datei = np.loadtxt("out_Rigel_Aldebaran_quotient.dat", skiprows=3).T
spectrum_range = (x_data > 4150) & (x_data < 7000)x_spektrum = x_datei[spectrum_range]
y_spektrum = y_datei[spectrum_range]
x = x_spektrum
##############################
# Definitionen
def planck(x, T):
   h = 6.626e-34c = 3.0e8k = 1.38e-23return (2*h*c**2) / ((x*1e-10)**5 * (np.exp((h*c) / ((x*1e-10)*k*T)) - 1))result_division = planck(x, 11500) / planck(x, 4010)
def planck_fit(x, a):
    return a * result_division
###############################
# Fit des Planckschen Strahlungsspektrums an das Verhaeltnis der Sternspektren
popt, pcov = curve_fit(planck_fit, x_spektrum, y_spektrum, p0=[0.001], bounds=([0], [
                                            np.inf))
a_{f}it = popt[0]###############################
# Plotfig, ax = plt.subplots()# Beschriftung
plt.rc('font', size=15)
ax. tick_params(axis='x', labelsize=15)ax.tick_params(axis='y', labelsize=15)
```

```
plt.xlabel ('Wellenlaenge [$\AA$]', fontsize=15)
plt . ylabel (' Intensitaetsverhaeltnis ', fontsize =15 )
plt . title ('Fit vom Verhaeltnis der Planckschen Strahlungsspektren an das Verhaeltnis
                                              der beiden Spektren von Rigel und Aldebaran
                                              ')
# Fuege eine horizontale Linie hinzu
ax.axhline (y=0, color="black", linestyle="--")
# Plot 1: Verhaeltnis der Sternspektren
ax . plot ( x_spektrum , y_spektrum , label =" Verhaeltnis der Spektren von Rigel und
                                              Aldebaran", color="mediumorchid")
# Plot 2: Gefittetes Verhaeltnis des Planckschen Strahlungsspektrums
ax.plot (x_spektrum, planck_fit (x_spektrum, a_fit), label='Fit vom Verhaeltnis der
                                              Planckschen Strahlungsspektren , a={:. 2e})'.
                                             format ( a_fit ) , color =" indigo ")
# Hinzufuegen einer Legende
ax. legend (loc="best")
plt . tight_layout ()
plt . show ()
```
Interpolations-Skript:

```
import pandas as pd
import matplotlib.pyplot as plt
import numpy as np
import scipy.interpolate
from tqdm import tqdm
from operator import itemgetter
from scipy.interpolate import interp1d
PATH_BACKGROUND = "./pp_Background_M81_Light_Off_001_f_1d.dat"
PATH_OBJECT = "./pp_M_81_Light_Off_001_f_1d.dat"
OUTPUT_FILENAME = "./out_M81_interpolate.dat"
DESCRIBE_DATA = True
UPPER LIMIT = 7000LOWER_LIMIT = 4000def parseFile(file, seperator):
   #data = []# Fuer jede Zeile
    for line in file:
        line = line.replace(" ", " ")
        # Ueberspringe die Zeilen, die mit # beginnen
       if line [0] == "#":pass # mache nichts
        else:values = line.strip().split(seperator)
            obj = {"\mathbf{x}": float (values [0]),
                "\gamma": float (values [1])
            \rightarrowdata.append(obj)
    return data
def load_file(filepath):
    with open(filepath) as file:
        return parseFile(file, " ")
background = load_file(PATH_BACKGROUND)
object = load_file(PATH_OBJECT)
##############################
# Spalten zu Listen machen
xs_obj = [ele["x"] for ele in object]ys_obj = [ele["y"] for ele in object]print (len (object), " + ", len (background))
max_x = max(xs_obj)min_x = min(xs_obj)xs\_\text{background} = [\text{ele}["x"]\text{ for ele in background}]print (len (object), " + ", len (xs_background))
```

```
xs_background = [wert for wert in xs_background if wert < max_x]
xs\_\text{background} = [wert for wert in xs\_\text{background} if wert > min\_\text{x}]
outlier = [wert["x"] for wert in background if wert["x"] > max_x or wert["x"] < min_x]
print("x \text{ bereich}: [\{\}, \{\}]".format(min_x, max_x))
print ("geloeschte werte", outlier)
##############################
# Interpolationsfunktion
f = interval(x s_obj, ys_obj)ynew = f(xs_background) # use interpolation function returned by 'interp1d'
##############################
# Alle Elemente in die Objekt-Liste einfuegen und Objekt-Liste sortieren
print (len(object), " + ", len(xs_background))
for i in range (len (xs_background)):
    object.append({"x": xs_background[i], "y": ynew[i]})
sorted_list = sorted(object, key=itemgetter('x'))
sorted_list = [ele for ele in sorted_list if ele["x"] > 3500 and ele["x"] < 7500]
print (sorted_list)
#############################
# Neue Objekt-Liste ausschreiben und als neue Datei speichern
with open (OUTPUT_FILENAME, mode="w") as file:
    for i in range (len (sorted_list)):
        ele = sorted_list[i]file.write(str(ele["x"]) + " " + str(ele["y"]) + "\n")
```
Differenzspektrum-Skript:

```
import pandas as pd
import matplotlib.pyplot as plt
from tqdm import tqdm
import numpy as np
PATH_BACKGROUND = "./out_Background_M81_interpolate.dat"
PATH_OBJECT = "./out_M81_interpolate.dat"
OUTPUT_FILENAME = "./out_M81_diff.dat"
DESCRIBE_DATA = True
UPPER_LIMIT = 7000LOWER LIMIT = 4150###############################
# Definitionen
def parseFile(file, seperator):
   #data = []# fuer jede Zeile
   for line in file:
       line = line.replace(" ", "")
       # Ueberspringe die Zeilen, die mit # beginnen
       if line [0] == "#":pass # mache nichts
        else:values = line.strip().split(seperator)
            obj = {"x": float (values [0]),
                "\gamma": float (values [1])
            \rightarrowdata.append(obj)
   return data
def load_file(filepath):
    with open(filepath) as file:
       return parseFile(file, " ")
def subtract_match_by_line(backgrounds, objects):
   result = pd. DataFrame(columns=['x', 'y', 'bg_x','bg_y','obj_x','obj_y'])
   for i in tqdm(range(len(background))):
       bg = background[i]obj = object[i]result = result._append({}"x": obj['x"],
            "y": obj['y"] - bg['y"],
            "bg_x": bg['x"],
            "bg_y": bg[''y"],
            "obj_x": obj['x"],
            "obj_y": obj['''y"],
       }, ignore_index=True)
```

```
return result
def plot_stacked_diff (result):
    fig, ax = plt.subplots(figsize=(8, 6))# Beschriftung
    plt.rc('font', size=15)
    ax.tick_params(axis='x', labelsize=15)ax. tick_params (axis='y', labelsize=15)
    plt.xlabel ('Wellenlaenge [$\AA$]', fontsize=15)
    plt.ylabel ('Intensitaet [a.u.]', fontsize=15)
    plt.title ('Objekt-, Hintergrund- und Differenzspektrum von M81')
    # Fuege eine horizontale Linie hinzu
    ax . axhline ( y=0 , color =" black ", linestyle =" --")
    # Plot 1: Objekt
    ax . plot ( result [" obj_x "], result [" obj_y "], color =" green ", label =" Objekt ")
    # Plot 2: Hintergrund
    ax.plot(result["bg_x"], result["bg_y"], color="red", label="Hintergrund")
    # Plot 3: Differenz
    ax. plot (result["x"], result["y"], label="Different}# Hinzufuegen einer Legende
    ax. legend (loc="best")
    plt . tight_layout ()
    plt . show ()
background = load_file ( PATH_BACKGROUND )
object = load_file ( PATH_OBJECT )
# # # # # # # # # # # # # # # # # # # # # # # # # # # # # # #
# Ergebnis
result = subtract_match_by_line ( background , object )
# Schliesse x - Werte kleiner als LOWER_LIMIT and groesser als UPPER_LIMIT aus
result = result [ (result ["x"] < UPPER_LIMIT) & (result ["x"] > LOWER_LIMIT)]
# Erstellung des Plots
plot_stacked_diff ( result )
# Speichern des Differenzspektrums als neue Datei
Spektrum_diff = np . column_stack (( result ["x"], result ["y"]))
np . savetxt ( OUTPUT_FILENAME , Spektrum_diff , delimiter =" ")
```
# B Abbildungen zu den Verhältnissen der Planckschen Strahlungsspektren

Nachfolgend sind die weiteren fünf Verhältnisse zum Stern Aldebaran mit dem jeweiligen gefitteten Verhältnis der Planckschen Strahlungsspektren bei den Effektivtemperaturen der jeweiligen beiden Sterne aufgeführt:

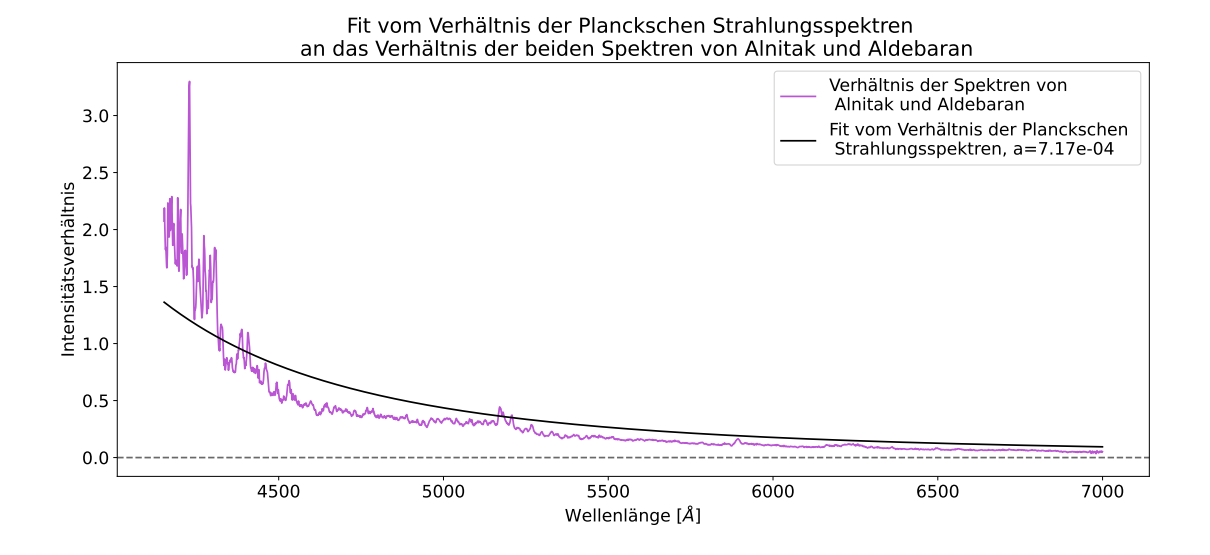

Abbildung 59: Fit vom Verhältnis der Planckschen Strahlungsspektren bei den Effektivtemperaturen  $T_{\text{Anitak}} =$  $25000 \text{ K}$  und  $T_{\text{Aldebaran}} = 4010 \text{ K}$  an das Verhältnis der beiden Spektren von Alnitak und Aldebaran (eigene Darstellung)

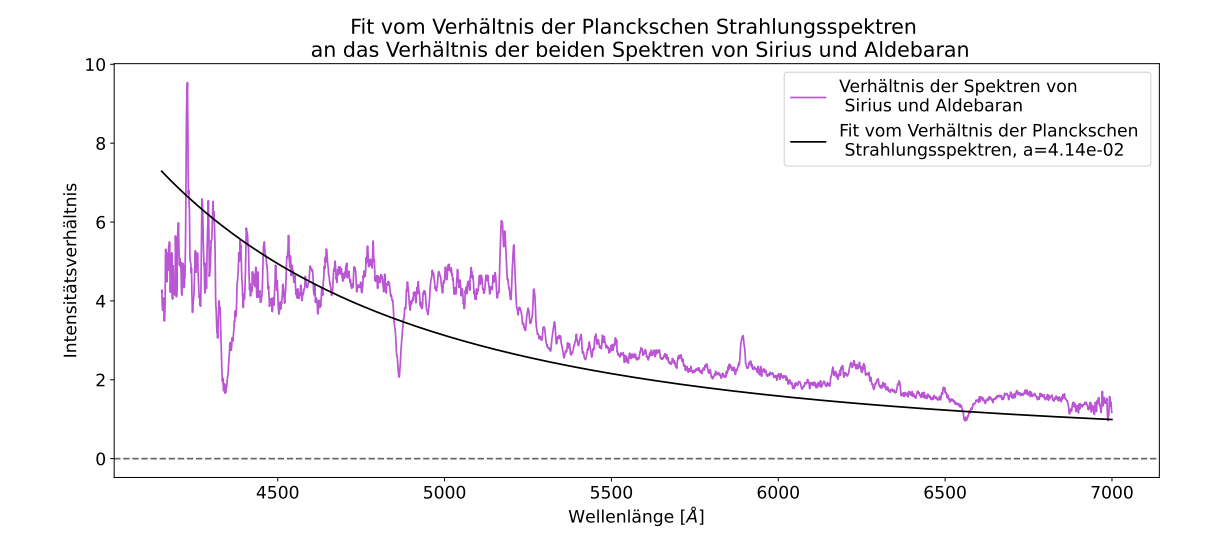

Abbildung 60: Fit vom Verhältnis der Planckschen Strahlungsspektren bei den Effektivtemperaturen Tsirius = 9880 K und  $T_{\text{Aldebaran}} = 4010 \,\text{K}$  an das Verhältnis der beiden Spektren von Sirius und Aldebaran (eigene Darstellung)

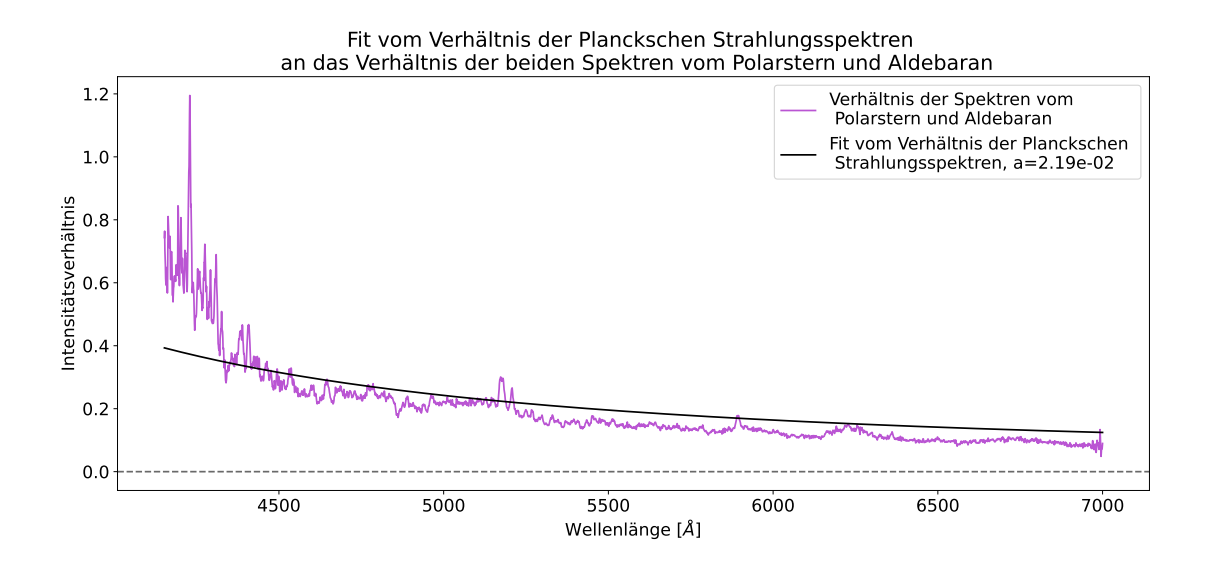

Abbildung 61: Fit vom Verhältnis der Planckschen Strahlungsspektren bei den Effektivtemperaturen  $T_{\text{Polarstern}} = 6017 \,\text{K}$  und  $T_{\text{Aldebaran}} = 4010 \,\text{K}$  an das Verhältnis der beiden Spektren vom Polarstern und Aldebaran (eigene Darstellung)

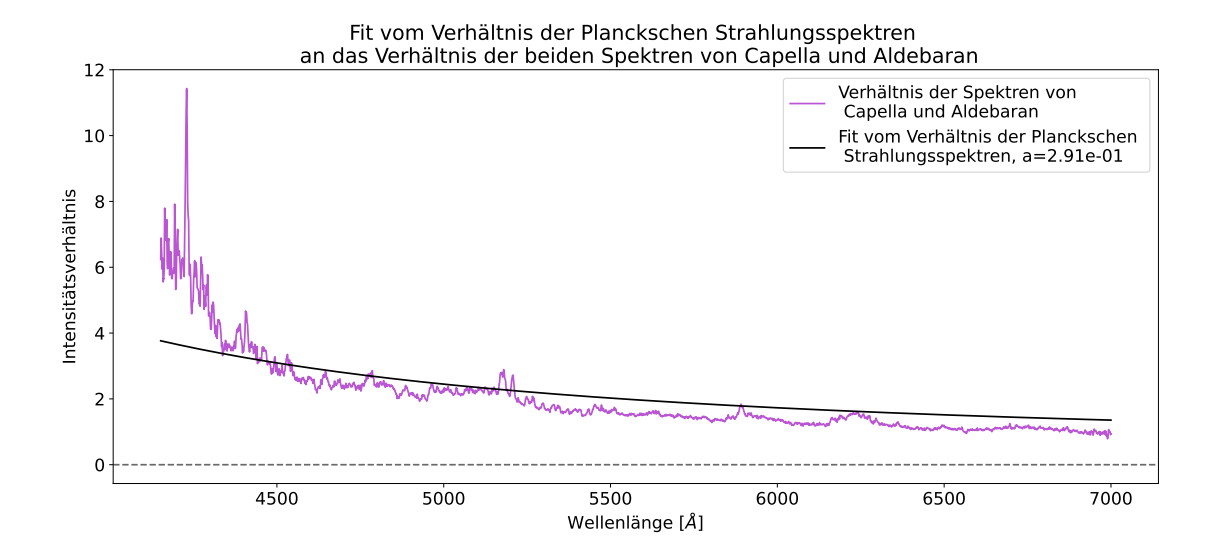

Abbildung 62: Fit vom Verhältnis der Planckschen Strahlungsspektren bei den Effektivtemperaturen  $T_{\text{Capella}} =$  $5694\,\mathrm{K}$  und  $T_{\rm Aldebaran} = 4010\,\mathrm{K}$  an das Verhältnis der beiden Spektren von Capella und Aldebaran (eigene Darstellung)

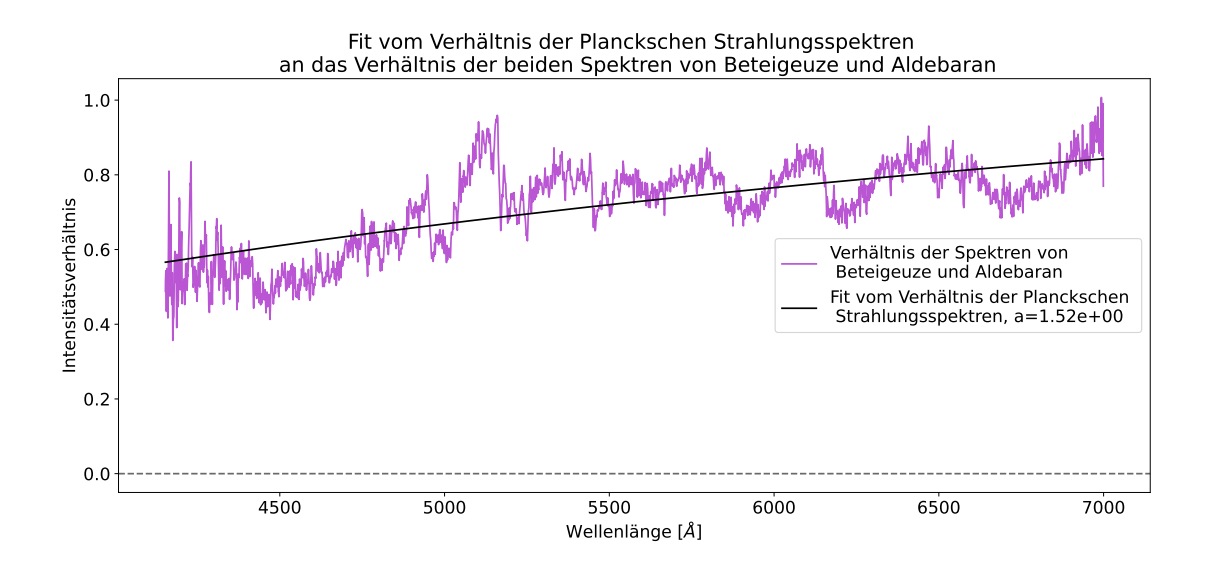

Abbildung 63: Fit vom Verhältnis der Planckschen Strahlungsspektren bei den Effektivtemperaturen  $T_{\text{Beteigeuze}} = 3600 \,\text{K}$  und  $T_{\text{Aldebaran}} = 4010 \,\text{K}$  an das Verhältnis der beiden Spektren von Beteigeuze und Aldebaran (eigene Darstellung)

# Danksagung

Mein größter Dank gilt Prof. Dr. Manami Sasaki für die Betreuung und Begutachtung meiner Zulassungsarbeit und ständige Unterstützung sowohl in Beobachtungsnächten als auch bei der Beantwortung all meiner Fragen. Vielen Dank dafur, dass ich meine Zulassungsarbeit an der Dr. Karl Remeis- ¨ Sternwarte Bamberg schreiben durfte. Das Jahr an der Sternwarte hat mir sehr viel Spaß gemacht.

Ebenfalls vielen Dank an Prof. Dr. Jörn Wilms, der gemeinsam mit Prof. Dr. Manami Sasaki maßgeblich an der Themenfindung meiner Zulassungsarbeit beteiligt war und sich regelmäßig nach meinen Fortschritten in Bezug auf die Zulassungsarbeit erkundigt hat.

Vielen Dank an Prof. Dr. Ulrich Heber fur seine fachkundige Beurteilung meiner Spektren. ¨

Ein großes Dankeschön geht an Philipp Weber, der mich in der Anfangszeit meiner Arbeit sehr viel unterstutzt hat. Er hat mit mir die gesamte Apparatur zusammengebaut und mir alle notwendigen De- ¨ tails sowie die Verwendung der Apparatur während der Beobachtungsnächte mit allen dafür benötigten Programmen erklärt. Außerdem hat er die Konstruktion gebaut, mit der das Fake Filterrad vom Computer aus steuerbar ist. Mit seinem Expertenwissen stand er mir immer mit Rat und Tat zur Seite. Beim astronomischen Praktikum war er mein Betreuer im Versuch "Imaging" und hat sich viel Zeit für unsere Gruppe genommen, damit die Fotografie von M82 so zustande kam, wie sie auch in meiner Zulassungsarbeit zu sehen ist.

Ein großer Dank geht ebenfalls an Marie Prucker und Martin Reh fur die zahlreichen Beobach- ¨ tungsnächte, in denen sie mich nicht nur unterstützt, sondern auch viel von ihrem Wissen an mich weitergegeben haben. Bei Fragen konnte ich mich immer an sie wenden.

Vielen Dank an alle Personen, die extra für mich in den Nächten in der Sternwarte geblieben sind, damit ich meine Beobachtungen durchführen konnte!

Ebenfalls einen großen Dank möchte ich Athanassios Karol Bakas und Florian Franke für die Unterstützung bei der Erstellung der für meine Zulassungsarbeit benötigten Python-Programme aussprechen.

Ein herzliches Dankeschön gilt Sebastian Weich, an den ich mich mit all meinen Fragen wenden konnte, der mich bei der Verbesserung meiner Python-Skripte unterstutzt und meine Zulassungsarbeit Korrek- ¨ tur gelesen hat. Vor allem möchte ich mich bei ihm bedanken, dass er immer für mich da war, gerade in der Endphase meiner Zulassungsarbeit!

Außerdem möchte ich mich beim gesamten Astronomischen Institut der Friedrich-Alexander-Universität Erlangen-Nürnberg für die ständige Unterstützung, die tolle Atmosphäre und die insgesamt sehr schöne Zeit an der Sternwarte bedanken!

Abschließend geht ein großes liebes Dankeschön an meine Eltern, Dr. Britta Brinkmann und Dr. Sven Brinkmann, dass sie meine Zulassungsarbeit Korrektur gelesen haben und die gesamte Zeit uber immer ¨ für mich da waren! Das bedeutet mir sehr viel!

# Erklärung zur Hausarbeit gemäß 29 (Abs.6) LPOI

Hiermit erkläre ich, dass die vorliegende Hausarbeit von mir selbstständig verfasst wurde und dass keine anderen als die angegebenen Hilfsmittel benutzt wurden. Die Stellen der Arbeit, die anderen Werken dem Wortlaut oder Sinn nach entnommen sind, sind in jedem einzelnen Fall unter Angabe der Quelle als Entlehnung kenntlich gemacht.

Diese Erklärung erstreckt sich auch auf etwa in der Arbeit enthaltene Zeichnungen, Kartenskizzen und bildliche Darstellungen.

\_\_\_\_\_\_\_\_\_\_\_\_\_\_\_\_\_\_\_\_\_\_\_\_\_ \_\_\_\_\_\_\_\_\_\_\_\_\_\_\_\_\_\_\_\_\_\_\_\_\_

Ort, Datum Unterschrift

Bitte diese Erklärung – mit Datum und Unterschrift im Original – in jedes Exemplar einbinden. Danke